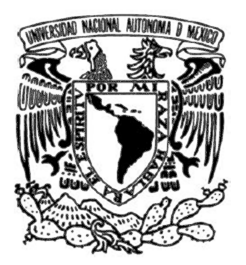

**UNIVERSIDAD NACIONAL AUTÓNOMA DE MÉXICO** 

# **PROGRAMA DE MAESTRIA Y DOCTORADO EN INGENIERÍA**

# **SISTEMA DE RASTREO VEHICULAR PUMABÚS CON DOS MEDIOS ALTERNATIVOS DE COMUNICACIÓN**

# **T E S I S**

**QUE PARA OPTAR POR EL GRADO DE:** 

**MAESTRO EN INGENIERÍA** 

# **P R E S E N T A**

# **FRANCISCO SUÁREZ ESCAMILLA**

**DIRECTOR DE TESIS: DR. MARIO PEÑA CABRERA Instituto de Investigaciones en Matemáticas Aplicadas y en Sistemas** 

**México D.F. Enero de 2013** 

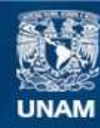

Universidad Nacional Autónoma de México

**UNAM – Dirección General de Bibliotecas Tesis Digitales Restricciones de uso**

## **DERECHOS RESERVADOS © PROHIBIDA SU REPRODUCCIÓN TOTAL O PARCIAL**

Todo el material contenido en esta tesis esta protegido por la Ley Federal del Derecho de Autor (LFDA) de los Estados Unidos Mexicanos (México).

**Biblioteca Central** 

Dirección General de Bibliotecas de la UNAM

El uso de imágenes, fragmentos de videos, y demás material que sea objeto de protección de los derechos de autor, será exclusivamente para fines educativos e informativos y deberá citar la fuente donde la obtuvo mencionando el autor o autores. Cualquier uso distinto como el lucro, reproducción, edición o modificación, será perseguido y sancionado por el respectivo titular de los Derechos de Autor.

# **JURADO ASIGNADO:**

**Presidente: Dr. Perez Alcázar Pablo Roberto Secretario: Dr. Tinoco Magaña Julio César Vocal: Dr. Peña Cabrera Mario 1er. Suplente: M.I. Haro Ruíz Luis Arturo 2do. Suplente: M.I. Alvarez Castillo Jesús** 

Tesis realizada en el Departamento de Ingeniería de Sistemas Computacionales y Automatización del Instituto de Investigaciones en Matemáticas Aplicadas de la UNAM.

 **TUTOR DE TESIS:** 

 **Mario Peña Cabrera** 

**FIRMA** 

 **\_\_\_\_\_\_\_\_\_\_\_\_\_\_\_\_\_\_** 

# **Agradecimientos**

A la Universidad Nacional Autónoma de México por cobijarme tanto tiempo en sus aulas, laboratorios y bibliotecas. A la UNAM por permitirme formar parte de una comunidad donde están muchos de los mejores mexicanos, gracias por permitirme aprender y convivir con tantas personas extraordinarias.

A los profesores del posgrado que pusieron empeño y entusiasmo en sus catedras.

Al Doctor Mario Peña por la confianza brindada para la realización de este trabajo.

A los académicos y compañeros del Departamento de Ingeniería de Sistemas Computacionales y Automatización del IIMAS por el apoyo otorgado para la elaboración de esta tesis.

Al Doctor Julio Tinoco por la motivación que me ayudo a concluir en buena forma la tesis.

A mi papá académico Juan Manuel Gómez por las facilidades dadas en el Laboratorio de Ingeniería Biomédica.

A la Coordinación de Estudios de Posgrado por el apoyo financiero brindado durante la Maestría.

# **Dedicatorias**

A mi familia por hacerme una persona feliz.

A mis papás por quererme tanto, por la formación que me dieron, por siempre apoyarme y tener tanta fe en mí.

Papá te dedico este trabajo esperando retribuir un poco tanto trabajo y sacrificios que haz hecho por la familia, gracias por tu ejemplo y por mostrarme como ser un buen hombre. "Los hijos son el reflejo de los padres".

Mamá gracias por la educación que me diste, por todo tu amor, por trabajar tanto para la familia y por guiarme tantos años. Mamá sin ti no hubiera llegado a la Universidad, por lo que me hace muy feliz agradecerte en mi trabajo de Tesis de Maestría.

A mis hermanos por compartir tantas vivencias entrañables a través de los años. ¡Los quiero mucho hermanitos!

A mi Pata por amarme mucho, gracias por hacerme muy feliz con tus palabras, sentimientos y actitudes. Gracias por tu apoyo y comprensión durante el tiempo que tomó hacer la tesis.

Al próximo señor Julio Suárez que antes de nacer ya me ha dado mucha dicha y nuevas fuerzas para vencer los obstáculos venideros.

A mis muy queridos amigos Gerardo Anaya, Mayverena Jurado, Lucero Buenrostro, Alejandro Mora y Marco Jacobo. Ustedes siempre están y estarán en mis pensamientos.

A mis amigos del Laboratorio de Ingeniería Biomédica, Socios, Compañeros de la maestría y por supuesto a "la Banda".

# **Índice**

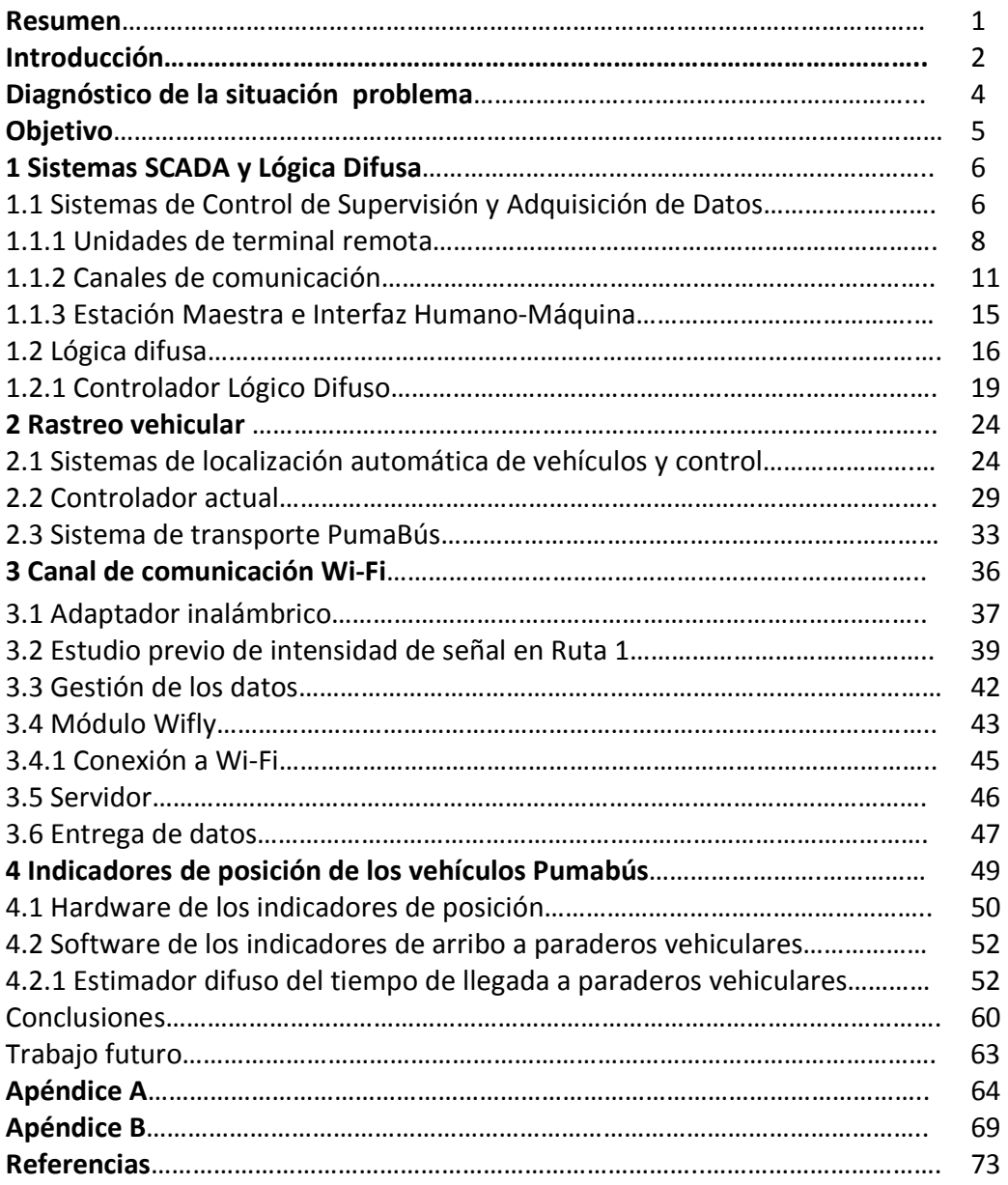

#### **Resumen**

En este trabajo de tesis se presenta la ampliación de un sistema de rastreo vehicular, elaborado en el Departamento de Ingeniería de Sistemas Computacionales y Automatización (DISCA) del Instituto de Investigaciones en Matemáticas Aplicadas y en Sistemas (IIMAS), dependiente de la Universidad Nacional Autónoma de México (UNAM).

Este documento aborda la implantación de un controlador de comunicaciones híbrido, el cual permite hacer uso de los canales de comunicaciones en GSM/GPRS y canales de redes locales inalámbricas Wi-Fi, con una lógica de entradas y salidas digitales para el control y monitoreo de vehículos.

El nuevo canal de comunicación del dispositivo es capaz de enviar la información por ambos medios al mismo servidor para posteriormente ser procesada y desplegada por la interfaz con que se cuenta en el centro de control y monitoreo del sistema de transporte Pumabús.

Aprovechando el nuevo canal de comunicación se construyo dispositivo que estima el arribo de los vehículos PumaBús. El algoritmo de estimación esta basado en lógica difusa.

#### **Introducción**

En décadas anteriores los sistemas automáticos de localización y control de vehículos (AVCL por sus siglas en inglés) se han implementado utilizando tecnologías como radiolocalizadores ubicados al lado del camino, sistemas de radio navegación y sistema de posicionamiento global, etc. Los primeros sistemas, en esencia, confirmaban la posición del vehículo. Los sistemas actuales ofrecen rastreo vehicular en tiempo real y monitoreo programable, además de predecir el cumplimiento de los horarios especificados en la trayectoria del vehículo.

De manera paralela a los avances en la funcionalidad de los sistemas AVLC, se han incrementado el tipo, cantidad, alcance de la información así como los datos directamente obtenidos de los vehículos. También se ha incrementado el número de periféricos, sensores y equipos desarrollados para las interfaces, como lo refiere Barry R [1].

La tecnología de los sistemas AVLC se ha aplicado en diversos mercados, cada uno con diferentes tipos de usuarios, equipos y requerimientos de desempeño.

Por otra parte, en los sistemas supervisorios y de adquisición de datos (SCADA por sus siglas en inglés), las redes de comunicaciones públicas son la infraestructura actualmente utilizada para los sistemas de información en los modernos procesos de control de sistemas de diversa índole.

Los SCADA son sistemas en tiempo real, utilizados en el monitoreo y control de procesos industriales, recursos industriales tales como energía, agua, petroquímica y manufactura. Originalmente, los sistemas SCADA no eran estándar, pues usaban sistemas que no eran compatibles con otros fabricantes, utilizando software o protocolos desarrollados por su mismo corporativo, el hardware o infraestructura de comunicaciones era en general incompatible entre las firmas del mismo ramo. En años recientes, estos sistemas han adoptado estándares públicos, utilizando protocolos como Internet, Bluetooth, Ethernet, etc.

Los conceptos e ideas de los sistemas SCADA son aplicados para la implementación de los sistemas AVCL, como se llevó a cabo en el sistema de transporte vehicular PUMABUS, que presta sus servicios en el campus principal de la Universidad Nacional Autónoma de México (UNAM).

El sistema de rastreo consta de dispositivos instalados en los autobuses que permiten recibir y enviar datos, por medio de GSM a dos unidades de control y monitoreo.

El sistema de transporte PUMABUS realiza el rastreo de sus unidades, utilizando GPS para localizar geográficamente y de manera ininterrumpida a sus camiones, lo cual implica la necesidad de operación en tiempo real para tomar las acciones de control necesarias. Existen inconvenientes al utilizar la red de telefonía celular, como la pérdida de comunicación cuando los vehículos viajan a través de una zona sin cobertura o durante un período de congestión de la red. La ventaja de utilizar GSM es que las unidades se pueden rastrear a nivel nacional como como lo refiere Humberto Gómez et al [2].

El objetivo principal de este trabajo de tesis es dotar al sistema de una mayor capacidad de comunicación para incrementar su confiabilidad, por lo que se trabaja en incorporar a los dispositivos instalados en los vehículos en un nuevo canal de comunicación. Agregándoles la capacidad de intercambiar datos, con el protocolo 802.11b/g de IEEE o Wi-fi, se utilizó el módulo WiFly RN-131GSX de Roving Networks para enlazar a los vehículos con la red universitaria.

o Estructura de la tesis

A continuación se presenta la estructura del presente trabajo:

Capítulo 2. Presenta el panorama general de los conceptos que fundamentan este trabajo, como sistemas SCADA.

Capítulo 3. Describe el estado del arte de los sistemas AVLC, presenta las herramientas utilizadas en el desarrollo de esta tesis y aborda el sistema vehicular PUMABUS.

Capítulo 4. Explica la situación o problemática de los canales de comunicación.

Capitulo 5. Se plantean los objetivos de la tesis.

Capítulo 6. Expone el método a seguir para alcanzar los objetivos expuestos en el capitulo anterior

Capítulo 7. Trata sobre las técnicas aplicadas para dotar de un nuevo canal de comunicación al sistema y los resultados obtenidos.

Capítulo 8. Se hacen conclusiones sobre los resultados del capítulo previo, se expone el trabajo que ha de concluirse a futuro y se proponen ideas para continuar con esta línea de desarrollo.

## o **Diagnóstico de la situación**

El Sistema de Transporte PumaBús cuenta con más de 60 vehículos que cubren 12 rutas, por lo que se implementó un sistema de control supervisorio y de adquisición de datos, que permite la localización automática de los vehículos y control de la red de transporte.

Como una solución en la integración de sistemas SCADA, en el Instituto de investigaciones en matemáticas aplicadas y en sistemas (IIMAS), se han desarrollado diferentes dispositivos de comunicaciones para las unidades de terminal remota RTU utilizadas en estos sistemas.

Las RTU instaladas en los vehículos cuentan con un microcontrolador, memoria de viaje, módulo receptor GPS, módem GPRS, módulo de entradas digitales, actuador sonoro y fuente de voltaje.

Los equipos actualmente instalados en las unidades del sistema de transporte PumaBús están basados un receptor GPS y un controlador, mismo que establece el formato de los datos y la comunicación GPRS con los dos centros de monitoreo, mediante la transmisión de datos hacia la central de monitoreo.

Cuando la información no llega en tiempo real al centro de monitoreo, ésta no es útil para el control y supervisión, pero sí de mucha importancia para la administración y mantenimiento de las unidades. Para cumplir con las tareas de monitoreo del sistema de transporte PumaBús se requiere ubicar las unidades móviles al instante y de manera ininterrumpida. Un inconveniente en la utilización de la red de comunicación de datos de la telefonía celular, es la perdida de comunicación cuando la unidad circula por una zona sin cobertura o durante periodos de congestión de la red. Durante el periodo de desconexión, aunque la información no se pierde, ésta se entrega retrasada al centro de monitoreo, inhabilitando en ocasiones por más de una hora las funciones de supervisión y control en tiempo real que ofrece el sistema. Por estos motivos, se hace necesario integrar al sistema de monitoreo de transporte otro canal de comunicación inalámbrica, sin dejar de lado el canal GSM puesto que posee una gran cobertura. La red inalámbrica universitaria (RIU) tiene presencia en la mayoría de los edificios de Ciudad Universitaria y en algunos espacios abiertos del campus, por lo que la ampliación de la infraestructura de la red para cubrir las paradas de los camiones es factible en varias rutas. La RIU es una red que permite el intercambio de datos en tiempo real, mayor ancho de banda y un costo menor al que presenta la red GSM.

Se pretende desarrollar un controlador de comunicaciones hibrido, que permita hacer uso de los canales de comunicaciones en GSM/GPRS y canales de redes locales inalámbricas Wi-Fi, el cual, permita reducir los periodos de desconexión entre los vehículos y las centrales de control para el eficaz cumplimiento de las tareas de control y localización automática de vehículos.

# o **Objetivo**

## *2.1 Objetivo General*

Desarrollar un sistema para el monitoreo de unidades móviles utilizando la red celular GPRS (General Packet Radio Service) y la RIU (Red Inalámbrica Universitaria) como plataformas alternativas para la transmisión de datos.

## *2.2 Objetivos Particulares*

- Recibir y almacenar la información del controlador actual.
- Desarrollar un protocolo de comunicaciones para el módulo Wi-Fi.
- Comunicar al controlador actual la disponibilidad de transmisión por internet.
- Integrar los módulos en una tarjeta de circuito impreso.
- Enviar datos vía Wi-Fi con el controlador anterior acoplado sobre la Ruta 1 del PumaBús.
- Aprovechar el canal nuevo canal de comunicación para informar a los usuarios del sistema de transporte PumaBús del arribo de los vehículos a paraderos.

# **1. Sistemas SCADA y Lógica Difusa**

## *1.1 Sistemas de Control de Supervisión y Adquisición de Datos*

«Los sistemas SCADA son utilizados para monitorear y controlar remotamente procesos industriales críticos, tal como pipas de gas, transmisión de potencia eléctrica, distribución de agua potable, etc. Es así como los sistemas SCADA son importantes para nuestra vida diaria, aunque la mayoría de las personas nunca los ha visto o conoce de su existencia» [3].

«Uno de los aspectos más importantes de SCADA ha sido su habilidad para evolucionar con los cambios de la tecnología. SCADA ha evolucionado de una arquitectura monolítica a una arquitectura de tipo red» [4].

Los sistemas SCADA se comunican bidireccionalmente con los dispositivos instalados en campo, es decir, la estación central puede ejercer acciones de control a distancia sobre los actuadores del sistema a controlar, además de monitorear los procesos del sistema. Los dispositivos en campo también llamados unidades de terminal remota (RTUs), envían información tomada de los sensores acoplados al sistema a monitorear, dicha información se manda a la estación central, misma que envía la transferencia de información a las terminales de los operadores.

Un sistema SCADA colecta información (por ejemplo, dónde ha ocurrido una fuga en una tubería) para transferirla a la estación central. Después, las alertas de esta estación indican que una fuga ha ocurrido, para realizar el análisis necesario, tal como determinar si la fuga es crítica para desplegar la información de manera lógica y organizada.

Estos sistemas pueden ser relativamente simples, tal como aquel que monitorea las condiciones ambientales de un pequeño edificio de oficinas, o tan complejo como el sistema que monitorea toda la actividad en una planta de energía nuclear. Tradicionalmente, los sistemas SCADA han hecho uso de las *Public Switched Network*   $(PSN)^1$  para propósitos de monitoreo. Hoy en día muchos sistemas son monitoreados utilizando infraestructura de redes de área local (LAN) y redes de área extendida (WAN). Las tecnologías inalámbricas ahora son desplegadas ampliamente para propósitos de monitoreo.

Los sistemas SCADA consisten en:

.<br>-

 $\triangleright$  Dispositivos para colectar datos de campo, usualmente RTUs o PLCs, con interfaces, controles y actuadores en campo.

 $1$  PSN o redes de conmutación pública, son redes de uso público.

- $\triangleright$  Sistema de comunicación utilizado para transferir datos entre el campo, las unidades de control y las computadoras en la estación central. Los sistemas pueden ser radio, teléfono, cable, satélite, etc., o cualquier combinación de estos.
- $\triangleright$  Servidor central (nombrado central SCADA, estación maestra, unidad terminal maestra (MTU), etc.).
- $\triangleright$  Una colección de software estándar o dedicado (llamado interface humano maquina (HMI), también conocido como interfaz hombre maquina (MMI)). Estos sistemas son usados en la MTU y en la terminal del operador, para apoyar el sistema de comunicaciones, monitorear y controlar remotamente las RTUs.

En la figura 1.1 se muestra un esquema de un sistema SCADA típico, en estos sistemas comúnmente hay más de un sitio que se desea monitorear. En caso de que se requiera tomar una acción de control, generalmente esta es tomada por un operador del sistema y no por controladores automáticos. La información necesaria para que el operador controle el proceso, es sensada, procesada para ser enviada al MTU por las RTUs. La MTU y la estación de trabajo del operador están más cercanas geográficamente por lo que generalmente la comunicación se da por medio de una red LAN.

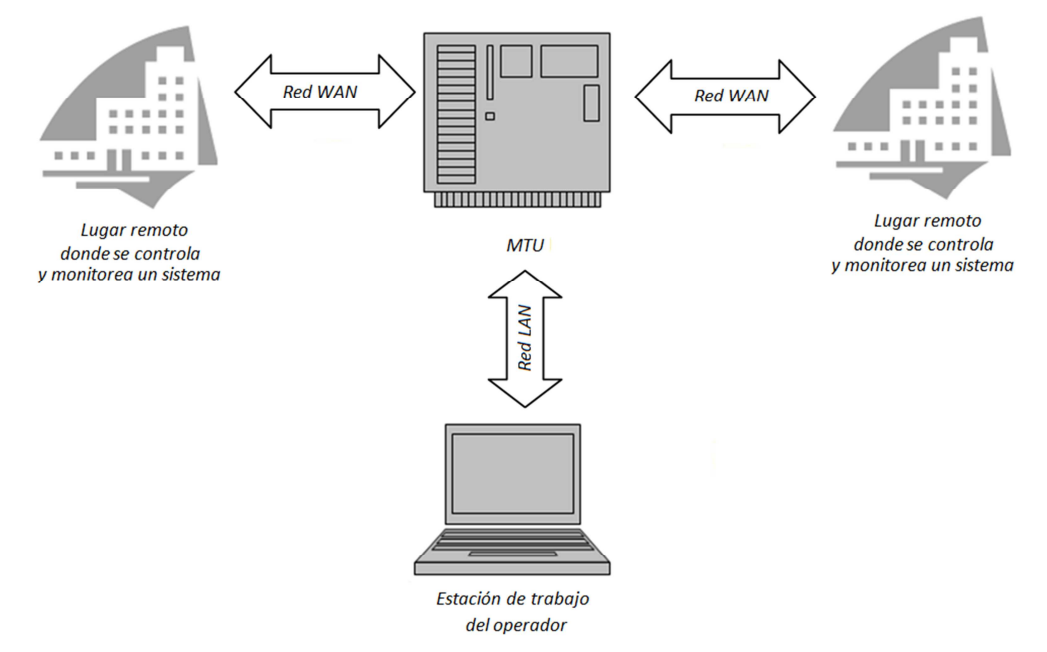

*Figura 1.1. Esquema básico de un sistema SCADA.* 

#### *1.1.1 Unidades de terminal remota*

Como se mencionó anteriormente, el propósito de los sistemas SCADA es el censado remoto y el control de procesos dispersos geográficamente. Para lograr este objetivo, un sistema SCADA incorpora múltiples RTUs colocadas en campo para adquirir datos de los sensores, procesarlos para posteriormente enviarlos. Las terminales remotas pueden controlan diversos parámetros de los procesos in situ, pero las acciones de control comúnmente son tomadas por los operadores del sistema de manera remota.

Las RTUs son comunes en la industria de la distribución de electricidad, gas, agua, donde el monitoreo y control debe hacerse a lo largo de grandes distancias geográficas.

«Las RTUs fueron desarrolladas principalmente para proveer de control y monitoreo en lugares desolados tal como subestaciones, estaciones de medición, estaciones de bombeo, torres de agua, etc. Estas se comunican con la estación central sobre línea telefónica, fibra óptica, radio o transmisión de microondas. En general, el Hardware y Software no son abiertos, tienen su propio protocolo para la transmisión de datos a la estación central» [5].

Una RTU es un sistema computacional basado en una unidad de procesamiento, que puede ser un microprocesador, microcontrolador, DSP, etcétera; está diseñado para realizar una o varias funciones.

El buen flujo de información adquiere gran importancia en estos sistemas. Lo normal es que se comunique mediante interfaces estándar, de cable o inalámbricas, con los componentes periféricos, que pueden ser:

- $\triangleright$  La interfaz gráfica: Suele ser una pantalla gráfica, táctil, LCD, alfanumérica u otras.
- $\triangleright$  El actuador: (es el elemento electrónico que el sistema se encarga de controlar), puede ser un motor eléctrico, un conmutador tipo relé, o algún otro.
- $\triangleright$  El módulo de Entrada/Salida, analógico y digital: Suele emplearse para digitalizar señales analógicas procedentes de sensores, activar diodos LED, reconocer el estado abierto cerrado de un conmutador o pulsador, etc.
- $\triangleright$  El módulo de reloj: Es el encargado de generar las diferentes señales de reloj a partir de un único oscilador principal. El tipo de oscilador es importante por varios aspectos: por la frecuencia necesaria, estabilidad solicitada y el consumo de corriente requerido.
- $\triangleright$  El módulo de energía: Se encarga de generar los diferentes voltajes y corrientes necesarios para alimentar los circuitos del sistema. Usualmente se trabaja con un

rango de posibles tensiones de entrada que, mediante convertidores AC/DC o DC/DC, obtienen los diferentes voltajes para alimentar los diversos componentes activos del circuito. Estos sistemas tienen comandos de ejecución *(software),* que se encuentran en la memoria interna del dispositivo, mismos que normalmente no se modifican.

### o *Protocolos de comunicación*

Un protocolo de comunicación es un conjunto de reglas normalizadas para la representación, señalamiento, autenticidad y detección de errores, necesario para enviar información a través de un canal de comunicación.

«El término protocolo de comunicación en informática lo utilizó por primera vez Roger Scantlebury y Keith Bartlett en *The National Physical Laboratory*, (NPL), en Inglaterra, en abril de 1967, en el documento *A protocol for use in the NPL data communications network*»[6].

Es posible comparar los protocolos de comunicación con el lenguaje natural del hombre, ya que contienen características similares:

- $\triangleright$  Se define un formato preciso para la validez de los mensajes, sintaxis.
- $\triangleright$  La información se fundamenta en reglas de orden, gramática.
- $\triangleright$  Consta con vocabulario para mensajes válidos intercambiables, semántica.

Existe gran número de protocolos de comunicación, algunos de los más utilizados para la interconexión entre dispositivos son el USART, SPI, I2C y USB.

Algunos dispositivos tienen un módulo de comunicación serie (USART), tal vez es el más utilizado entre los módulos de comunicación serie. El módulo USART se divide en dos categorías: síncrono y asíncrono. La transmisión síncrona utiliza una señal de reloj y una línea de datos, mientras que en la transmisión asíncrona no se envía la señal de reloj, por lo que tanto el emisor como receptor deben tener relojes con la misma frecuencia y fase. Cuando la longitud entre el emisor y receptor es pequeña se suele utilizar la transmisión síncrona, mientras que para distancias mayores se utiliza la transmisión asíncrona. El modo más habitual de USART es el asíncrono.

El USART puede transmitir o recibir datos, así como transferir palabras de ocho o nueve bits por transmisión detectando varios tipos de errores en la transmisión. También puede generar interrupciones cuando se produce una recepción de datos o cuando la transmisión ha sido completada.

«La transmisión serie consiste en enviar los datos bit a bit a través de una línea común en periodos de tiempo fijos, dando lugar a la llamada velocidad de transmisión o número de bits enviados por segundo. Tanto el emisor como el receptor poseen registros de corrimiento para realizar la transmisión» [5].

El modo asíncrono emplea un reloj en el emisor y otro en el receptor. La frecuencia de reloj se acuerda antes de la transmisión configurando la velocidad mientras que la sincronización se realiza durante la transmisión. Cada trama o palabra tiene un tamaño fijo, posee un bit de inicio y un bit final, que permiten realizar dicha sincronización como se observa en la figura 1.2. La transmisión es *full-duplex* (permite recibir y transmitir datos al mismo tiempo).

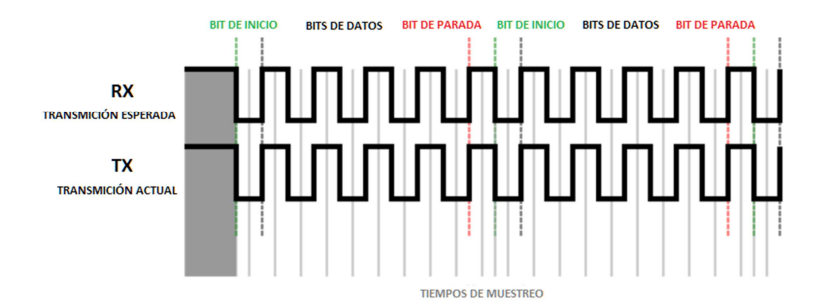

*Figura 1.2. Transmisión asíncrona.* 

#### o *GPS*

«El sistema de posicionamiento global mediante satélites (GPS) supone uno de los más importantes avances tecnológicos de las últimas décadas. Diseñado inicialmente como herramienta militar para la estimación precisa de posición, velocidad y tiempo, se ha utilizado también en múltiples aplicaciones civiles. Por razones de seguridad, las señales GPS generadas para uso civil se someten a una degradación deliberada, al tiempo que su emisión se restringe a una determinada frecuencia. A pesar de ello, las aplicaciones civiles siguen proliferando a un ritmo exponencial» [7].

El sistema se descompone en tres segmentos básicos, los dos primeros de responsabilidad militar:

Segmento espacio, formado por 24 satélites GPS con una órbita de 26560 Km. de radio con periodo de 12 h.

Segmento control, que consta de: cinco estaciones monitoras, encargadas de mantener en órbita a los satélites y supervisar su correcto funcionamiento; tres antenas terrestres que envían a los satélites las señales que deben transmitir, además una estación experta supervisa todas las operaciones.

Segmento usuario, formado por las antenas y los receptores pasivos situados en tierra. Los receptores, a partir de los mensajes que provienen de cada satélite visible, calculan distancias además de proporcionar una estimación de posición y tiempo.

El sistema GPS tiene por objetivo calcular la posición de un punto cualquiera en un espacio de coordenadas, partiendo del cálculo de las distancias del punto a un mínimo de tres satélites cuya localización es conocida. La distancia entre el usuario (receptor GPS) y un satélite se mide multiplicando el tiempo de vuelo de la señal emitida desde el satélite por su velocidad de propagación. Para medir el tiempo de vuelo de la señal de radio es necesario que los relojes de los satélites y de los receptores estén sincronizados, pues deben generar simultáneamente el mismo código. En cada instante un satélite transmite una señal con el mismo patrón que la serie pseudo-aleatoria generada por el receptor. En base a esta sincronización, el receptor calcula la distancia realizando un desplazamiento temporal de su código pseudo-aleatorio hasta lograr la coincidencia con el código recibido; este desplazamiento corresponde al tiempo de vuelo de la señal. Este proceso se realiza de forma automática, continua e instantánea en cada receptor. El código pseudoaleatorio transmitido se compone de tres tipos de cadenas:

- El código C/A *(Coarse/Acquisition)*, con frecuencia 1.023 MHz, utilizado por los usuarios civiles.
- El código P *(Precision Code)*, de uso militar, con una frecuencia 10 veces superior al código C/A.
- El código Y, que se envía encriptado en lugar del código P cuando está activo el modo de operación antiengaños.

Son múltiples los campos de aplicación de los sistemas de posicionamiento tanto como sistemas de ayuda a la navegación, como en modelización del espacio atmosférico, terrestre o aplicaciones con requerimientos de alta precisión en la medida del tiempo.

#### *1.1.2 Canales de comunicación*

Las redes de comunicación proveen el canal por medio del cual los datos son transferidos entre los servidores de la estación central y las RTU. Las redes de comunicación se refieren a todo el equipo necesario para transferir datos de diferentes lugares.

El medio o canal utilizado puede ser cable, teléfono, radio, enlace satelital o Internet. El uso de cable es común en fábricas. Pero no es práctico en zonas geográficas extensas por el alto costo de los cables, tuberías e instalación.

El uso de líneas telefónicas es una solución más económica para sistemas de gran cobertura. La línea telefónica es utilizada por sistemas que requieren conexión en línea con estaciones remotas. Es costoso pues se requiere una línea telefónica por cada lugar.

En los lugares remotos comúnmente no hay acceso a una línea telefónica. El uso de radio ofrece una solución económica. Los moduladores de radio se usan para conectar la estación central con lugares remotos; en donde el enlace no se puede establecer, se utiliza un repetidor para conectar esos lugares.

Históricamente, las redes SCADA fueron redes dedicadas o privadas; sin embargo, con el creciente desarrollo de las redes de oficinas LAN y WAN, se pudo comunicar computadoras entre oficinas, por lo que existe la posibilidad de integrar redes SCADA a nivel LAN en las redes de computadoras de hoy en día.

La mayor ventaja de este arreglo es que no hay necesidad de invertir en una red separada para la terminal del operador SCADA. En resumen, hay una forma fácil de integrar los datos SCADA con las aplicaciones y hardware existentes.

#### o *Redes Inalámbricas de Banda Ancha*

<u>.</u>

La arquitectura de un sistema de banda ancha de acceso inalámbrico (BWA) está compuesto por al menos una estación base (BS) además de una o más estaciones suscriptoras (SS). La BS junto con las SS's conforman la interfaz aérea del sistema llamado unidad exterior (ODU), en donde se incluye los transmisores, receptores y antenas. Por otro lado, se encuentra la interfaz alámbrica nombrada unidad interior (IDU) que es la interfaz que permite el acceso hacia las redes backbone<sup>2</sup> de datos y PSN. Las dos interfaces se interconectan a una frecuencia intermedia. La BS asigna un canal de radio a cada una de las SS's, de acuerdo a las políticas de control de acceso al medio  $(MAC)^3$ . Los sistemas BWA constan de tres subsistemas, que se describen a continuación:

1. Sistema de radiofrecuencia: Es la parte inalámbrica de alta capacidad que permite la transmisión y recepción de las señales con cada SS. En la estación base, los módulos de envío-recepción están conectados en un lado con el equipo de acceso de datos de la BS, por otro lado con una antena cuyas características dependen de los requisitos del sistema. Por otro lado, en las estaciones remotas, un módulo trasmisor-receptor recibe la señal de bajada de la BS, la pasa al módem de cada SS. Asimismo, recibe el tráfico de la SS para transmitirlo hacia la BS.

<sup>&</sup>lt;sup>2</sup> Backbone se refiere a las principales conexiones troncales de Internet. Está compuesta de un gran número de routers comerciales, gubernamentales, universitarios y otros de gran capacidad interconectados que llevan los datos entre países, continentes y océanos del mundo.

<sup>3</sup> MAC, el control de acceso al medio o Media Access Control o MAC, es una subcapa del modelo de referencia de interconexión de sistemas abiertos. Determina la forma en que los dispositivos se comunican dentro de la red, cómo y dónde un dispositivo puede acceder al entorno físico de la red y enviar datos.

2. Sistema de acceso: Representa la interfaz de comunicación entre la SS y la BS, es el responsable de la estructuración, manejo del tráfico de señal de bajada o de subida con dirección al sistema de radiofrecuencia. En una red BWA, las SS's comparten en el tiempo los canales de subida (UL) así como de bajada (DL). En el enlace de subida, el canal es usualmente ranurado permitiendo así el acceso al canal mediante la técnica TDMA<sup>4</sup>, mientras que en el canal de bajada se emplea el esquema TDM<sup>5</sup>. Cada SS puede entregar voz y datos utilizando interfaces comunes (Ethernet, E1/T1, etc.).

3. Interfaz de red en la BS: Representa la conexión entre el proveedor de servicios y la red IP<sup>6</sup>, las principales aplicaciones que se usan con el sistema de acceso a Internet, acceso a alta velocidad a servicios multimedia, además del acceso a la PSN para aplicaciones de voz sobre internet o VoIP. En el lado de la SS, está la red de conexión con el sistema inalámbrico.

o *GSM*

El Sistema Global para comunicaciones Móviles (GSM) es una tecnología móvil de radio que ofrece una solución de red inalámbrica. A pesar de que fue iniciada por el ETSI<sup>7</sup> ha tenido una penetración global, es ampliamente adoptada actualmente. El canal de radio GSM está especificado para velocidad máxima en la terminal de 250-300 km/h, justificando con esto un alto escalafón en la tecnología. GSM divide su espectro de frecuencia en portadoras de radio frecuencia (RF) de 200-kHz, y cada portadora es dividida en ocho *slots* de tiempo TDMA (en el canal de físico) de 577picosegundo de duración. Esto da como resultado un promedio de datos de 270.9 kbps por *frame*. Funcionalmente una red GSM está dividida en estación móvil (MS); subsistema de estación base (BSS) que consiste en una base de radio transmisora y receptora (BTS); la estación base controladora (BSC), y el centro de servicio conmutado (MSC). GSM emplea cuatro bases de datos llamadas *Home Location Register* (HLR), *Visitor Location Register* (VLR), *Authentication Center* (AUC) y *Equipment Identity Register* (EIR).

o *GPRS*

.<br>-

El servicio general de paquetes por radio (GPRS) es una mejora del sistema GSM con la introducción de servicios basados en la técnica de conmutación de paquetes. Este servicio provee eficientemente el uso de los recursos de radio, por medio del acomodo de

<sup>&</sup>lt;sup>4</sup> TDMA o Acceso múltiple por división de tiempo, es una técnica de modulación.

<sup>&</sup>lt;sup>5</sup> TDM o Multiplexación por división de tiempo, es una técnica de modulación.

<sup>&</sup>lt;sup>6</sup> IP o Protocolo de internet.

<sup>&</sup>lt;sup>7</sup> ETSI se refiere al Instituto de Estándares Europeo de Telecomunicaciones.

recursos de datos que son impredecibles por naturaleza, tal como aplicaciones de Internet. La estandarización de las especificaciones GPRS la ha estado realizando el ETSI, al igual que se han realizado estudios específicos para analizar el comportamiento del GPRS para decidir la calidad del servicio (QoS) o medidas relativas.

Las redes inalámbricas de paquetes de datos, como GPRS, son planeadas para soportar una variedad de aplicaciones, tales como navegación en Internet, transferencia de archivos, servicio de correo electrónico, etc.

#### o *IEEE 802.11 (Wi-Fi)*

La fidelidad inalámbrica o *Wireless Fidelity* (WiFi) es el nombre popular del estándar IEEE 802.11, para redes inalámbricas de área local (WLAN), que operan utilizando espectro sin licencia en la banda de 2.4 Ghz. La generación actual de WLAN soporta velocidades para datos de hasta 11 Mbps, en un rango de 90 metros a partir de la estación base en donde se transmite la señal.

En 1990, un comité en IEEE se organizó y se nombró 802.11, su objetivo fue buscar un nuevo estándar. Ocho o nueve años después, este nuevo estándar fue publicado. Dos variantes fueron ratificadas en los dos siguientes años: 802.11b el cual opera en la banda de la industria médica y científica (ISM), de 2.4 GHz, y 802.11a, el cual opera las bandas de 5.3 GHz y 5.8 GHz de la infraestructura de información nacional sin licencia. La popularidad de 802.11 despegó con el crecimiento del acceso a Internet de banda ancha a alta velocidad en el hogar. De esta manera el estándar ha permanecido pues proporciona una forma fácil de compartir un enlace de banda ancha entre varios equipos esparcidos en una casa. El crecimiento de *hotspots*<sup>8</sup> y puntos de acceso (AP) ha agregado popularidad al 802.11.

La última variante fue 802.11g. Esta tecnología 802.11, como 802.11a, utiliza una forma más avanzada de modulación llamada *Orthogonal Frequency-Division Multiplexing* (OFDM)<sup>3</sup>, la cual utiliza la banda de 2.4 GHz. y alcanza una velocidad máxima de 54 Mbps. En una red WiFi, cada componente, ya sean estaciones o AP, requiere un radio transmisor y una antena. Las estaciones pueden ser incorporadas a una tarjeta LAN instalada en una PC de escritorio, un adaptador USB, una PCMCIA o puede ser integrada a un dispositivo PDA.

Actualmente, 802.11a/b/g para redes inalámbricas de área local proveen un desempeño adecuado para las aplicaciones que hoy en día se utilizan, por lo tanto las conexiones

.<br>-

 $^8$  Hotspots o zona de gran demanda de tráfico informático.

inalámbricas poseen un gran valor. Las siguientes generaciones de aplicaciones inalámbricas requerirán altas tasas de transmisión de datos y por lo tanto la gente demandará mayor rango. En respuesta a estas necesidades, el grupo de trabajo IEEE 802.11n, al igual que las alianzas Wi-Fi, se encuentran trabajando en ello.

El objetivo principal sobre de la máxima capacidad de transmisión aérea es exceder 200 Mbps para alcanzar los requerimientos de máxima capacidad de transmisión de 100 Mbps MAC SAP. También se requieren canales amplios de ancho de banda, así como múltiples configuraciones de antenas que puedan permitir tasas de datos de 500 Mbps.

Mientras que la trasferencia de datos y audio han sido una atracción primaria para la mayoría de los usuarios 802.11, la siguiente generación de aplicaciones buscara la inclusión de video.

Actualmente, 802.11g es capaz de soportar *streaming<sup>9</sup>* para video, pero los problemas respecto a la calidad de servicio aún dañan el desempeño. Una velocidad mejorada, llamada tecnología de ráfagas de paquetes, que incrementa la máxima capacidad de transmisión del canal, permitiendo que múltiples paquetes viajen a través de las ondas aéreas sin el encabezado extra de espacio entre los paquetes, incrementa la velocidad de la red. Para el protocolo 802.11e se reconfigura la capa MAC y por ende será común una capa física (PHY) para todas las tecnologías WLAN 802.11. Consecuentemente, las ráfagas de paquetes estarán disponibles en 802.11g.

#### *1.1.3 Estación Maestra e Interfaz Humano-Máquina*

<u>.</u>

La estación maestra es a menudo una sola computadora o una red de servidores que provee una interfaz hombre-máquina para los operadores del sistema SCADA. La computadora procesa la información recibida y enviada a las RTUs, la presenta a los operadores humanos del tal forma que puedan trabajar con ella.

Las terminales de los operadores están conectadas a la MTU por una red LAN/WAN por lo que la información del sistema se despliega en sus pantallas. Los sistemas SCADA más recientes ofrecen gráficos de gran resolución para ser mostrados en la interfaz. Históricamente, los fabricantes de hardware, sistemas operativos y software fueron ampliamente incompatibles con otros fabricantes de equipos para montar sistemas SCADA.

Sin embargo con el incremento en el uso de computadoras personales, muchos de los sistemas SCADA de la actualidad pueden implementarse en servidores o computadoras

<sup>&</sup>lt;sup>9</sup> Streaming es una tecnología usada para aligerar la descarga y ejecución de audio y vídeo en la web, ya que permite escuchar y visualizar los archivos mientras se están descargando.

utilizados tradicionalmente para aplicaciones de oficina. Esto ha abierto un gran abanico de posibilidades para enlazar los sistemas SCADA con aplicaciones de oficina.

Las estaciones de trabajo de los operadores son terminales conectadas con la computadora central SCADA. La computadora central actúa como servidor para las aplicaciones SCADA, las terminales son clientes que solicitan y mandan información a la computadora central basadas en los requerimientos o acciones de los operadores. Un aspecto importante de cada sistema SCADA es el software utilizado en el sistema. El componente más obvio del software es la interface hombre máquina; sin embargo, dependiendo del tamaño y la naturaleza del sistema SCADA, el software puede ser un desarrollo costoso, así como lo es el mantenimiento y la expansión del mismo.

Muchos sistemas SCADA emplean software bajo derechos de autor para desarrollar sus plataformas. Este tipo de software, la mayoría de las veces, está configurado para un hardware específico y puede no ser compatible con el software o hardware producido por sus competidores. Una amplia gama de software comercial está disponible en el mercado, existen programas para aplicaciones específicas y software de aplicación genérica. Generalmente, el software bajo derechos de autor se centra en procesos específicos, mientras que el software libre se enfoca en la compatibilidad con una gran variedad de equipo de instrumentación.

Es importante asegurarse de una adecuada planeación para seleccionar el software correcto para un nuevo sistema SCADA. Algunos de los aspectos a seleccionar son: software enfocado a la aplicación específica o genérica, uso de protocolos de comunicación compatibles con otros fabricantes, interfaz gráfica de fácil lectura, respaldo técnico del software.

#### *1.2 Lógica difusa*

La capacidad humana para encontrar soluciones a situaciones problemáticas es llamada *inteligencia humana.* La teoría de los conjuntos difusos imita el pensamiento y los mecanismos de toma de decisiones de las personas. La premisa es que la clave del pensamiento humano no son números sino los símbolos, a su vez, estos símbolos pueden ser representados como conjuntos difusos, como lo señalan Zdenko Kovacic y Stjepan Bogdan [8].

La idea es que los humanos representamos el conocimiento lingüísticamente, es decir, expresamos la información de forma cualitativa y no tanto de manera cuantitativa. La lógica difusa (LD) permite trasladar expresiones lingüísticas a un lenguaje matemático formal. Esto no quiere decir que en la LD se trabaje solo con números, este lenguaje nos permite trabajar con datos numéricos pero también con términos lingüísticos, que aunque son más imprecisos que los números, muchas veces son más fáciles de entender para el razonamiento humano.

La lógica difusa se desarrolla a partir de la teoría de conjuntos difusos, propuesta por Lotfi A. Zadeh en 1965. En un principio Zadeh no denominó a esta lógica como LD sino que la llamó principio de incompatibilidad. Zadeh decía que: conforme la complejidad de un sistema aumenta, nuestra capacidad para ser precisos y construir instrucciones sobre su comportamiento disminuye hasta el umbral más allá del cual, la precisión y el significado son características excluyentes.

La lógica difusa se utiliza cuando la complejidad del sistema en cuestión es muy alta y no existen modelos matemáticos precisos que lo describan, para sistemas altamente no lineales y cuando se utiliza conocimiento incompleto, impreciso o subjetivo.

Zadeh distingue entre los términos vago y difuso. Por ejemplo: "Julio revisará la tesis en pocos minutos" sería difuso puesto que es impreciso, pero informativo, mientras que "Mario alguna vez revisará la tesis" sería vago pues es ambiguo y no presenta información.

Un campo de conocimiento que explota las bondades que ofrece la LD es el control automático. El Dr. Zadeh propone que las personas no requieren de información precisa del medio que los rodea para desarrollar tareas de control altamente adaptables, por ejemplo, conducir un automóvil o caminar por la calle sin tropezar con obstáculos. Por lo que si los controladores automáticos pudieran aceptar entradas con ruido e imprecisión, ellos podrían trabajar de manera más eficiente y tal vez sería factible implementarlos de manera más sencilla.

#### o *Conjuntos difusos*

Para ilustrar el concepto de los conjuntos difusos el Dr. Zadeh puso como ejemplo el conjunto de "los hombres altos". Según la teoría de lógica clásica, los hombres que pertenecen a dicho conjunto son los que miden más de una cierta altura, en este caso 1.80 m, por lo que un hombre es considerado alto cuando mide por ejemplo 1.81 metros y uno bajo cuando mide 1.79 m. Esto no parece una razón muy lógica para catalogar a un hombre de alto o bajo, dado que en este ejemplo la diferencia es de solo 2 cm. Según la LD, "los hombres altos" es un conjunto que no tiene una frontera clara que indique si se pertenece a ese grupo o no. Para evaluar si un hombre es alto o bajo, se recurre a una función que define la transición de alto a bajo, la función relaciona a elementos del conjunto con valores entre 0 y 1. En nuestro caso de estudio, un hombre que mida 1.79 m

pertenece al conjunto de hombres altos con un grado entre 0 y 1(por ejemplo, de 0.75), en el caso de un hombre que mida 1.81 m pertenece al conjunto de hombres altos con un grado de 1. Si representamos esto en una gráfica, se observa que la transición de alto a bajo con la lógica difusa es una curva con cambios no abruptos, mientras que con la lógica clásica, el paso de alto a bajo o viceversa es brusco, como se observa en la figura 1.3.

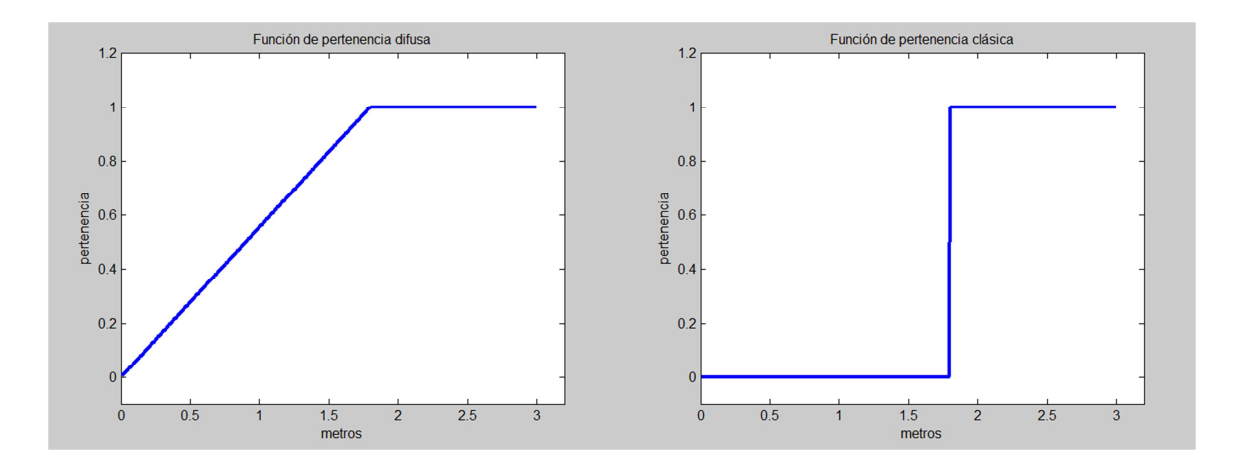

*Figura 1.3 Funciones de pertenencia clásicas y difusas.* 

En resumen, según la lógica clásica un elemento pertenece o no pertenece al conjunto, en otras palabras, la función asociada al conjunto o función de pertenencia toma solo los valores 0 o 1. Sin embargo, la LD otorga un grado de pertenencia de 0 a 1, este grado de pertenencia lo define una función pertenencia del conjunto difuso.

#### o *Función de pertenencia*

El grado de pertenencia de los elementos a un conjunto difuso se representa mediante una función de pertenencia, en otras palabras, si *L* es un conjunto difuso, entonces la función de pertenencia *µL(x)* otorga el grado en que el elemento *x* pertenece al conjunto *L*. La función de pertenencia *µL(x)* puede adoptar diferentes formas dependiendo de la aplicación en particular. Las funciones más usuales son: la singleton, la trapezoidal, la triangular, la sigmoidea, la gaussiana, etc. Es importante notar que la especificación de la función de pertenencia es subjetiva, es decir, los valores pueden cambiar de una persona a otra; esta subjetividad proviene de las diferencias individuales en la percepción o expresión de conceptos abstractos.

Una vez que se establecieron las ideas básicas de función de pertenencia y conjunto difuso se pueden formalizar estos conceptos mediante la siguiente definición.

*Definición (función de pertenencia y conjunto difuso):* 

Sea  $F$  un conjunto en el dominio de  $X$ . La función de pertenencia  $\mu_F(x)$  del conjunto  $F$  es una función que asigna un valor, o grado de pertenencia, a cada  $x \in F$ ,  $\mu_F(x): X \to [0, 1]$ . Entonces el conjunto  $F$  es un conjunto difuso.

#### *1.2.1 Controlador Lógico Difuso*

Debido a que el control difuso se basa en la teoría de los conjuntos difusos, esta filosofía es similar al pensamiento humano y está pensado para actuar de forma parecida a una persona que conozca un determinado proceso, basándose en esta experiencia para ejercer acciones de control sobre el sistema.

Las ventajas de los controles difusos basados en experiencias son la velocidad de desarrollo y el control de sistemas difíciles de modelar por los métodos tradicionales.

Un controlador lógico difuso emplea principios de lógica difusa y permite convertir estrategias de control lingüístico, basado en conocimiento experto, en una estrategia de control automático. No existe una estructura única para implementar controles o estimadores difusos, aunque para este trabajo se implementó una de las tácticas más usuales (método de Mamdami y Assilian) que consiste en fusificación, base de conocimiento, lógica de decisiones y Desfusificación, como se muestra en la figura 1.4.

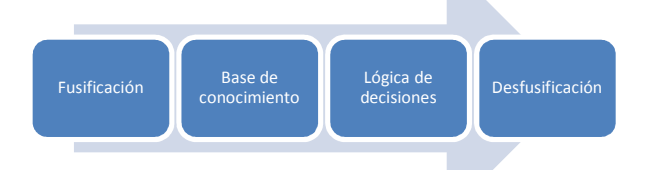

*Figura 1.4 Método utilizado en la implementación del estimador difuso* 

La calidad del control o estimación que se logra es proporcional al conocimiento y la experiencia del operador del sistema. La experiencia del operador está relacionada con el monitoreo de las variables del proceso más relevantes, dependiendo de los estados de las variables y de la desviación con respecto a sus referencias, el operador decide donde, cuando y que tanto necesita ejercer acciones de control sobre el sistema. En otras palabras, el operador ejecuta su "programa" o su "algoritmo de control" de acuerdo con su experiencia y realizando el siguiente patrón típico de toma de decisiones:

*SI se presentan los estados A y B, ENTONCES aplica las acciones de control W y Z.*

#### o *Fusificación*

Las técnicas difusas son apropiadas para capturar expresiones lingüísticas, por ejemplo, la evaluación de un alumno. Si el interés es modelar la variable lingüística "nivel de conocimiento de un estudiante", pueden crearse dos conjuntos difusos llamados: insuficiente y excelente, estimados sobre el universo de discurso [0,10] (calificaciones o notas). Como se muestra en la figura 1.5, al elemento nota = 0 le corresponde un grado de pertenencia *µnota(0) =* 1 en el conjunto "insuficiente", mientras que a nota = 4 se le asigna un valor de pertenencia de *µnota(4) =* 0.6 en este mismo conjunto. Al proceso de asignación de grados de pertenencia se le conoce como Fusificación.

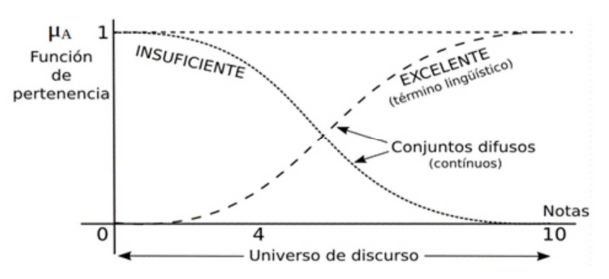

*Figura 1.5 Representación de los conjuntos difusos insuficiente y excelente* 

o *Base de conocimiento* 

En el proceso de comunicación que a diario enfrentamos es usual utilizar contracciones de ideas expresadas con frases cortas. Por ejemplo, cuando decimos que "el auto está lejos" en realidad queremos decir "La distancia del auto pertenece a la categoría de lejana (muy distante)". Aun si sabemos que la distancia es 350 m, en la comunicación del día a día preferimos decir "el auto está lejos". El término "distancia" puede conllevar dos valores: numérico (350m) y lingüístico (lejos). Las variables cuyos valores son palabras o enunciados se llaman variables lingüísticas. Zadeh asentó que las variables lingüísticas pueden asumir diferentes valores lingüísticos sobre un universo de discurso.

La base de conocimiento se desarrolla a partir de la experiencia de un operador, del proceso a controlar y de conocimientos acerca de la teoría de control automático. Se compone de una base de datos y una base de reglas (a través de variable lingüísticas) para el control difuso. La base de reglas también se puede obtener en base a métodos de optimización.

La base de datos incluye la discretización (puesto que la implementación generalmente se realiza con dispositivos discretos), también se normalizan los universos de entrada y salida, así como la definición de subconjuntos o número de valores lingüísticos que toma una variable lingüística.

La operación de un controlador difuso se realiza en base a un conjunto de reglas que involucran variables lingüísticas, estas reglas basadas en el conocimiento de un experto, comúnmente tienen la estructura:

# *SI un conjunto de condiciones están dadas, ENTONCES un conjunto de consecuencias se infieren.*

Las reglas usadas en el diseño de controladores difusos se pueden clasificar en: reglas de control de evaluación de estado y las reglas de evaluación de objeto. Las reglas de evaluación de estado son muy usuales cuando se trata con sistemas de múltiples entradas y una sola salida. Por otra parte, las reglas de evaluación de objeto involucran la evaluación del estado actual y el resultado de la acción de control. Se aplican en esquemas de control difuso de tipo predictivo.

#### o *Lógica de decisiones*

La lógica de decisiones o bloque de inferencia difusa permite relacionar los conjuntos difusos de entrada y de salida, además, aplica las reglas que el experto considera que se deben utilizar para conseguir el objetivo del controlador.

Las entradas a este bloque son conjuntos difusos (grados de pertenencia), mientras que las salidas son también conjuntos difusos asociados a la variable de salida.

Como ya se ha explicado anteriormente, las reglas se componen de un antecedente y una consecuencia, es decir, tienen la estructura:

#### *SI antecedente ENTONCES consecuencia.*

Dada esta estructura hay que tomar en cuenta que al proceso que relaciona a los antecedentes de las reglas lo llamaremos Agregación, mientras que, Composición es el nombre que se le da al hecho de procesar a las consecuencias de las reglas. Es usual que se utilice el operador lógico *AND* para realizar el proceso de Agregación y el operador OR cuando se ejecuta la Composición, estos operadores están definidos en la tabla 1.1.

| <b>AND</b> | $\mu_A(x)$ $\cap$ $\mu_B(x)$ = min { $\mu_A(x)$ , $\mu_B(x)$ } |
|------------|----------------------------------------------------------------|
| <b>OR</b>  | $\mu_A(x) \cup \mu_B(x) = \max \{ \mu_A(x), \mu_B(x) \}$       |
| <b>NOT</b> | $\mu_{\bar{A}}(x) = 1 - \mu_A(x)$                              |

*Tabla 1.1 Operadores lógicos difusos* 

Suponiendo que se requiere obtener la calificación de un alumno, se propone la variable lingüística de entrada "nivel de conocimiento de un estudiante" o NCE, además de insuficiente y excelente que son los valores lingüísticos de NCE. También, agregamos la variable de entrada "disciplina" o DIS, con etiquetas lingüísticas: regular y férrea. Por ultimo como variable de salida, consideramos a "calificación" o CAL, además de reprobado y aprobado como las etiquetas de CAL. Dado el ejemplo que se ha descrito, se plantean las reglas de la tabla 1.2.

| Regla 1        | $Si$ NCE = insuficiente AND DIS = regular entonces CAL = reprobado |
|----------------|--------------------------------------------------------------------|
| Regla 2        | $Si$ NCE = excelente AND DIS = regular entonces CAL = aprobado     |
| <b>Regla 3</b> | Si NCE = excelente AND DIS = férrea entonces CAL = aprobado        |
|                |                                                                    |

*Tabla 1.2 Reglas para un sistema de evaluación basado en lógica difusa* 

 Para ejemplificar el funcionamiento del bloque de inferencia se supondrán grados de pertenencia de las variables de entrada, posteriormente se procederá a aplicar la Agregación y Composición, como se muestra en la tabla 1.3.

|             | <b>Entradas</b>           | Agregación                   | <b>CAL</b> | Composición                  | Salida    |
|-------------|---------------------------|------------------------------|------------|------------------------------|-----------|
|             |                           | $\mu_{A}(x) \cap \mu_{B}(x)$ |            | $\mu_{A}(x) \cup \mu_{B}(x)$ |           |
| Regla       | $NCE = insuficiente(0.8)$ | $Min(0.8, 0.5) = 0.5$        | Reprobado  | $Max(0.5,0)=0.5$             | Reprobado |
| $\vert$ 1   | $DIS = regular (0.5)$     |                              |            |                              | (0.5)     |
| Regla<br>2  | $NCE = execute(0.6)$      | $Min(0.6, 0.5) = 0.5$        | Aprobado   | $Max(0.6, 0.3) = 0.6$        | Aprobado  |
|             | $DIS = regular (0.5)$     |                              |            |                              | (0.6)     |
|             | $NCE = execute(0.6)$      | $Min(0.6, 0.3) = 0.3$        |            |                              |           |
| Regla<br>_3 | $DIS = férrea (0.3)$      |                              |            |                              |           |

*Tabla 1.3 Evaluación de reglas difusas* 

#### o *Desfusificación*

Se parte de los conjuntos difusos obtenidos del bloque de inferencia, mediante métodos matemáticos se relacionan dichos conjuntos difusos con otros conjuntos de valores concretos (no difusos) para obtener los resultados finales. En otras palabras, La desfusificación es el proceso inverso a la fusificación pues mapea de un espacio de conjuntos difusos a un espacio de conjuntos no difusos.

Las estrategias más utilizadas para realizar la desfusificación son: Método de criterio máximo, método de promedio máximo y método del centro de áreas.

Solo se procederá a esbozar el método del centro de áreas, debido a que este es el método que se utilizó en la aplicación descrita en el capítulo 4.

En este método se calcula el cetro de gravedad de los conjuntos difusos de salida, posteriormente los centros de gravedad son mapeados al universo de discurso de la variable de salida para obtener valores concretos.

Para el caso de un universo discreto, la salida desfusificada se puede obtener mediante la expresión:

$$
Z_0 = \sum_{j=1}^n \frac{\mu_Z(W_j) \times W_j}{\sum_{j=1}^n \mu_Z(W_j)} \text{ (Ecuación 1)}
$$

Donde *n* es el número de etiquetas lingüísticas del conjunto difuso de salida,  $\mu_z$  es una función de pertenencia de la salida resultante,  $W_i$  es el centro del conjunto y  $Z_0$  es el valor concreto (no difuso) obtenido. Este método "corta" la función de pertenecía de las respectivas etiquetas lingüísticas, de acuerdo con los valores de pertenencia obtenidos de la etapa de inferencia, formando áreas que son sobrepuestas para formar una sola área para cada variable lingüística de salida. Balanceando dicha área única se obtiene un valor preciso para cada salida. La figura 1.6 ilustra lo anteriormente expuesto.

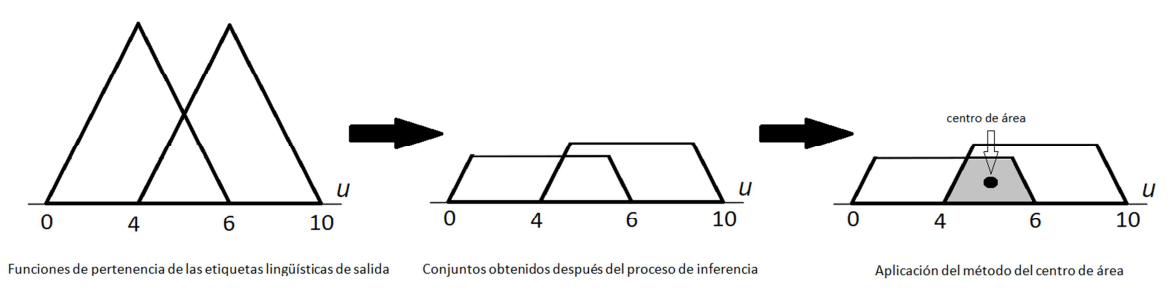

*Figura 1.6 Representación de los conjuntos difusos insuficiente y excelente* 

Retomando el ejemplo del sistema de evaluación de un alumno, si las etiquetas lingüísticas (Reprobado y Aprobado) de CAL están definidas en [0, 10], es decir, el universo de Reprobado es [0, 6] y el de Aprobado es de [4, 10], dados estos universos y por el tipo de función (triangular) se puede decir que los centros de los conjunto son:  $W_{Reprobado} = 3$  y  $W_{Aprobado}$ 6, respectivamente. Además, si se toma en cuenta que los grados de pertenencia de Reprobado (0.5) y Aprobado (0.6), se puede obtener un valor concreto evaluando (Ecuación 1), como se muestra a continuación.

$$
Z_0 = \frac{(0.5)(3) + (0.6)(7)}{0.5 + 0.6} = 5.181
$$

## **2 Rastreo vehicular**

Los sistemas de localización vehicular permiten la administración de flotillas de transporte de carga y pasajeros. Estos servicios permiten establecer comunicación con el vehículo para realizar tareas de supervisión, control, custodia, seguridad y adquisición de datos para la operación de flotillas, traslado de productos, mercancías o valores. Las empresas o gobiernos encargados de dichas flotillas son los principales usuarios de los servicios del rastreo vehicular, sin dejar de lado los servicios para renta de autos y la localización de autos particulares.

Algunas de las limitantes para la expansión de estos sistemas son las elevadas inversiones iniciales que se requieren para implementar el hardware y software requerido, los costos generados por los recursos humanos que operan el sistema y los costos debidos al uso de la infraestructura de comunicaciones.

El rastreo vehicular localiza las unidades en tiempo real, lo que permite optimizar la logística para el despacho de unidades, reducir tiempos de entrega, reducir costos, mejorar la planeación de rutas, etc., por lo que los sectores interesados en estos sistemas van en aumento.

En México la Asociación Nacional de Empresas de Rastreo y Protección Vehicular (ANERPV), reúne a especialistas y usuarios en sistemas de localización satelital de México y a empresas de seguridad profesionales dedicadas a la localización y protección vehicular.

Algunas autoridades en el país tienen convenio con la ANERPV, como el Gobierno del Estado de México, el Gobierno del Distrito Federal, la Secretaría de Seguridad Pública y la Procuraduría General de Justicia del Distrito Federal, para facilitar la recuperación de vehículos robados como se señala en la página electrónica de dicha asociación [8].

#### *2.1. Sistemas de localización automática de vehículos y control*

Con el constante incremento en los costos de los energéticos, la contaminación y la congestión del tráfico vehicular, un gran número de gobiernos están redescubriendo las ventajas del transporte público. El transporte público puede ser rápido, seguro y amigable con el ambiente puesto que las emisiones de gas de efecto invernadero se reducen cuando se disminuye el uso de transporte privado. Sin embargo, existen desventajas como cuando las unidades de transporte público comparten caminos con otros usuarios, la velocidad se puede reducir significativamente, dependiendo de las condiciones del trafico como lo menciona Tino Morenz y René Meier [9].

En 1977, Riter y McCoy[10] presentaron un panorama de localización automática vehicular. En ese tiempo, el principal propósito de estos sistemas fue el de ayudar a reforzar el despacho de unidades policiacas. Ellos identificaron tres categorías principales que aún son aplicadas actualmente.

- Navegación por estima o *Dead Reckoning*
- Localización basada en proximidad o *Proximity based*
- Radiolocalización o *Radiolocation*

#### o *Navegación por estima*

Esta técnica consiste en grabar la dirección en la que viaja el vehículo así como la distancia cubierta. Esta información es utilizada para deducir su posición. El principal problema con *Dead Reckoning* es que los errores causados por agentes externos y la inexactitud interna se pueden acumular al paso del tiempo pues algunos cálculos dependen de estimaciones previas.

Esta técnica es ampliamente utilizada para el rastreo de unidades en circuitos confinados, comúnmente se combina con otros sistemas AVL de respaldo.

#### o *Localización basada en proximidad*

Esta aproximación depende de detectores de señales estratégicamente ubicados a lo largo de los circuitos que los vehículos recorren. Los vehículos equipados con transmisores se identifican con cada receptor ubicado en el camino. Una ventaja de este sistema es que la posición actual del vehículo es capturada en el receptor y no en el vehículo, eliminando la necesidad de transferir la información de la posición del vehículo de manera inalámbrica. Sin embargo, con el fin de obtener una resolución adecuada de la posición del vehículo se necesitan una gran cantidad de receptores. Por supuesto, el número de receptores también depende del área que los circuitos vehiculares cubren. Aunque esta técnica es ampliamente utilizada para rastrear vehículos en circuitos confinados, las nuevas tecnologías de sensores tal como reconocimiento de placas o matriculas, se han incrementado recientemente en aplicaciones de sistemas AVL basados en proximidad.

#### o *Radiolocalización*

Estos sistemas se basan en aproximaciones utilizando triangulación, donde el sensor recibe las señales de radio de diferentes estaciones transmisoras y utiliza el retraso de las diferentes señales para calcular su posición. Actualmente, GPS es la principal fuente de señales de radiolocalización. Los sistemas de radiolocalización satelitales han reemplazado a varios sistemas AVL desde que las señales GPS se pueden utilizar sin costo.

Un claro ejemplo de los sistemas de radiolocalización por medio de GPS es el actual monitoreo que se hace de los vehículos del Pumabús. Se observa en la figura 2.1 que los dispositivos instalados en los vehículos cuentan con GPS para obtener su ubicación, posteriormente dicho dispositivo enviara reportes a la estación de monitoreo donde se incluyen los datos obtenidos por el GPS.

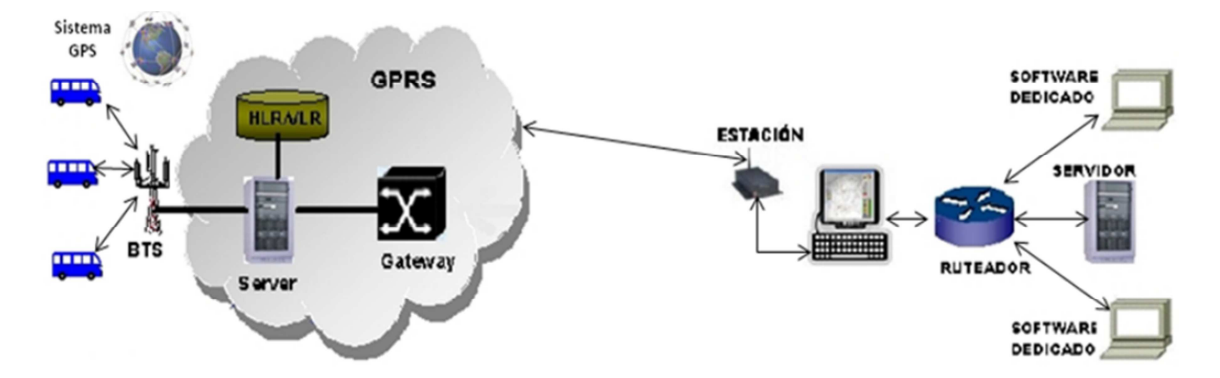

*Figura 2.1 Sistema actual de monitoreo PumaBús (imagen tomada de Humberto Gómez, Mario Peña et al[2]).* 

Los equipos utilizados para el rastreo vehicular son instalados en los vehículos a través de diversos actuadores o sensores, también en la comunicación con la estación maestra, así como en el procesamiento, almacenamiento y despliegue de los datos recolectados por los sensores. Para la implantación de estos sistemas son necesarios conocimientos así como dispositivos concernientes a diferentes especialidades de la ingeniería, como son: instrumentación electrónica, telecomunicaciones, computación, control, urbanismo, entre otras. Es por esto que los componentes de Hardware y Software para una aplicación de rastreo vehicular conciernen a diversas especialidades. En la tabla 2.1 se muestran algunos equipos utilizados en aplicaciones de AVLC.

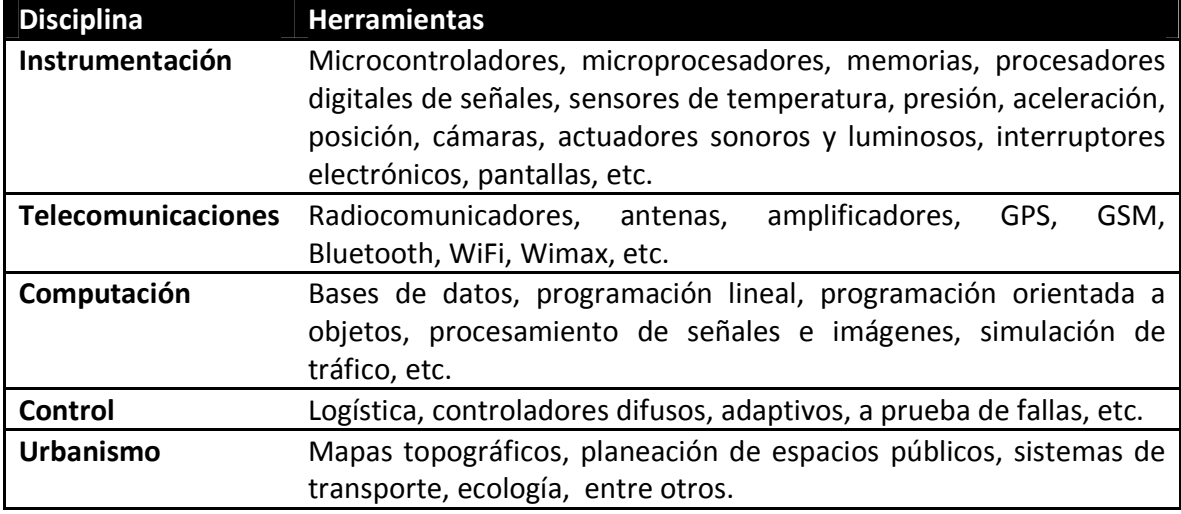

*Tabla 2.1 Equipo empleado en los sistemas de rastreo y control vehicular automático.*

#### o *Módulo de comunicación inalámbrica WiFly*

Se decidió utilizar el módulo WiFly en este trabajo porque se comunica por medio del protocolo UART y SPI, estos protocolos también son incluidos en el microcontrolador utilizado. Como se expresa posteriormente, se optó por utilizar el protocolo UART para la comunicación entre microcontrolador y este modem de Wi-Fi.

El módulo de radio WiFly es un dispositivo de acceso inalámbrico a redes LAN. Tiene las capas del protocolo TCP/IP, requiriendo solamente 4 pines (PWR, TX, RX, GND) para aplicaciones básicas.

Una vez que se le configura, el módulo de radio puede conectarse automáticamente a una red WiFi para mandar o recibir datos a través del protocolo serie UART o SPI.

Algunas de las características más importantes del módulo son:

- Configuración a través de UART o una red ADHOC por medio de comandos en código ASCII.
- Ajuste de parámetros ADHOC, BROADCAST, COMM, DNS, FTP, IP, Temporizadores, UART, WLAN e interfaces de sensores.
- Tiene posibilidad de usar 2 antenas, 10 pines entrada/salida de propósito general, 8 canales analógicos, reloj de tiempo real, se alimenta con 3.3V DC.

En la figura 2.2 se aprecia una tarjeta de circuito impreso con el dispositivo WiFly, mismo que está conectado con una antena cerámica de la firma antenova y un conector U.FL para una antena externa. Como se observa esta tarjeta es de montaje superficial.

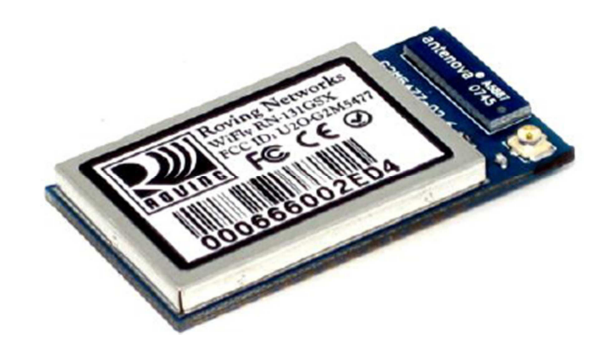

*Figura 2.2 Vista real del módulo WiFly RN-131GSX.* 

Las aplicaciones más comunes para este módulo de radiocomunicación son: aplicaciones de rastreo remoto, aplicaciones móviles e inalámbricas, telemetría, monitoreo de equipo, consulta de sensores industriales, automatización doméstica, monitoreo de dispositivos médicos, etc., como se señala en la Hoja de datos del módulo RN-131 [11].

En la figura 2.3 se aprecia un diagrama a bloques del Hardware que constituye al módulo WiFly, destacando por su relevancia en esta aplicación los módulos de las capas MAC/PHY 802.11b/g, 2.4 GHz radio y UART.

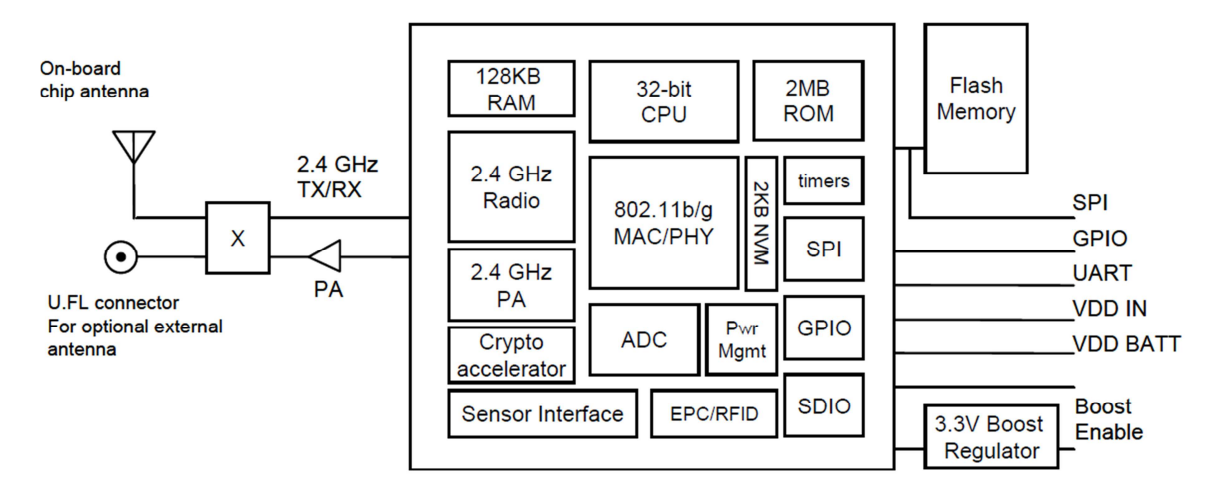

*Figura 2.3 Diagrama a bloques del módulo WiFly RN-131GSX.* 

## *2.2 Controlador actual.*

El controlador actual o RTU se encuentra instalado en los vehículos del sistema Pumabús, actualmente utilizan GPRS como canal de comunicación. Es a éste controlador al que se pretende agregar la comunicación por Wi-Fi.

Como se observa en la figura 2.4 el dispositivo está integrado por: un microcontrolador, una memoria no volátil para almacenar temporalmente los reportes, un módulo GPS, modem GPRS y una fuente de alimentación.

Este controlador está implementado en una tarjeta de circuito impreso.

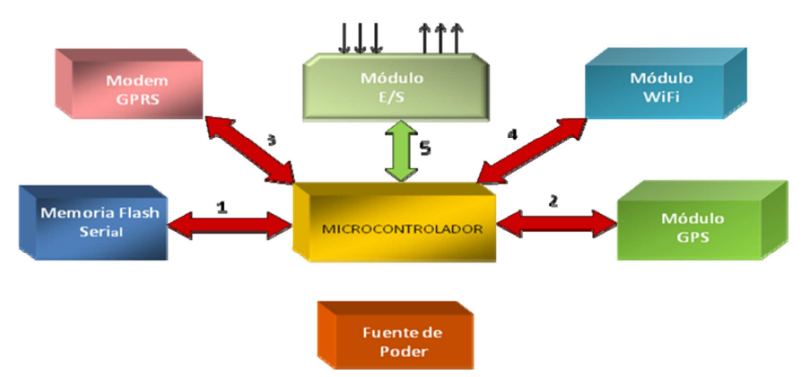

*Figura 2.4 Diagrama a bloques del controlador instalado en las unidades Pumabús (imagen tomada de Humberto Gómez, Mario Peña et al[2]).* 

## -Unidad central

Integra la lógica de todo el sistema, interactuando con todos los elementos del controlador por lo que es la responsable de decidir cuándo se manda la información. Consiste en un microcontrolador RISC AVR, basado en una arquitectura de 8 bits y presenta bajo consumo de energía. Sus principales características son:

- 32 K bytes de memoria flash
- 2 K bytes SRAM; 1024 bytes EEPROM
- 8-Bit 2 timers/counters, 16-bit 1 Timer/counter
- 10-bit 8-canales ADC, USART, WDT, POR and BOD
- 4-canales PWM, ISP port
- Puerto SPI

-Banco de memoria de datos

Se conforma de una memoria no volátil que se comunica a través del protocolo SPI, permitiendo que la integración con el microcontrolador sea sencilla.

#### -Receptor GPS

El módulo consume muy poca energía y es ideal para aplicaciones embebidas. Tiene un reloj de tiempo real y una interfaz UART. Los satélites GPS mandan una señal que es capturada y de-modulada por el receptor GPS, éste la procesa para determinar la posición geográfica del vehículo. La información recolectada incluye longitud, latitud, tiempo, velocidad, etc.

#### -Modem GPRS

Es un módulo certificado para operar en las redes GSM/GPRS, contiene todas las especificaciones requeridas para crear nuevos productos inalámbricos. Soporta: voz, SMS, CSD (Circuit Switched Data), GPRS clase 10 integrado al protocolo TCP/IP y conversión serial GPRS.

-Módulo de entradas y salidas digitales

Este módulo tiene filtros de entrada para atenuar el ruido eléctrico de los sensores y salidas digitales para activar algunos actuadores.

#### -Fuente de poder

La fuente de poder es una fuente conmutada la cual utiliza el circuito integrado 34063 que tiene un transistor que conmuta para cargar el inductor, la frecuencia de oscilación se seleccionó en base al consumo de la carga, es a causa de los ciclos de trabajo del transistor como se regula la potencia suministrada a la carga. Este tipo de fuente entrega un voltaje no regulado pero aislado. Su rango de entrada está entre 5 [V] y 32 [V], por lo que puede ser conectada a un gran número de fuentes no reguladas.

Rutina principal del microcontrolador

Todas las funciones están integradas en una rutina que continuamente revisa la ocurrencia de eventos, que pueden ser causados por señales externas, tal como el cerrar o
abrir las puertas o el interruptor de encendido de la unidad. Un segundo grupo de eventos es originado por el GPS, que incluye la distancia recorrida, la velocidad; finalmente los eventos temporales son generados internamente.

Cada evento genera un reporte que contiene la posición geográfica, la fecha y el tiempo, las banderas del sistema, y las causas internas o externas del reporte. Las causas de reporte son:

- Distancia recorrida
- Tiempo transcurrido
- Entrada a paradero o parada en ruta
- Una determinada velocidad
- Un cambio en las señales de entrada
- Petición de posición

En suma, el equipo es capaz de recibir comandos del centro de monitoreo y control, siendo los más importantes: el apagado del motor, el modo de reportes y el cambio en los parámetros de configuración.

Desde la acción de reinicio (cuando se arranca el motor del vehículo), el equipo fija los parámetros iniciales y confirma que la memoria de viaje este apropiadamente formateada, si no, el procedimiento de formateo se inicia. El procedimiento consiste en dividir la memoria en registros de determinado tamaño para almacenar datos, en cada registro se almacenará un descriptor y los datos del reporte. El descriptor indica cuando el registro está vacío, cuando contiene un reporte ya transmitido o cuando tienen un reporte por mandar.

El controlador actual sensa diferentes acciones relacionadas con el vehículo en el que está instalado, tal como posición, velocidad, encendido de motor, puertas abiertas y alarmas, entre otros. Este dispositivo envía reportes a la central de control y monitoreo del Pumabús por medio de un modem GPRS, estos reportes viajan a través de la infraestructura de comunicaciones de telefonía celular hasta llegar a otro modem GPRS acoplado a un servidor. La trama de datos está compuesta por 25 bytes codificados en ASCII, contiene la longitud y latitud para ubicar a la unidad, la fecha, la hora, el motivo del reporte, identificador del vehículo y además otros datos relevantes. La información es almacenada en el servidor conforme llegan los paquetes de 25 bytes. Estos archivos son difíciles de interpretar, por lo que se requiere de un proceso que permita visualizar el estado del sistema en general, o de una parte específica, de una manera práctica.

La interfaz de usuario guarda la información de los archivos recibidos por el modem GPRS en una base de datos para acceder a ella fácilmente, genera reportes de acciones

específicas y muestra gráficamente la posición de las unidades de transporte, ruta a la que pertenecen, velocidad, etc.

La intensión de este trabajo de tesis no es expandir dicha interfaz, sólo acoplarla con el nuevo canal de comunicación. Dado que la información a transmitir por internet es la misma que por GPRS, no es necesario hacer muchas adecuaciones a la interfaz.

La interfaz de usuario que se muestra en la figura 2.5 permite configurar en las RTU los reportes, parametros como tiempo, distancia y velocidad, pueden ser editados para ser la causa de generacion de reportes. Ademas, dicha interfaz permite dar de alta o de baja (en cuanto al monitoreo se refiere) a las diferentes unidades del sistema Pumabús, también, es posible ubicar a un vehiculo en especifico o bien una serie de vehiculos de una ruta determinada.

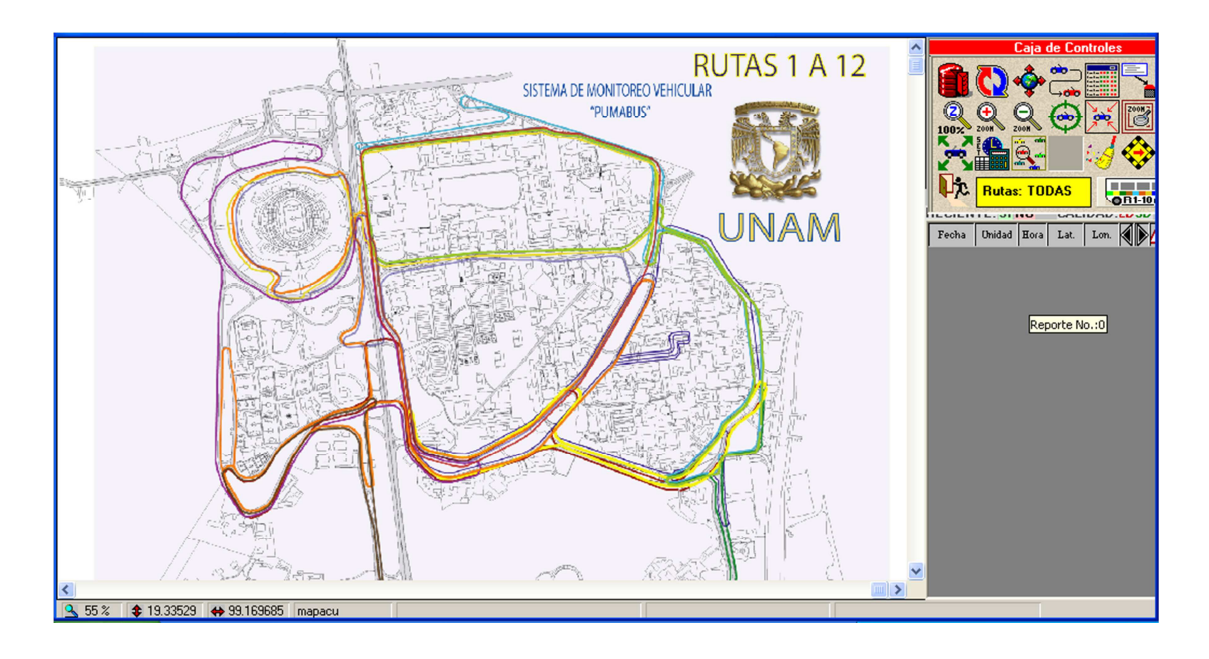

*Figura 2.5 Vista real de la interfaz de usuario del sistema de monitoreo PumaBús* 

Hay que señalar que el controlador tiene un microcontrolador encargado de gestionar las tareas de comunicación, almacenamiento y sensado de la información. El microcontrolador interactúa con el modem GPRS a través de comandos enviados con el protocolo USART a 9600 bps. El controlador usado en los experimentos que se describen posteriormente fue modificado para transmitir simultáneamente al modem GPRS y al nuevo Adaptador inalámbrico de WiFi.

Los controladores acoplados actualmente a las unidades Pumabús se pueden configurar a través de GPRS, para programar los motivos de los reportes, la central a quién reportar,

regular su consumo de potencia, etc. En la figura 2.6 se muestra uno de los controladores que están instalados en los vehículos Pumabús.

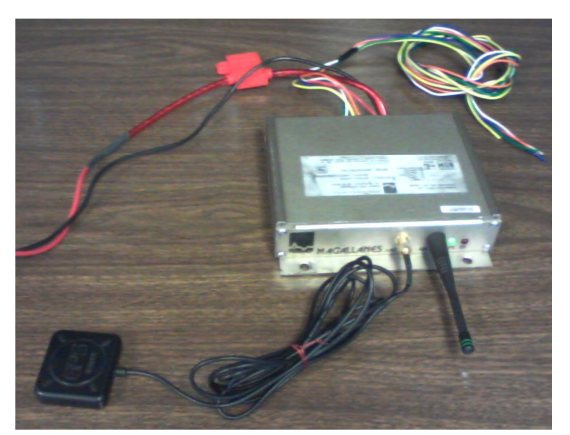

*Figura 2.6 Vista real del controlador de abordo en los vehículos de transporte Pumabús* 

Entre los datos más útiles en los reportes se encuentran la longitud y latitud que sirven para ubicar al vehículo. El GPS integrado en el controlador es consultado por el microcontrolador para obtener esta información. Es evidente que el controlador posee dos antenas para obtener una ganancia en las transmisiones de datos, la antena pasiva pertenece al módulo de GPRS, la activa forma parte del sistema GPS; aunque el módulo esté oculto en la unidad estas antenas deben estar expuestas para una comunicación eficaz.

#### *2.3 Sistema de transporte PumaBús*

El Sistema de Transporte PumaBús es un servicio gratuito que ofrece la UNAM a todo aquel que desee desplazarse por las calzadas del campus de Ciudad Universitaria.

Este sistema ha tenido una expansión importante en los últimos años como parte de una serie de medidas que la UNAM ha tomado para reducir los tiempos de traslado dentro de su campus principal. La flotilla que integraba el sistema en el año 2000 era de tan solo 19 unidades, en 2012 se cuenta con más de 60 camiones distribuidos en 12 rutas que cubren prácticamente todo el campus de 730 hectáreas. Las rutas tienen 3 paraderos principales: el paradero *ORIENTE* se encuentra ubicado cerca de la terminal de metro CU, de este lugar parten las rutas 1, 2, 3, 4 y 5, el paradero *PONIENTE*, se encuentra en el estacionamiento 1 del Estadio Olímpico Universitario (EOU) de donde salen las rutas 6, 7 y 8, y un tercer paradero ubicado en la salida de la estación del MetroBús CU para las rutas 9, 10, 11 y 12.

Una de las características principales del transporte PumaBús es que circula a lo largo de los circuitos de Ciudad Universitaria por un carril exclusivo, quedando los circuitos libres de vehículos estacionados en ambos costados de las calzadas.

El Pumabús presta su servicio a personas discapacitadas a través de un camión para su uso exclusivo, también, hay que señalar que varios de los camiones que recorren el área designada como patrimonio cultural de la humanidad permiten el acceso a sillas de ruedas.

Los problemas más frecuentes que sustentan la creación e implementación del Sistema de Transporte Interno PumaBús son:

- Intenso tránsito en horas pico.
- Poca accesibilidad para el peatón.
- Contaminación atmosférica, sonora y visual.

En comparación con el servicio que se prestaba en el año 2000 y el que se presta en el año 2012 se puede decir que el Pumabús disminuyó los tiempos de recorrido por las calzadas del campus, se redujo la contaminación atmosférica, sonora y visual como se señala en la página electrónica de Pumabús [12].

La movilidad en Ciudad Universitaria es suficiente si se considera que varias de la rutas del Pumabús se interconectan como se observa en la figura 2.7, permitiendo a los usuarios trasladarse entre las diferentes dependencia de la UNAM dentro del campus.

El Pumabús permite la conexión con otros transportes masivos como el Metro y MetroBús, también se conecta con otros medios de transporte como el Bicipuma.

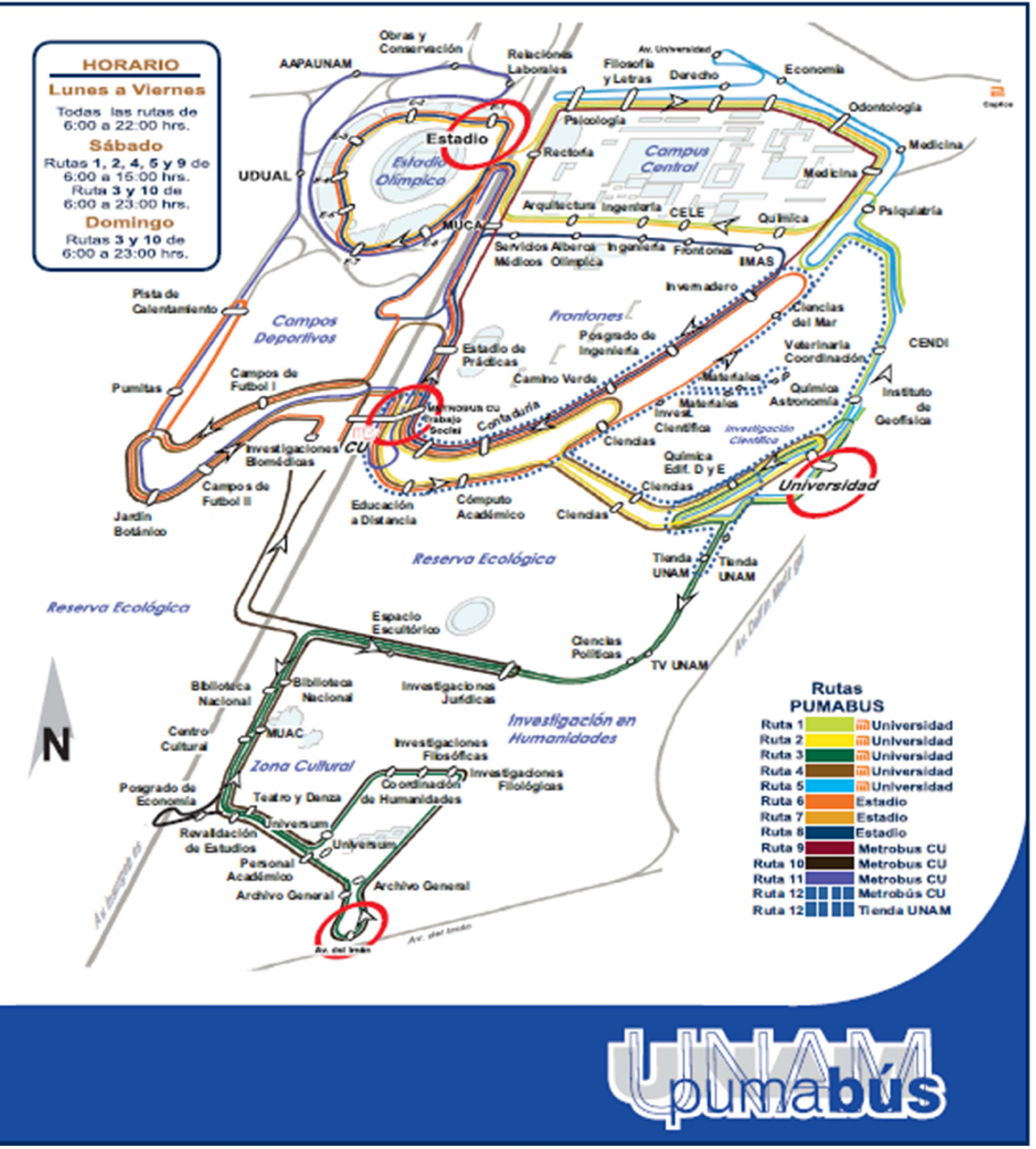

*Figura 2.7 Plano de rutas del sistema de transporte PUMABUS.* 

# **3 Canal de comunicación Wi-Fi**

El sistema consta fundamentalmente de 2 partes, como se muestra en la figura 3.1 y tiene múltiples elementos con los que se comunica de manera bidireccional.

Adaptador inalámbrico Se encarga de recibir y almacenar la información de la RTU instalada en un vehículo para su retransmisión vía 802.11g

# Servidor

Almacena los datos enviados por el adaptador inalámbrico, los despliega en una interfaz web y es consultado por la interfaz de control y monitoreo del sistema

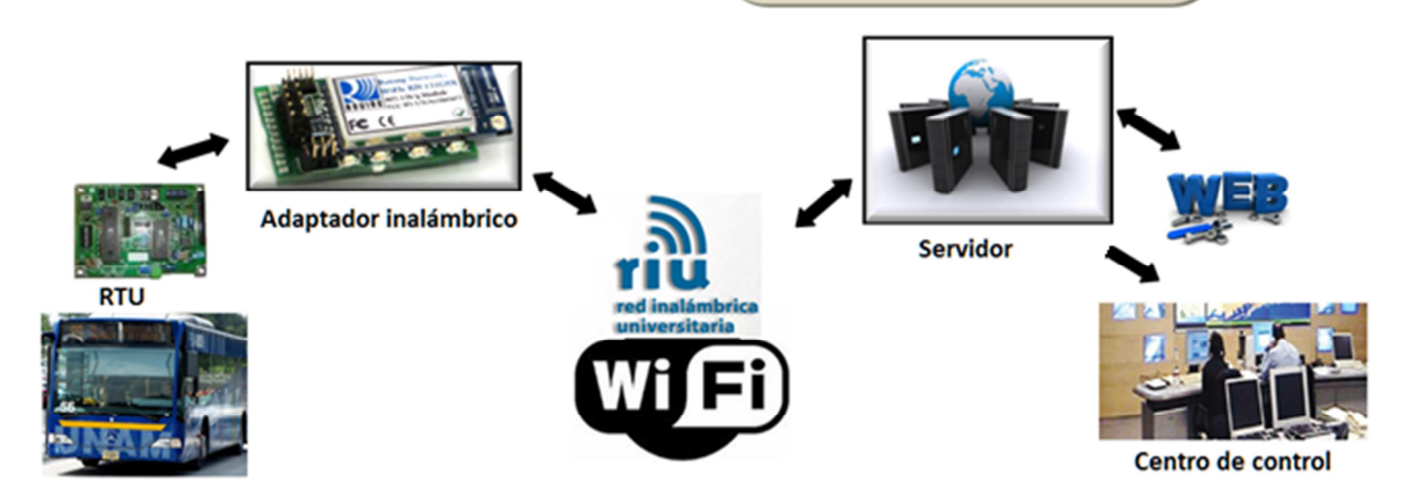

*Figura 3.1 Esquema general del canal de comunicación Wi-Fi.* 

Para realizar las tareas de rastreo vehicular y control de la red de transporte Pumabús, las unidades de terminal remota (RTU) enviarán datos al adaptador inalámbrico por medio del protocolo USART, en modo asíncrono, la RTU y el adaptador inalámbrico estarán a bordo de un vehículo. El microcontrolador que gestiona las tareas del adaptador inalámbrico recibe dichas ráfagas de información y las almacena en una memoria anillada, para posteriormente enviar los datos por Wi-Fi a un servidor. El servidor se encarga de guardar los datos y desplegarlos en una interfaz web, también es utilizado por la interfaz del centro de control para hacer las acciones correspondientes.

#### *3.1 Adaptador inalámbrico*

El adaptador inalámbrico está conformado principalmente por un microcontrolador PIC18F2550 y un módulo de acceso inalámbrico a redes LAN (fabricado en base al GSX-131 de Roving Networks), además de los componentes electrónicos necesarios para adaptar las señales así como la alimentación. Se diseñó y construyó una tarjeta de circuito impreso para acoplar el hardware necesario para el adaptador inalámbrico, se muestra en la figura 3.2 su diagrama a bloques.

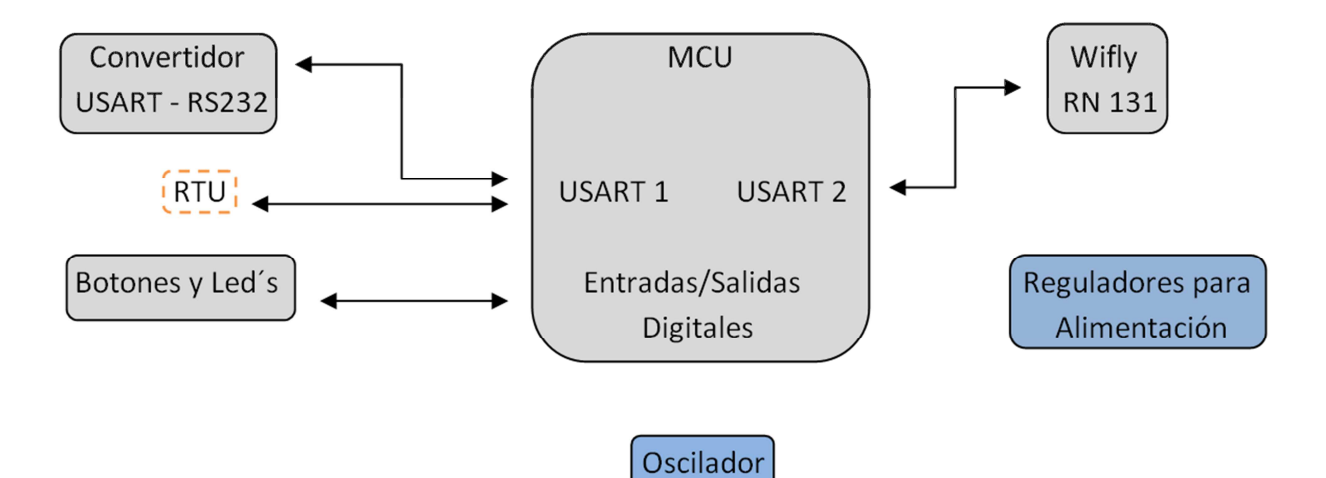

*Figura 3.2 Diagrama a bloques del adaptador inalámbrico* 

En la figura 3.3 se aprecian un par de vistas superiores de la tarjeta electrónica, que funge como el adaptador inalámbrico, dicha tarjeta cuenta con: cuatro botones para ocuparlos como entradas digitales, un conector para baterías, un conector USB para polarizar el circuito, una base para conectar el módulo Wifly, un conector DB9 para el puerto serie, dos reguladores que permiten polarizar el circuito con un voltaje de entre 5V a 18V, un max3232 que convierte del protocolo UART al protocolo RS232 y un microcontrolador PIC18f2550 que controla la tarjeta.

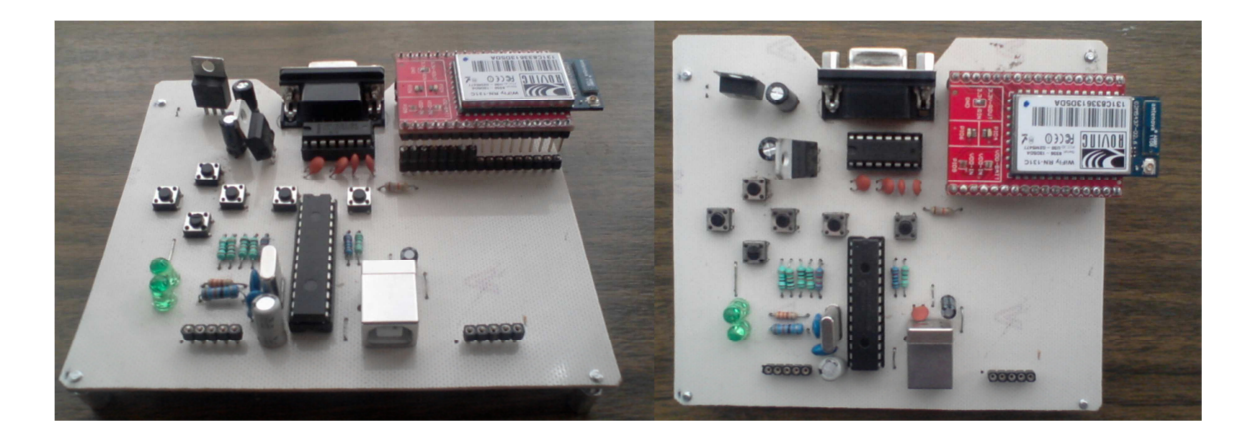

*Figura 3.3 Vistas reales del adaptador inalámbrico* 

o *Funciones del microcontrolador* 

El microcontrolador fue configurado para utilizar dos puertos serie (USART en modo asíncrono): el primero se comunica con la RTU a 9600 bps y el segundo intercambia datos con el módulo Wifly a 57600 bps. El controlador recibe los datos de la RTU y los almacena en un arreglo. En dicho arreglo se pueden almacenar hasta 36 paquetes de datos de 25 bytes, lo cual es suficiente para guardar los datos cuando no hay conexión a la RIU durante dos recorridos completos de la Ruta1 del Pumabús. Cuando está disponible la conexión con la red WLAN, el microcontrolador envía las palabras de 25 bytes al módulo Wifly en el orden que llegaron al controlador.

El microcontrolador envía comandos de control al módulo Wifly para conocer el estado de conexión e informar a la RTU. En base a dicha información la RTU escogerá el canal de comunicación, dando preferencia al canal Wi-fi. En la figura 3.4 se muestra el diagrama de flujo simplificado del programa implementado en el microcontrolador.

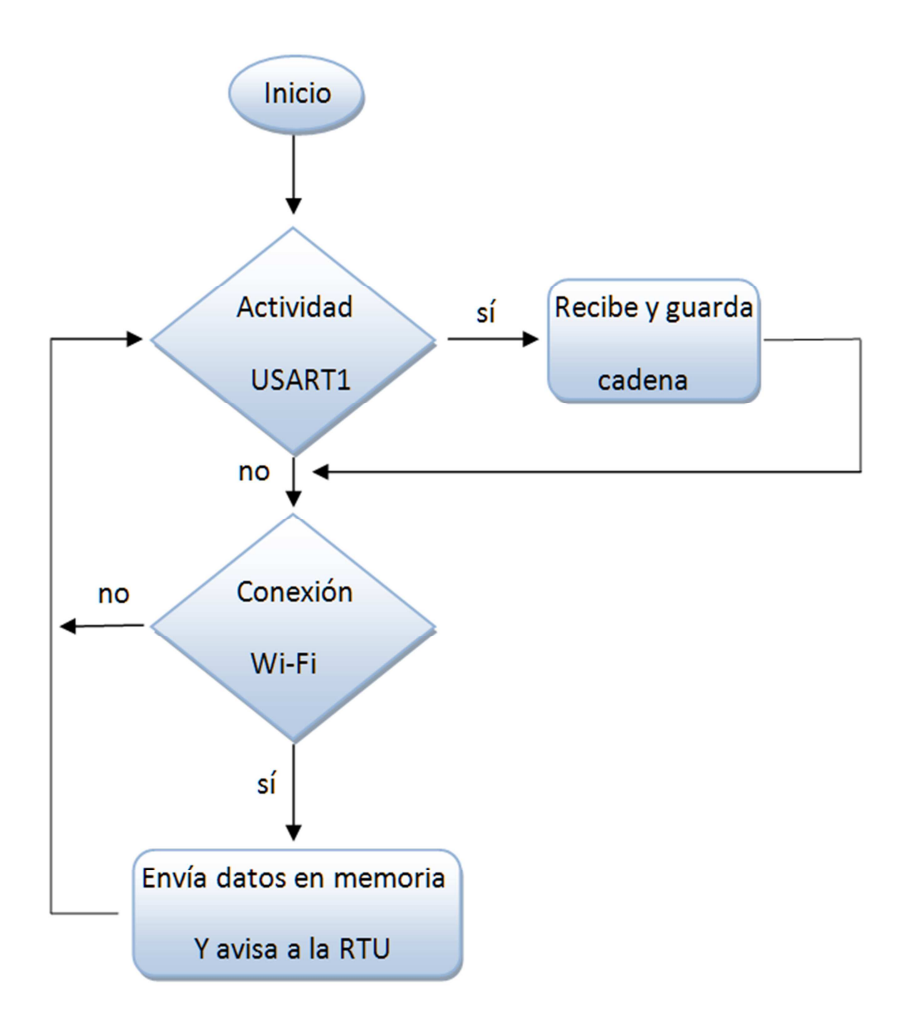

*Figura 3.4 Diagrama de flujo del microcontrolador* 

### *3.2 Estudio previo de intensidad de señal en Ruta 1.*

Actualmente una de las principales desventajas para el funcionamiento del nuevo canal de comunicación por Wi-fi es la poca cobertura que tiene la RIU en los circuitos vehiculares de Ciudad Universitaria. El protocolo 802.11 tiene un alcance de 100 m en espacios cerrados con pocos obstáculos y alrededor de 800 m en espacios abiertos; sin embargo, es común que en la mayor parte de Ciudad Universitaria la señal no se propague con suficiente potencia para lograr una conexión a más de 50 m y 25 m aproximadamente para espacios abiertos y cerrados, respectivamente, a causa de los múltiples obstáculos que el terreno ofrece.

La información proporcionada por los administradores de la RIU indica que el único lugar de las rutas vehiculares donde la RIU tiene cobertura es frente a la Facultad de Derecho, como se muestra en la figura 3.5.

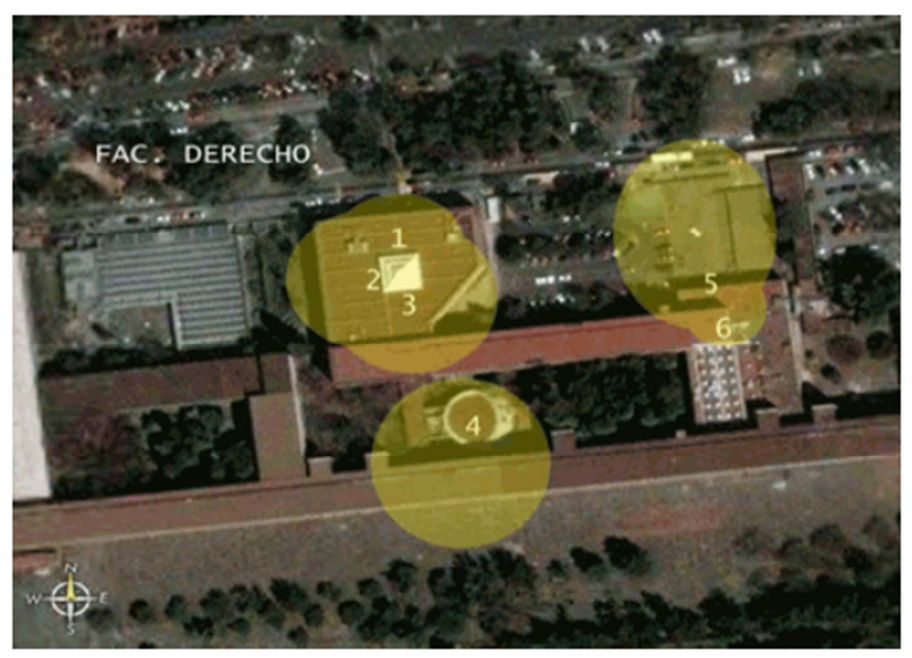

- 1.- Auditorio "Eduardo García Maynes"
- 2.- Biblioteca "Antonio Caso"
- 3.- Biblioteca "Antonio Caso"
- 4.- Auditorio "Lus Semper Loquitur"
- 5 .- Aula Magna "Jacinto Pallares"
- 6.- Explanada

#### *Figura 3.5 Vista aérea de la facultad de derecho (cobertura RIU)*

Las Rutas 1, 5, 7, 9 incluyen en su circuito la parada de la Facultad de Derecho, por lo tanto se decidió trabajar sobre la Ruta 1 para verificar el funcionamiento del sistema de monitoreo vehicular con el nuevo canal de comunicación incluido.

Para verificar que la conexión de la RTU con la RIU sea factible por lo menos en un lugar de la Ruta1 se procedió a hacer el levantamiento de la señal de la RIU. Dicho estudio se llevó a cabo con ayuda de la herramienta "Ekahau HeatMapper", que es un software de distribución gratuita y sirve para generar mapas de intensidad de señal para el protocolo 802.11 de IEEE. Dado que la extensión de terreno que cubre la Ruta 1 es de varios kilómetros cuadrados se procedió a seccionar el área en 6 partes para poder tomar mediciones más detalladas. La mediciones se tomaron aproximadamente cada 15m, se tomaron más de dos mediciones cuando la señal estaba entre -75dBm a -85dBm. En la figura 3.6 se muestra una de las seis secciones del estudio en el programa Ekahau.

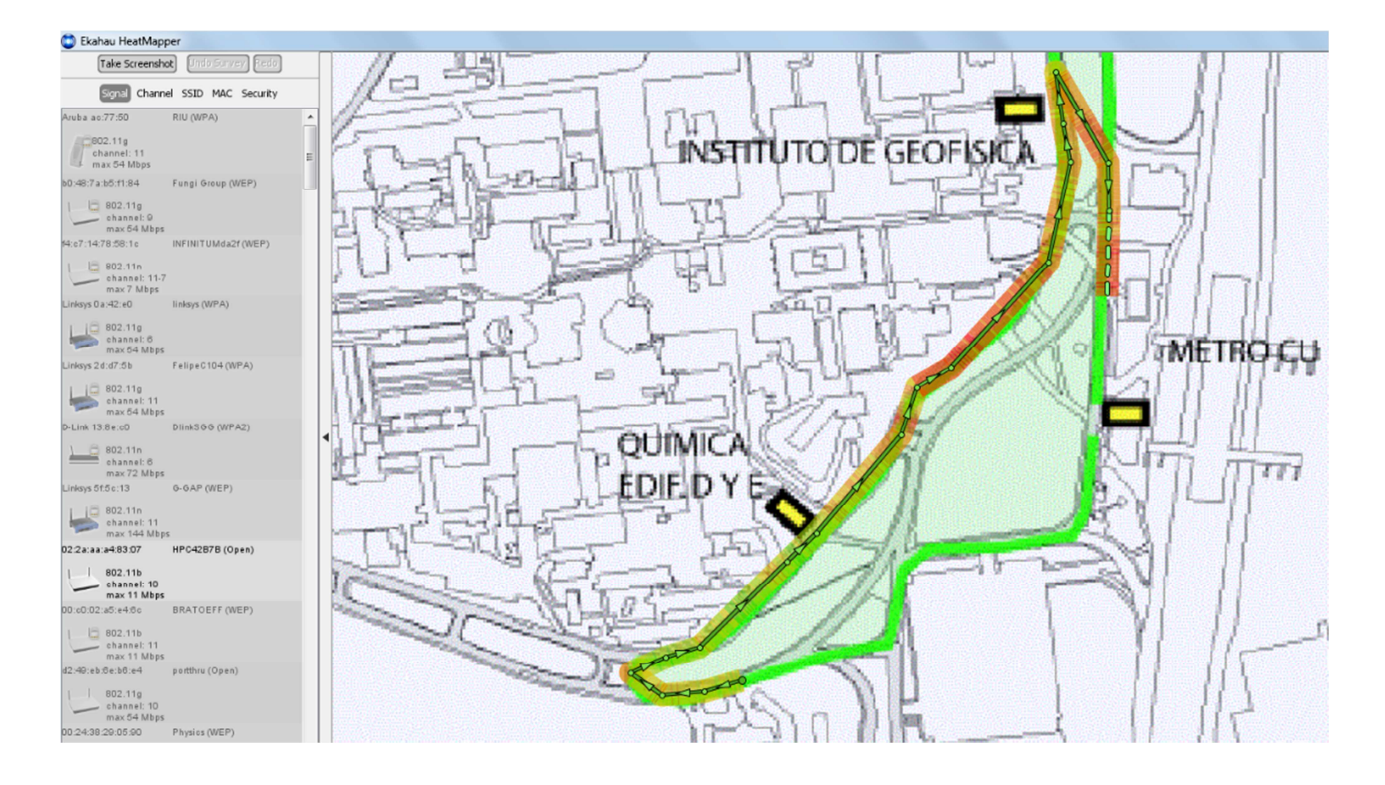

*Figura 3.6 Estudio de intensidad de señal Wi-Fi cerca del metro C.U.(Ekahau HeatMapper)* 

Dado que la mayoría de las mediciones realizadas están en el rango de -75dBm a -95dBm es necesario conocer que:

$$
P = 10 \log_{10} \frac{p}{P_0} \qquad \qquad \gamma \qquad P_0 = \begin{cases} 1W \, [dBW] \\ 1mW \, [dBm] \end{cases}
$$

| Intensidad señal | Intensidad señal | Intensidad señal | Posibilidad de |
|------------------|------------------|------------------|----------------|
| [dBm]            | [dBW]            | [pW]             | conexión       |
| -75 a -85        | -105 a -115      | 31.622 a 3.162   | Sí             |
| -85 a -95        | -115 a -125      | 3.162 a 0.316    | No             |

*Tabla 3.1 Rangos de la intensidad de señal de la RIU en la Ruta 1* 

En la tabla 3.1 se indica el rango de intensidad para que la RTU se pueda conectar a la RIU. Después de tomar las mediciones de intensidad se concluyó que sobre la Ruta1 existe más de un lugar donde es posible conectarse a la RIU. Se identificaron 5 sitios en donde es posible conectarse cuando el cliente permanece estático. Sin embargo, hay que señalar que en condiciones normales el camión sólo permanece estático un momento en dos lugares, frente a la Facultad de Derecho y frente al Instituto de Investigaciones Antropológicas. En la figura 3.7 se muestran los resultados de este estudio.

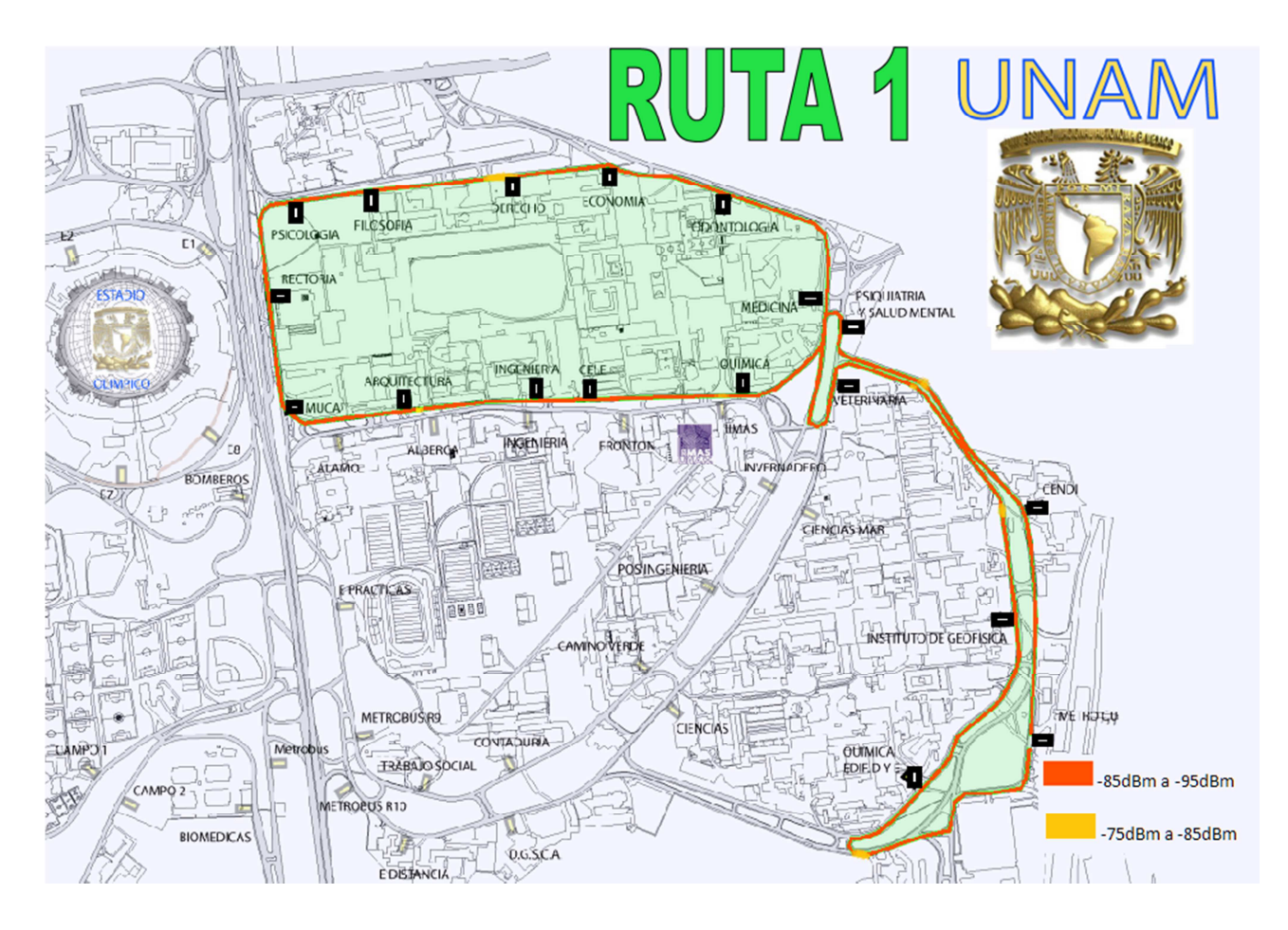

*Figura 3.7 Intensidad de señal de la Red Universitaria Inalámbrica* 

# *3.3 Gestión de los datos.*

La información proveniente del controlador actualmente acoplado a los vehículos del sistema de transporte es recibida por medio del protocolo USART a 9600 bps, el microcontrolador del adaptador de WiFi recibe los datos y los almacena en un arreglo de datos en memoria volátil, posteriormente el arreglo se guarda en la memoria eeprom del microcontrolador. Los datos se guardan en la matriz o arreglo de datos semejando una memoria en anillo, y al guardar la información en la memoria interna del microcontrolador se protege el sistema para posibles cortes de energía.

Los datos no son alterados, son guardados en caso de que no se encuentre accesible una red de WiFi con salida a internet.

El envío de los paquetes de datos se hace a través de WiFi, mandando primero la información que llegó primero y al último la que llegó al final, cuando se termina de recorrer la matriz de datos a enviar el programa del microcontrolador vuelve al principio de la matriz para comenzar a almacenar información. En la figura 3.8 se muestra un diagrama sintetizado del proceso que se lleva a cabo en el microcontrolador del adaptador inalámbrico.

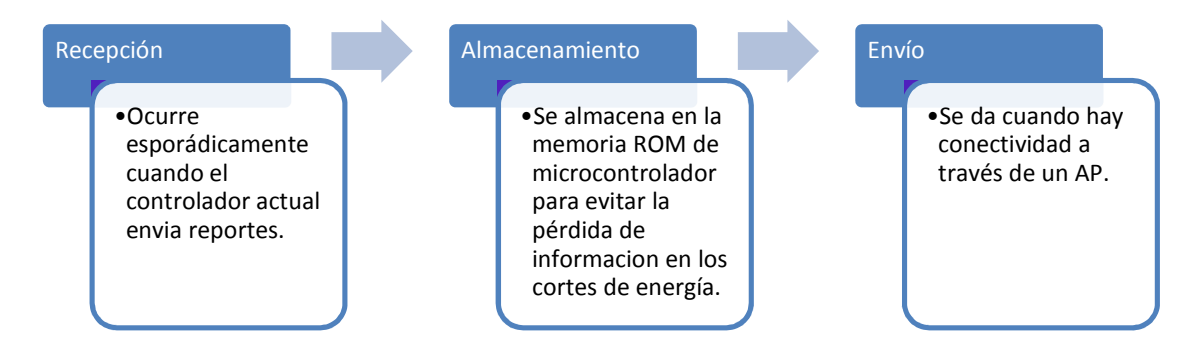

*Figura 3.8 Diagrama del procesamiento de información en el adaptador inalámbrico* 

### *3.4 Módulo Wifly.*

El módulo de radio Wifly es un dispositivo embebido de acceso a redes inalámbricas LAN. Requiere sólo cuatro pines (POWER, TX, RX, GND) para funcionar en un modo básico. Una vez que la configuración inicial está dada, el módulo puede acceder a la red Wi-Fi y mandar y recibir datos sobre el puerto serie USART.

La tarjeta Wifly tiene dos modos de operación, el modo de datos y el modo comando. En el modo comando, el módulo está listo para enviar o recibir datos y aceptar el enlace o interrupción de una conexión. Para configurar los parámetros o ver la configuración actual, el módulo se debe poner en modo comando. Una vez que se energiza, el módulo entra en el modo de datos. Para acceder al modo de comando es necesario enviar un comando en ASCII.

Los comandos se pueden clasificar en 5 categorías, como se muestra en la tabla 3.2:

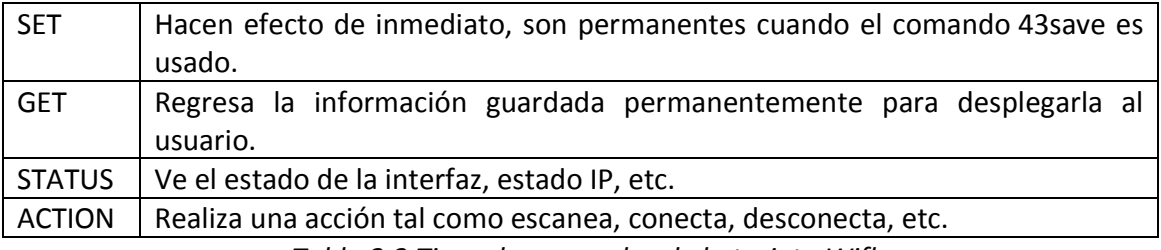

*Tabla 3.2 Tipos de comandos de la tarjeta Wifly* 

Se realizó la configuración inicial de la tarjeta en modo manual, por lo que se agregó a la tarjeta de circuito impreso un convertidor RS232-USART. El modo manual se refiere a introducir los comandos desde una computadora personal a través de una hiperterminal, haciendo uso de un cable USB-RS232 y un convertidor RS232-USART. En este caso se utilizó un MAX3232 de Maxim por que el nivel alto TTL para la tarjeta Wifly es 3.3 V. Para establecer la configuración inicial se hace uso de los comandos SET, que se enlistan en la tabla 3.3.

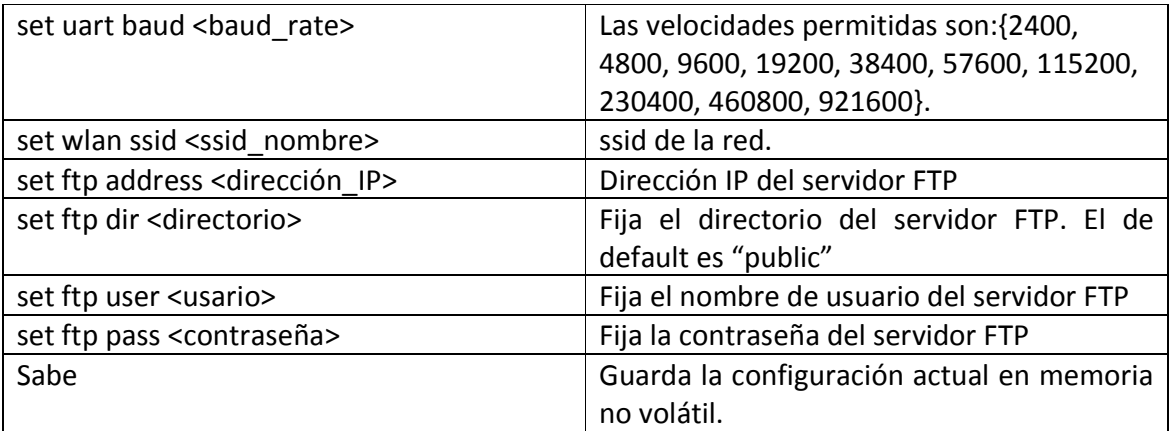

### *Tabla 3.3 Configuración inicial de la tarjeta Wifly*

Las pruebas de conexión hasta el momento se han realizado en una red llamada INGENIERIA BIOMEDICA, debido a que la tarjeta Wifly es compatible con el tipo de seguridad que tiene la RIU, sin embargo se acordó con los administradores de la RIU hacer una nueva red aprovechando toda la infraestructura de la RIU. Lo único que cambiaría en esta nueva red sería el nombre y el tipo de seguridad.

Hay que recordar que la configuración de fábrica del módulo Wifly es 9600 baudrate, 8 bits sin paridad, 1 bit de parada, y hardware de control de tráfico deshabilitados, para efectos del protocolo USART. También es necesario comentar que a los comandos descritos en la tabla 3.3 hay que agregar "set wlan phrase <contraseña>" para redes con seguridad como lo es la RIU. En la figura 3.9 se observan algunos de los comandos de configuración inicial para la tarjeta Wifly en una hiperterminal llamada Real Term. Se puede observar que el módulo inalámbrico responde "AOK" cuando el comando fue aceptado.

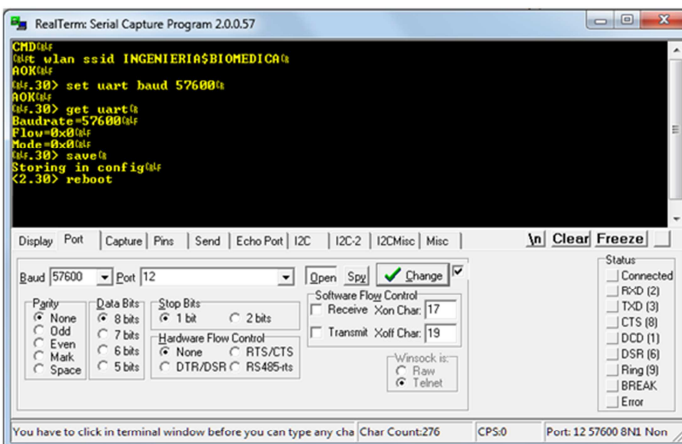

(a) Comandos ssid, baudrate USART, save y reboot

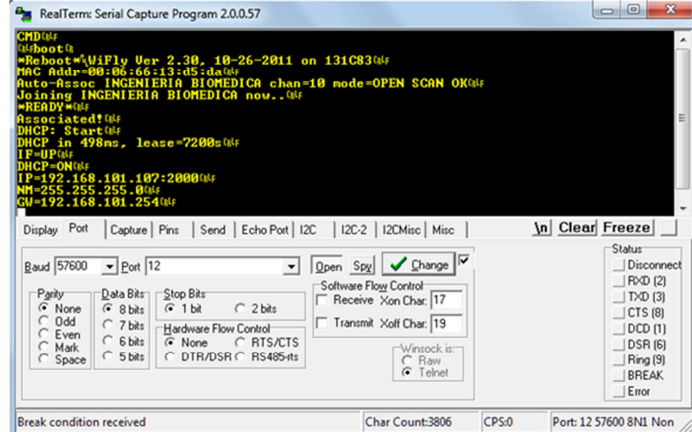

(b) Asociación automática

*Figura 3.9 Configuración inicial del módulo Wifly* 

Una vez que se realizó la configuración inicial, la tarjeta se conectará automáticamente, cuando esté en modo datos, a la red indicada como se observa en la figura 3.9 (b).

#### *3.4.1 Conexión a Wi-Fi.*

Se implementó en el microcontrolador un programa que utiliza el servicio de FTP para conectarse con un servidor que almacena los datos. Para acceder al servicio de FTP es necesario incluir los 4 comandos FTP que se muestran en la tabla 3.3, después, acceder al modo de comando e ingresar la sentencia "ftp put <nombre\_archivo>", misma que creará un archivo y cuando esto suceda el módulo Wifly regresará una cadena, en este caso "OPEN". Después de estos eventos se puede comenzar a mandar los datos deseados, que para la aplicación son cadenas de 25 bytes, el enlace con el servidor FTP se cierra cuando se manda el comando "CLOS". Los comandos antes descritos serán aplicados por el microcontrolador siempre y cuando se detecte que se ha asociado a la una red por Wi-Fi.

El servidor de FTP almacena los datos en sistema hexadecimal para que puedan ser procesados por la interfaz de usuario de manera transparente, el objetivo de archivar la información en este formato es minimizar el acoplamiento con la interfaz para no redundar las funciones que ya realiza dicho programa.

La IP del servidor FTP es fija para que los Adaptadores de WiFi de los vehículos se comuniquen sin importar que ambos compartan o no la misma subred. El controlador de WiFi transmite y lee datos del servidor por lo que es posible una comunicación bidireccional.

#### *3.5 Servidor*

El servidor estará dedicado para las funciones del Pumabús y su ubicación será en el centro de control y monitoreo del sistema de transporte. Sin embargo por motivos de practicidad el servidor que se utilizó para la etapa de pruebas es "server36.000webhost.com", este servidor ofrece un servicio gratuito con alcances limitados pero suficientes para los objetivos de esta tesis. Una vez que se obtuvo el espacio en el servidor, se configuró el directorio a utilizar y se introducen el usuario y contraseña del servicio de FTP y se procedió a realizar un software que enviara las primeras cadenas para visualizarlas en la interfaz web. En la figura 3.10 se puede observar un fragmento del código grabado en el microcontrolador y la interfaz web.

```
if(publica){
printf("ftp put paginal.html %i\n\r", enter);
delay_ms(3000);<br>printf("<html>\n\r");
delay_ms(10);print\bar{f}("<body>\n\n\frac{r}{r});delay ms (10)print\bar{f}("<h1>Primer envio de datos 29/11/2011</h1>\n\r");
delay_ms(10)printf("<p>sistema pumabus IIMAS</p>\n\r");
delay ms(10);x-inf ("<br/> p>Desarrollado por Francisco S.E.</p>\n\r");<br>delay_ms(10);
printf("</body>\n\r");
delay_m s(10);print\bar{f} ("</html>\n\r");
delay_ms(10);<br>printf("*CLOS* \\\n\r",enter);
delay_m s(10);
```
Firefox ▼ S 2000webhost... | 2000webhost... | 2000webhost... | 2000webhost... | 2000webhost... | 201 ( ) 8 Cada.net16.net/pagina1.html Primer envio de datos 29/11/2011

sistema pumabus IIMAS Desarrollado por Francisco S.E.  $*CI.OS*13$ 

*Figura 3.10 Código para mandar cadenas e interfaz web* 

#### *3.6 Entrega de datos.*

Los datos llegan a través del protocolo FTP al servidor y son guardados en un archivo con extensión "DAT" y en otro con extensión "HTML" para la interfaz web.

Los datos pueden ser visualizados rápidamente en la interfaz web, los archivos "DAT" se guardan en una carpeta para ser utilizados por la interfaz de usuario, dado que los archivos del módem GPRS tienen el mismo formato, estos pueden ser utilizados con adecuaciones mínimas a la interfaz de usuario.

Para probar el funcionamiento del adaptador inalámbrico se le acopló un simulador de reportes, el simulador genera ráfagas de datos tal como lo hacen los controladores actuales; para tener una mejor fidelidad del simulador, la información grabada en el simulador fue obtenida de reportes reales de los vehículos del sistema Pumabús. La información fue enviada por el simulador por UART a 9600 bps en ráfagas cada 30 segundos, los datos fueron recibidos por el microcontrolador del adaptador inalámbrico, guardados y enviados cuando un AP fue accesible.

Para probar la memoria en anillo se desconectó el AP y de esta manera el adaptador inalámbrico no tuvo conexión a WiFi, posteriormente el AP se volvió a conectar y el adaptador envió los datos en el orden en que fueron llegando dado que los datos con los que se realizó la prueba no superan la capacidad de la memoria. Los archivos llegaron en orden y formato deseados por lo que la interfaz de usuario es capaz de desplegarlos y almacenarlos en la base de datos de manera transparente.

En la figura 3.11(a) se pueden observar algunos paquetes de datos que fueron enviados por el simulador de reportes, mientras que en la figura 3.11(b) se observan las mismas cadenas de datos que fueron almacenadas en el servidor FTP.

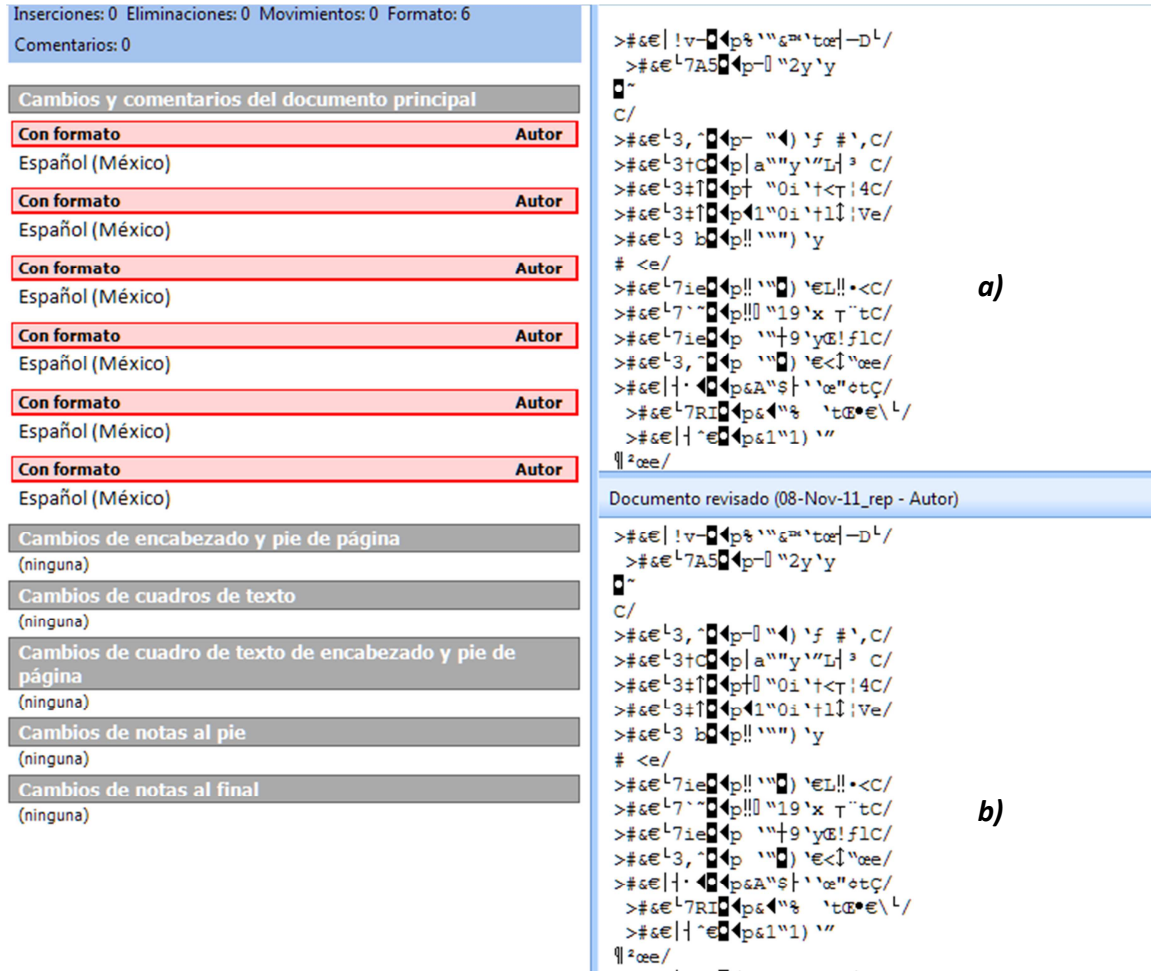

*Figura 3.11 a) Datos entregados al adaptador inalámbrico, b) datos recibidos en el servidor FTP.* 

## **4 Indicadores de arribo a paraderos de los vehículos Pumabús**

El nuevo canal de comunicación Wi-Fi da pie al desarrollo de nuevas aplicaciones en beneficio de los usuarios del transporte Pumabús, como es el caso de los indicadores de arribo a paraderos de los vehículos Pumabús. Se pretende que dichos indicadores informen a los viajeros por medio de una pantalla, acerca de cuántos minutos restan para el arribo del siguiente vehículo, la última ubicación de la unidad, así como la ruta a la que pertenece la misma.

Con la información proporcionada por los indicadores los usuarios podrán tomar una decisión mejor informada con respecto a su traslado. El usuario del Pumabus resolverá si espera la siguiente unidad de transporte o recurre a otro medio para trasladarse, dependiendo de sus necesidades.

Se diseñó y construyó un indicador de posición para aprovechar la comunicación Wi-Fi. Se prevé que en un futuro la ampliación de la RIU permita comunicar a los dispositivos por medio de un controlador Wi-Fi, como el expuesto en este trabajo de tesis. Los indicadores de posición han de ser instalados en las paradas de autobús para que los usuarios se informen rápidamente.

El sistema estará conformado por dos componentes principales: un servidor que envía los datos necesarios para que el indicador estime el tiempo de llegada del siguiente autobús y un dispositivo instalado en las paradas del Pumabús, este ultimo habrá de desplegar el tiempo de arribo de los vehículos entre otros datos.

La información que necesita el indicador es la misma envían los vehículos del PumaBús a una estación de control del Pumabús, se propone que el servidor de la estación de control sea consultado por los indicadores de posición. Por lo que las adecuaciones al software del servidor son mínimas. El flujo de información se muestra en la figura 4.1, en dicha figura se puede observar que el nuevo canal de comunicación Wi-Fi es esencial para los indicadores de posición.

El indicador consta de una pantalla, un microcontrolador y un módulo Wi-Fi, principalmente. El microcontrolador es el encargado de gestionar la comunicación con el módulo Wi-Fi y controlar la pantalla.

Dado que existe iluminación en las paradas más concurridas del PumaBús, se propone que la toma de corriente del dispositivo indicador sea la misma que alimenta actualmente a las luminarias.

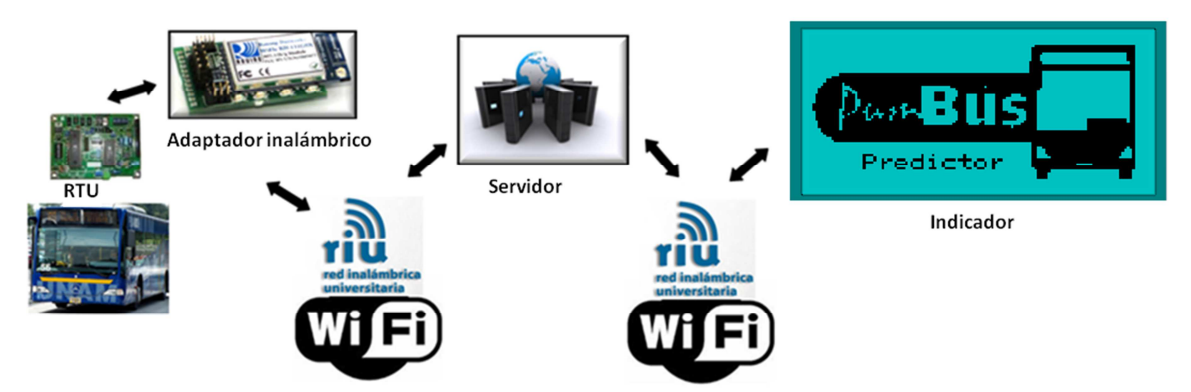

*Figura 4.1 Flujo de información requerido para el funcionamiento de los indicadores de posición.* 

El software del servidor debe filtrar la información para enviar la información más reciente y del camión más cercano dependiendo de la parada de autobús de que se trate. Los datos serán enviados a petición de los dispositivos instalados en las paradas.

Una vez que el dispositivo recibe los datos en la parada, son procesados para realizar la estimación del tiempo de llegada de las unidades, el microcontrolador tiene un software que indica los minutos de arribo de las unidades sin importar el número de unidades cubriendo una ruta o la cantidad de rutas que hagan parada en el lugar.

La información se procesa en un estimador que usa lógica difusa debido al gran número de factores que pueden afectar la predicción. La base de conocimiento del estimador difuso se actualiza conforme se van acumulando datos en cada dispositivo colocado en las paradas.

# **4.1 Hardware de los indicadores de arribo a paraderos vehiculares**

El primer prototipo del dispositivo a instalarse en las paradas del PumaBús cuenta con una tarjeta de circuito impreso totalmente funcional, en cuanto a su hardware, la cual se muestra en la figura 4.2.

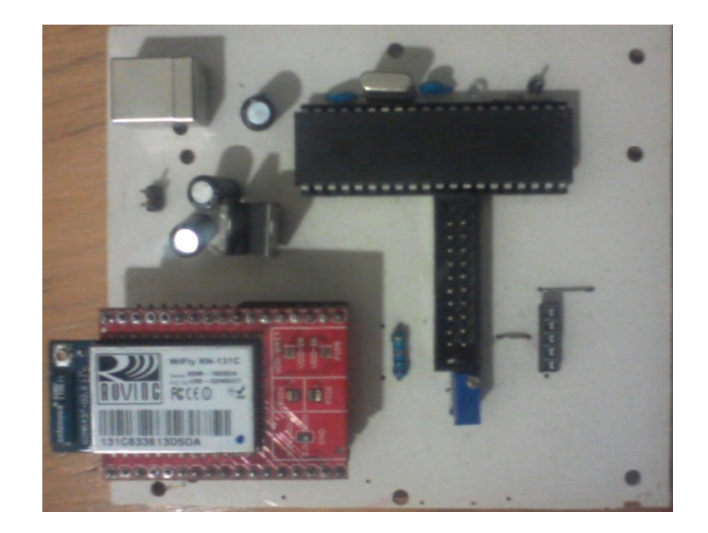

*Figura 4.2 Tarjeta electrónica del estimador de posición vehicular.* 

Esta tarjeta está compuesta por un microcontrolador PIC18F4620, un módulo Wifly, dispositivos electrónicos necesarios para adaptar las señales, así como la alimentación. En la figura 4.3 se muestra el diagrama a bloques de dicha tarjeta.

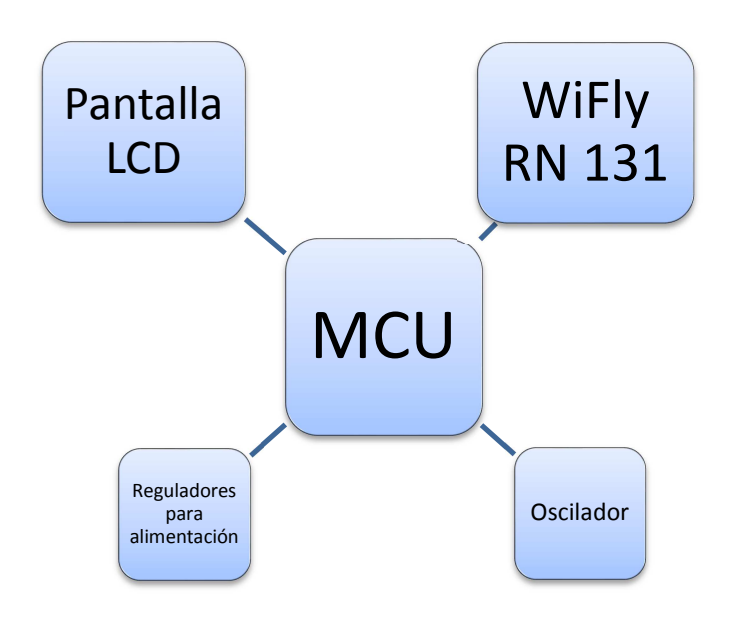

*Figura 4.3 Diagrama a bloques de la tarjeta electrónica del indicador de posición.* 

A la tarjeta del indicador se le acopló una pantalla grafica de cristal líquido de resolución 128 x 64 pixeles, en la figura 4.4 se puede apreciar dicha pantalla.

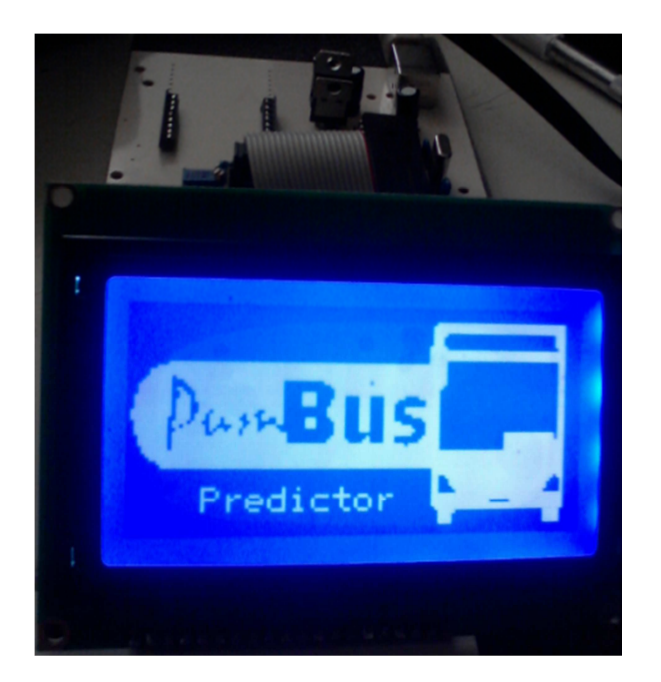

*Figura 4.4 Pantalla del indicador de posición.* 

El hardware está terminado, excepto por la carcasa y la fuente de alimentación.

# **4.2 Software de los indicadores de arribo a paraderos vehiculares**

El software del microcontrolador se encarga de desplegar información en la pantalla LCD, comunicarse con modulo RN 131 y estimar el tiempo de arribo de la unidad más cercana al paradero donde esté instalado.

# **4.2.1 Estimador difuso del tiempo de llegada a paraderos vehiculares**

Como se ha expresado anteriormente (Capitulo 1) en este trabajo, los estimadores difusos basados en experiencias son adecuados para ser implementados en sistemas que no están bien definidos, cuando se tiene información incompleta o cuando los sistemas son difíciles de modelar. Dado que los factores que pueden ser incluidos para la realización de un modelo no difuso son variados y no están definidos por completo, se decidió utilizar lógica difusa para simplificar los cálculos computacionales.

Para realizar la estimación del tiempo de arribo de los vehículos que cubren la Ruta 1, se programo un algoritmo en base a la lógica difusa. Dicho algoritmo se implemento en el microcontrolador encargado de controlar la pantalla.

El estimador difuso tiene una entrada y una salida, la entrada es un error generado a partir de la diferencia en magnitud de la estimación del tiempo de arribo anterior y el tiempo real del arribo del vehículo. Dicho error se mapea a un numero difuso, se aplica la

lógica de decisiones y mediante el proceso de Desfusificación el estimador devuelve un valor concreto o no difuso. El valor concreto que resulta del proceso de estimación es un valor en minutos, cuyo significado es los minutos que ha de tardar en pasar por la parada del camión la siguiente unidad de la Ruta 1.

El estimador toma en cuenta el valor actual de la posición, la hora en que se genero el último reporte de posición del vehículo, la última estimación de ubicación y la hora actual para generar un error en la predicción, este error es la entrada del estimador y esta dado en minutos.

El valor del error en minutos se transforma en un valor difuso, a este proceso se le llama Fusificación, la variable lingüística de entrada es "ERROR", los valores lingüísticos que toma la variable son: "EN: Error Negativo", "EM: Error Medio" y "EP: Error Positivo".

La base de conocimiento está formada por valores promedio de los tiempos de desplazamiento de los vehículos Pumabús. Los valores más actuales recolectados por el servidor modifican los conjuntos difusos para mejorar las estimaciones.

La lógica de decisiones está basada en los siguientes valores lingüísticos de la variable lingüística de salida llamada "Estimación": "Temprano", "Puntual", "Tarde". Y las reglas difusas se pueden observar en la tabla 4.1.

| Regla 1 | Si Error = EP entonces Estimación = Tarde    |
|---------|----------------------------------------------|
| Regla 2 | Si Error = EM entonces Estimación = Puntual  |
| Regla 3 | Si Error = EN entonces Estimación = Temprano |

*Tabla 4.1 Reglas para un sistema de evaluación basado en lógica difusa*

Una vez que la lógica de decisiones es aplicada el proceso de Desfusificación se lleva a cabo. Este paso consiste en un mapeo de un espacio difuso sobre un universo de discurso de salida, en un espacio de estimación no difuso (valores precisos), en este caso un valor en minutos. Para esta aplicación se utilizó el método de centro de áreas, por la practicidad que representa realizar el algoritmo del programa en el microcontrolador, ya que los conjuntos difusos se definieron con formas triangulares y trapezoidales.

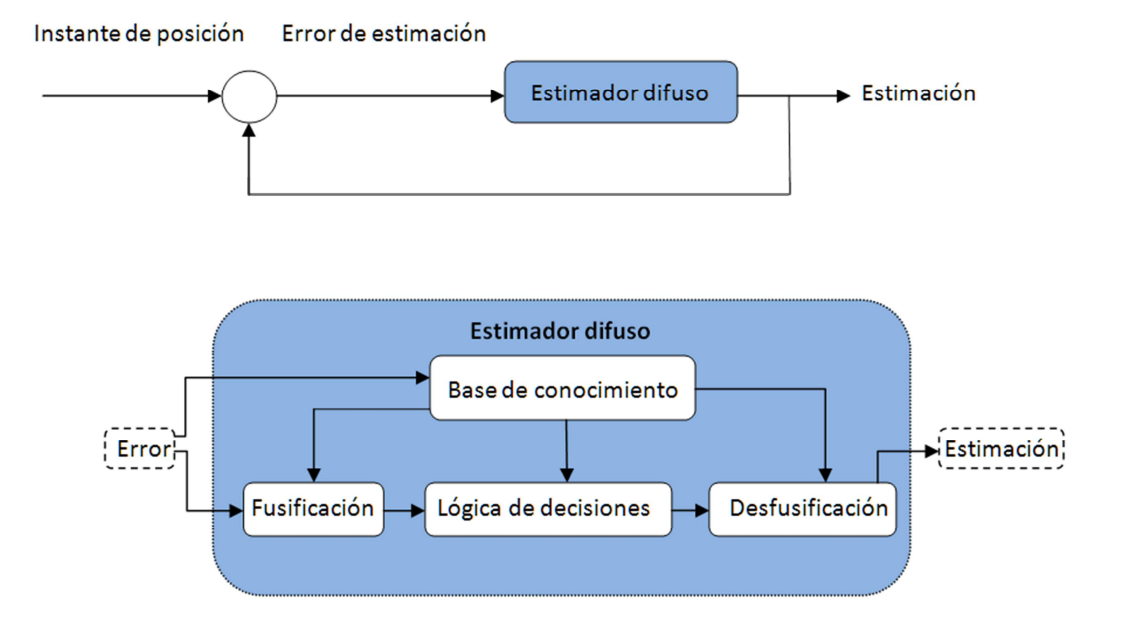

En la figura 4.4 se plasman diagramas del funcionamiento del estimador difuso.

*Figura 4.4 Diagrama a bloques del estimador difuso* 

Características del estimador difuso:

- Entradas del sistema: 1 Error de estimación (minutos).
- Salidas del sistema: 1 Estimación (minutos).
- Error = Estimación pasada Lectura actual
- Error tiempo {EN, EM, EP}
- Donde EN: Error Negativo, EM: Error Medio, EP: Error Positivo
- Estimación {Temprano (TE), Puntual (PU), Tarde (TA)}
- Reglas Difusas:
	- o Si EP entonces Temprano
	- o Si EM entonces Puntual
	- o Si EN entonces Tarde

En la tabla 4.2 se puede observar una serie de datos de entrada (errores de la estimación anterior), mismos que son operados medite lógica difusa para obtener una estimación nueva (un valor concreto en minutos). Los datos de entrada (errores de estimación) son mapeados por medio de una función de pertenencia, hay que notar que se obviaron las operaciones de agregación y composición debido a que este estimador difuso en particular no las necesita, dichas operaciones no son requeridas porque el sistema difuso solo cuenta con una entrada y debido a que la lógica de decisiones relaciona a cada conjunto difuso de entrada con diferentes conjuntos difusos de salida.

En el primer renglón de la tabla 4.2 se observa que el error (valor de entrada) = 0 [min], después del proceso de estimación difusa se obtiene el valor esperado o media (8 [min]) puesto que el error de entrada es nulo. La media o valor esperado esta almacenada en la base de datos del estimador difuso. Se recolectaron los datos que señalan los tiempos que realizan los vehículos de la Ruta 1 en recorrer su circuito, esta información se utilizó para conformar la Base de Datos que representa el conocimiento experto del estimador difuso.

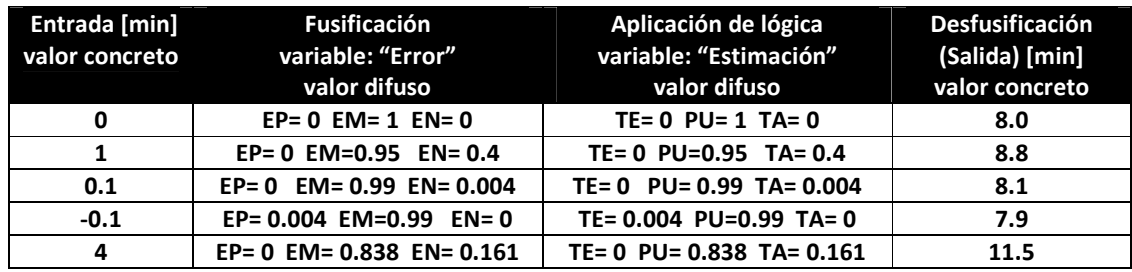

*Tabla 4.2 Proceso de estimación difusa de los tiempos de arribo a paradero vehicular*

En el segundo renglón de la tabla 4.2 el error es 1, esto indica que el estimador señaló que el vehículo llegaría en 8 [min], mientras que el vehículo arribó en 9 [min]. Se espera que en la siguiente estimación el algoritmo calcule un valor superior a la media, en este caso el valor es 8.8 [min].

Para probar el funcionamiento del algoritmo del estimador se recolectaron datos del tiempo en que los vehículos del Pumabús recorren el circuito de la Ruta1, un extracto de dichos datos se muestran en la tabla 4.3, (los datos completos pueden ser consultados en el apéndice B).

Los datos del apéndice B sirvieron como entrada para el algoritmo del estimador, resultando estimaciones de los tiempos de arribo de las unidades de la Ruta 1.

En las gráficas 4.1 a 4.15 se pueden visualizar los tiempos de arribo (líneas horizontales) de los vehículos de la Ruta 1, así como su respectiva estimación (líneas con rombos) por parte del algoritmo que emplea lógica difusa. Se puede apreciar en dichas graficas que el número de estimaciones depende de la ubicación del paradero, así como del número de mensajes que envíen los vehículos, por lo que los indicadores que se instalen en los primeros paraderos que conforman la Ruta 1 realizaran menos estimaciones que los que se encuentran al final de la ruta.

| <b>RUTA1</b>         |    |     | <b>VEHICULO 1</b>                  |     |    | <b>VEHICULO 2</b> |
|----------------------|----|-----|------------------------------------|-----|----|-------------------|
| <b>PARADAS</b>       |    |     | <b>HO RA MINUTOS HO RA MINUTOS</b> |     |    |                   |
|                      |    |     |                                    |     |    |                   |
| <b>CENDI</b>         | 10 | 30  | 630                                | 10  | 37 | 637               |
| <b>PSIQUIATRIA</b>   | 10 | 31  | 631                                | 10  | 39 | 639               |
| <b>QUIMICA</b>       | 10 | 32  | 632                                | 10  | 40 | 640               |
| <b>CELE</b>          | 10 | 33  | 633                                | 10  | 41 | 641               |
| <b>INGENIERIA</b>    | 10 | 34  | 634                                | 10  | 42 | 642               |
| <b>ARQUITECTURA</b>  | 10 | -34 | 634                                | 10  | 43 | 643               |
| <b>RECTORIA</b>      | 10 | -35 | 635                                | 10  | 44 | 644               |
| <b>PSICOLOGIA</b>    | 10 | -36 | 636                                | 10  | 46 | 646               |
| <b>FILOSOFIA</b>     | 10 | 38  | 638                                | 10  | 47 | 647               |
| <b>DERECHO</b>       | 10 | 39  | 639                                | 10  | 48 | 648               |
| <b>ECONOMIA</b>      | 10 | 40  | 640                                | 10  | 49 | 649               |
| <b>ODONTOLOGIA</b>   | 10 | 41  | 641                                | 10  | 50 | 650               |
| <b>MEDICINA</b>      | 10 | 42  | 642                                | 10  | 51 | 651               |
| <b>GEOFISICA</b>     | 10 | 45  | 645                                | 11. | 53 | 713               |
| <b>ANEXO QUIMICA</b> | 10 | 47  | 647                                | 11  | 55 | 715               |

*Tabla 4.3 Tiempos de arribo a paraderos de la Ruta 1 del Pumabús*

En las gráficas 4.1 a 4.15 el eje horizontal denota el número de estimaciones realizadas por el algoritmo basado en lógica difusa, mientras que en el eje vertical se indica el tiempo de espera para que arribe un vehículo del PumaBús.

En las graficas antes señaladas se observa el subtitulo: Vuelta, este se refiere a un circuito completado (Ruta 1) para un vehículo PumaBús.

Se muestran las paradas del CELE o parada 4, Derecho o parada 10 y Geofísica o parada 14 para ejemplificar el funcionamiento del estimador.

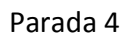

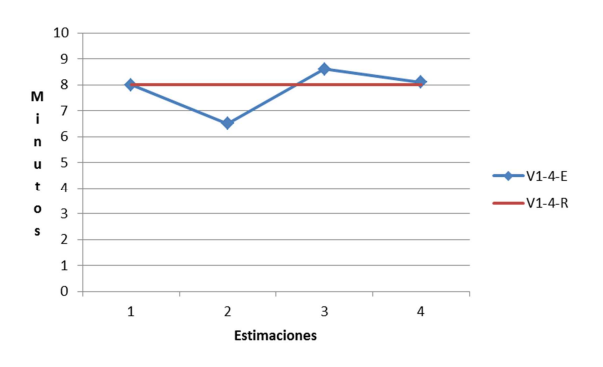

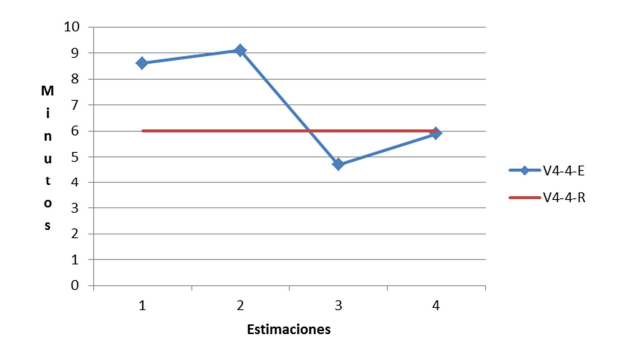

*Grafica 4.1 Vuelta 1, Parada 4* 

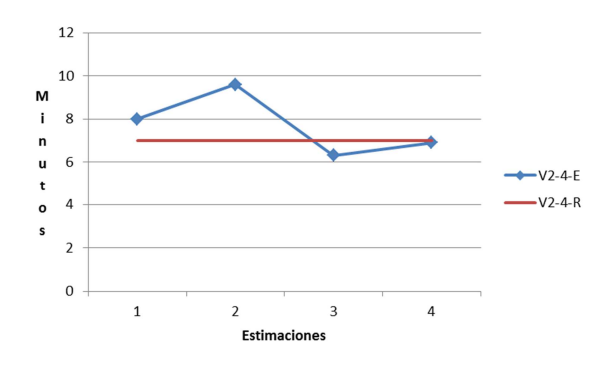

*Grafica 4.2 Vuelta 2, Parada 4* 

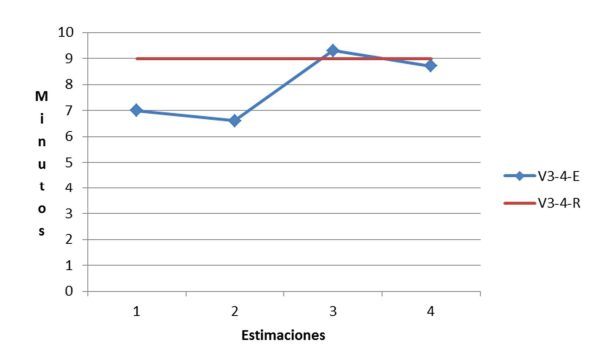

*Grafica 4.3 Vuelta 3, Parada 4* 

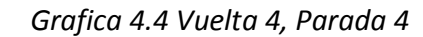

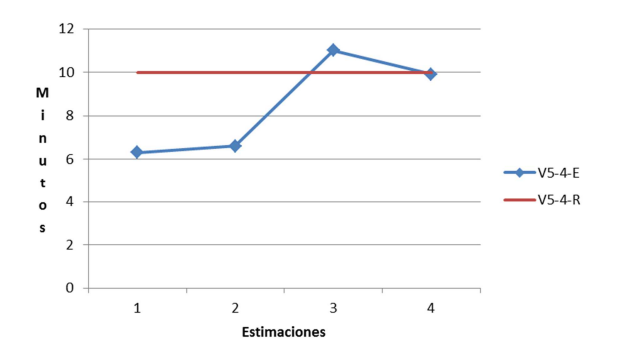

*Grafica 4.5 Vuelta 5, Parada 4* 

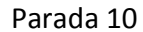

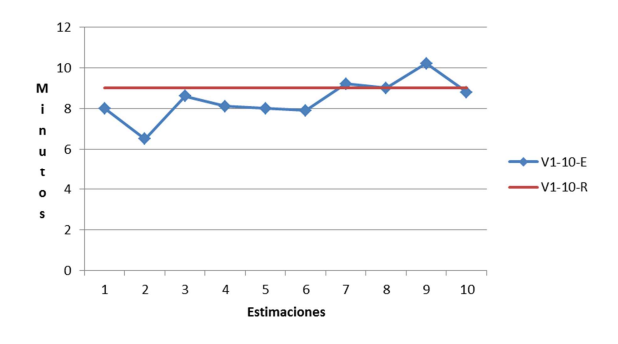

### *Grafica 4.6 Vuelta 1, Parada 10*

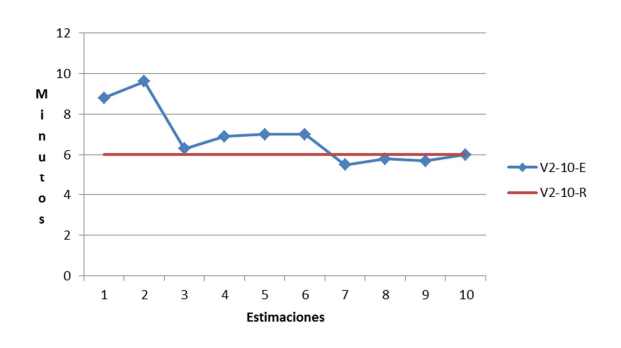

# *Grafica 4.7 Vuelta 2, Parada 10*

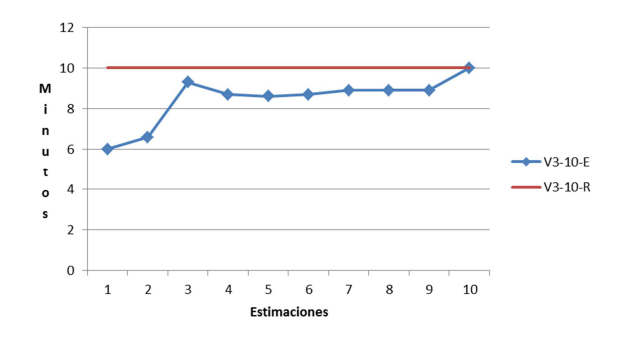

*Grafica 4.8 Vuelta 3, Parada 10* 

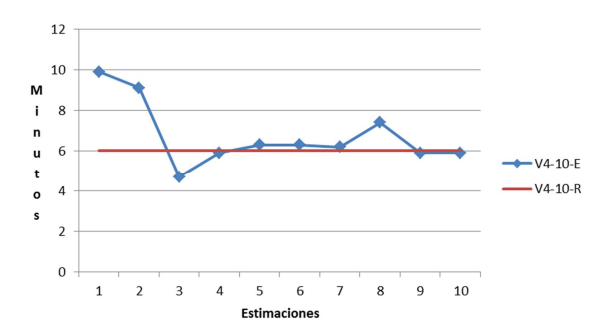

*Grafica 4.9 Vuelta 4, Parada 10* 

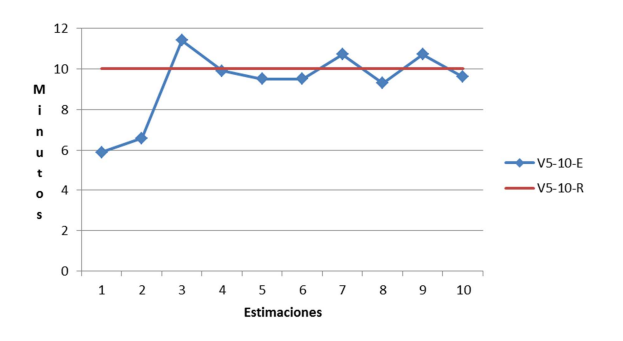

*Grafica 4.10 Vuelta 5, Parada 10* 

Parada 14

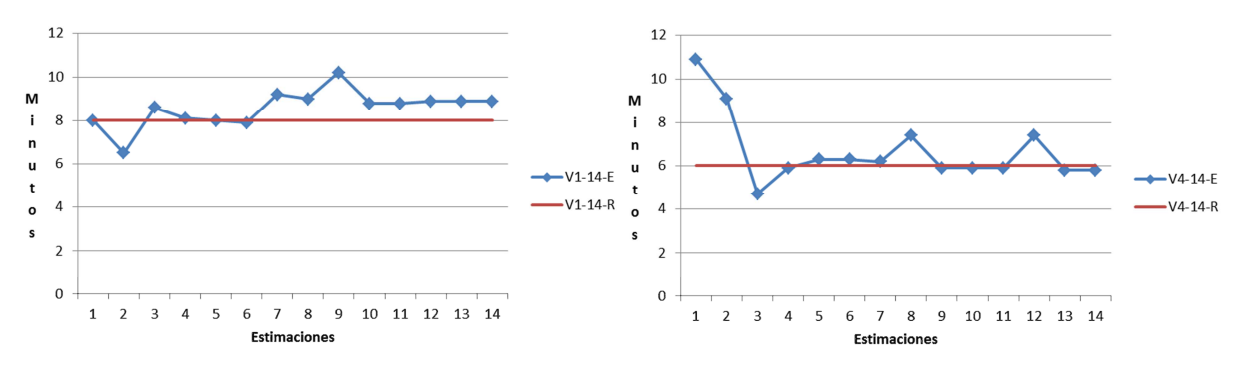

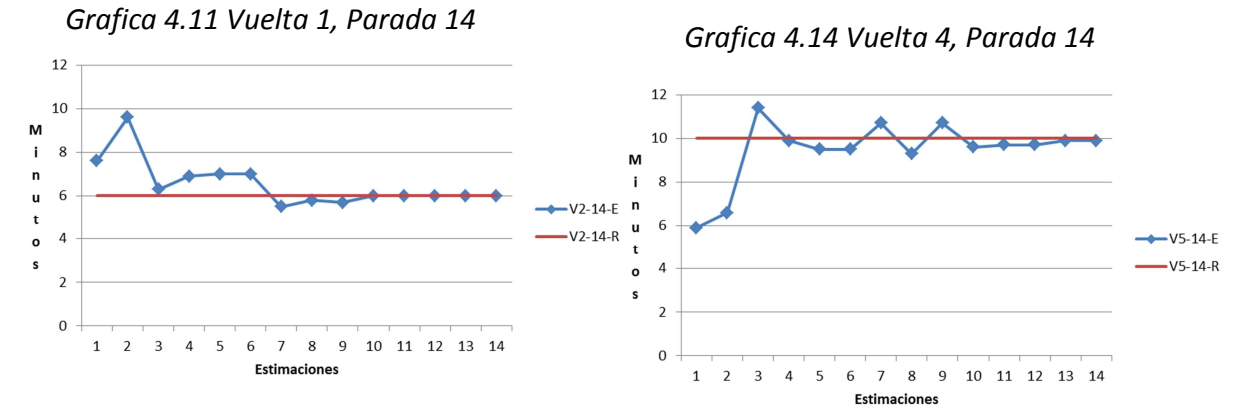

*Grafica 4.12 Vuelta 2, Parada 14* 

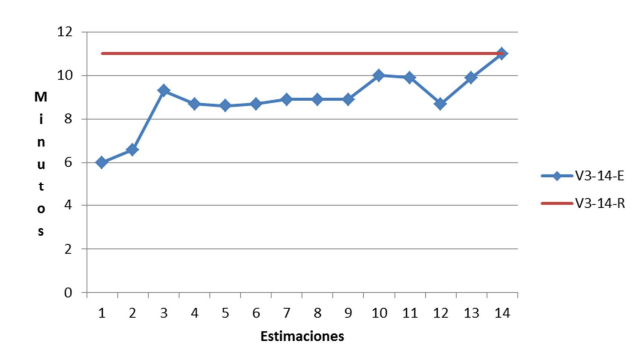

 *Grafica 4.13 Vuelta 3, Parada 14* 

*Grafica 4.15 Vuelta 5, Parada 14*

# *Conclusiones*

El adaptador inalámbrico es capaz de recibir datos con el mismo protocolo, velocidad de transmisión y formato que los de los controladores actualmente instalados en los vehículos de la red Pumabús; sin embargo el adaptador tiene la capacidad de informar el estado de la conexión de Wi-Fi a través de una salida digital del mismo.

El microcontrolador embebido en la tarjeta se comunica, por medio del protocolo USART, en forma asíncrona a 9600 bps, enviando comandos en código ASCII al módem de Wi-Fi; de esta manera el adaptador se autentifica y se asocia automáticamente con un AP. Para lograr lo anterior, previamente se configuró el módem por medio de comandos que permitieron grabarle en memoria no volátil el SSID, el tipo de red, la encriptación y la contraseña para tener acceso a la red deseada.

Se conectó un microcontrolador que envía cada 20 segundos tramas de datos con las mismas características que los controladores instalados en las unidades de transporte. El adaptador inalámbrico envía los datos recibidos cuando existe conexión a internet; sin embargo, cuando esto no ocurre los almacena en una memoria anillada.

Una de las principales motivaciones de este trabajo de tesis fue el de reducir los periodos de desconexión o perdida de comunicación que son habituales actualmente. Estos periodos de desconexión dejan sin información a la interfaz gráfica por lo que las acciones de monitoreo y control son interrumpidas en estos lapsos de tiempo.

Los periodos de desconexión son generados principalmente por la capacidad de tráfico de las células de radio y, en menor grado, por la cobertura de las mismas, tipo de terreno, etc.

Debido a las fallas de continuidad en la comunicación de los vehículos con las centrales de monitoreo se realizó un estudio a partir del 30 de mayo del 2011 al 25 de junio del mismo año. En la tabla 5.1 se muestra un extracto de la información recolectada y el estudio completo se encuentra en el Anexo A.

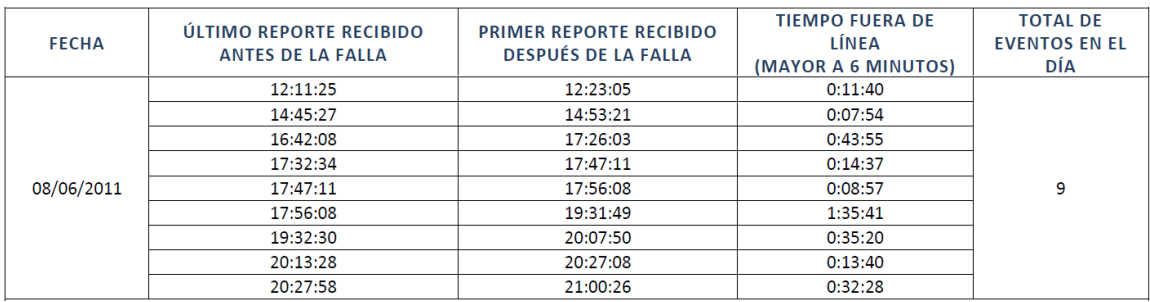

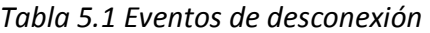

El microcontrolador del adaptador inalámbrico envía los datos aproximadamente en 10 segundos, cuando tiene acceso a internet, mientras que la autentificación y asociación tardan entre 1 y 5 segundos, dependiendo principalmente de la cantidad de suscriptores al AP y de la intensidad de la señal. El microcontrolador interroga al modulo Wi-Fi para confirmar el acceso a internet y envía los reportes guardados en memoria, estas acciones toman entre 20 [ms] a 50 [ms] aproximadamente dependiendo de la cantidad de datos a intercambiar y del tiempo que tarda en responder el módem. La acción que comúnmente toma más tiempo es la apertura de sesión con el servidor FTP, este tiempo varía entre 1 [s] y 6 [s] aproximadamente. Por lo que aún en el peor de los casos, cuando se agota el tiempo de espera para abrir sesión con el servidor FTP y consecuentemente hay que repetir el proceso de envió de datos varias veces, el tiempo en que se envían los datos cuando el módem se asocia a un AP es menor a 1 minuto. El tiempo de respuesta del servidor depende de la cantidad de usuarios conectados.

Es claro que la cobertura de la RIU tiene que aumentarse para abatir los tiempos de conexión actuales, dado que existen pocas ubicaciones dentro de las rutas del Pumabús donde existe cobertura de la red inalámbrica.

La cobertura actual de la RIU hace inviable la instalación del adaptador de Wi-Fi. Pero es claro que la expansión de la red en las paradas del Pumabús evitaría las pérdidas de comunicación casi totalmente, debido a que se dispondría de dos medios de comunicación y a que el módem Wi-Fi envía los datos en diferentes estaciones base o AP, evitando el "cuello de botella" que se forma en la única célula de radio que da servicio a Ciudad Universitaria.

Entonces, aunque la diferencia entre ambos módems es menor a 2 minutos cuando las condiciones de comunicación son óptimas, la diferencia principal se hace clara en periodos de congestión de ambas redes.

Se probó que el adaptador inalámbrico que se desarrolló no altera los datos que recibe y envía. La integridad de los datos es un aspecto muy importante porque la interfaz gráfica está configurada para procesar cadenas de datos con un formato y dimensión establecidos.

En la figura 5.1 se observa que la mayor tasa de transmisión es la del protocolo 802.11. Hay que recordar que el protocolo UART es el que comunica ambos módems con sus respectivos microcontroladores, como este protocolo es más lento que Wi-Fi o GPRS la velocidad de transmisión está determinada por la velocidad a la que esté configurado el protocolo UART.

La del protocolo UART en el módem GPRS es fija, y es de 9600 bps. La velocidad del módem Wi-Fi es configurable y la máxima es de 921600 bps y cerca de 2 Mbps con el protocolo SPI.

Dado que la cantidad de datos que tienen los reportes es de 25 bytes (muy pequeña), las velocidades de envió de datos no se ven afectadas significativamente.

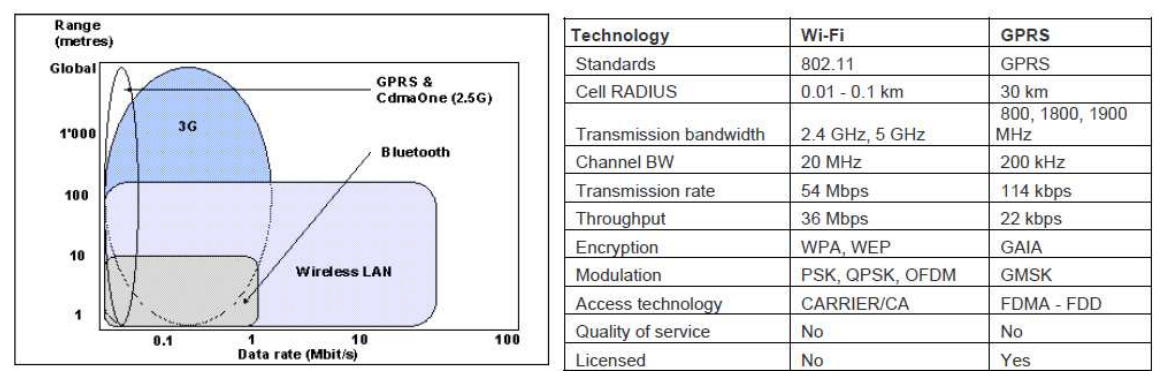

*Figura 5.1 Comparación de tecnologías inalámbricas* 

Por otra parte, respecto a los indicadores de posición se puede comentar que el hardware de dichos dispositivos está concluido, es necesario recordar que este es un primer prototipo funcional y que esta es una línea de desarrollo tecnológico abierta.

Respecto al algoritmo estimador en base a lógica difusa hay que destacar que es un programa escrito en lenguaje C, por lo que es fácilmente exportable a otros dispositivos. También, hay que señalar que el costo computacional (operaciones realizadas por el procesador por unidad de tiempo) es mínimo, esto permite la implementación en tiempo real del algoritmo.

El desempeño del estimador difuso mejora cuando se dispone mayor información (reportes enviados por los vehículos PumaBús).

# *Trabajo futuro*

- Es esencial para la puesta en marcha del nuevo canal de comunicación la expansión de la infraestructura de la red inalámbrica de la universidad.
- El mayor ancho de banda del canal ha de permitir nuevas funciones como la transmisión de video o fotografías dentro de las unidades de transporte, para fortalecer el lazo de retroalimentación y realizar un control más eficaz del sistema.
- Se pretende instalar indicadores de la posición de los vehículos en las paradas de autobús para que los usuarios del transporte tomen mejores decisiones de cómo transportarse. Estos módulos estarían comunicados por medio de WiFi.
- Hacer más pruebas de desempeño al controlador difuso.
- Realizar una fuente y carcasa adecuada para los dispositivos estimadores de arribo.
- Colocar los indicadores en las paradas más utilizadas.
- Realizar el software del servidor.
- Terminar el software del dispositivo para que se pueda conectar a Wi-Fi.

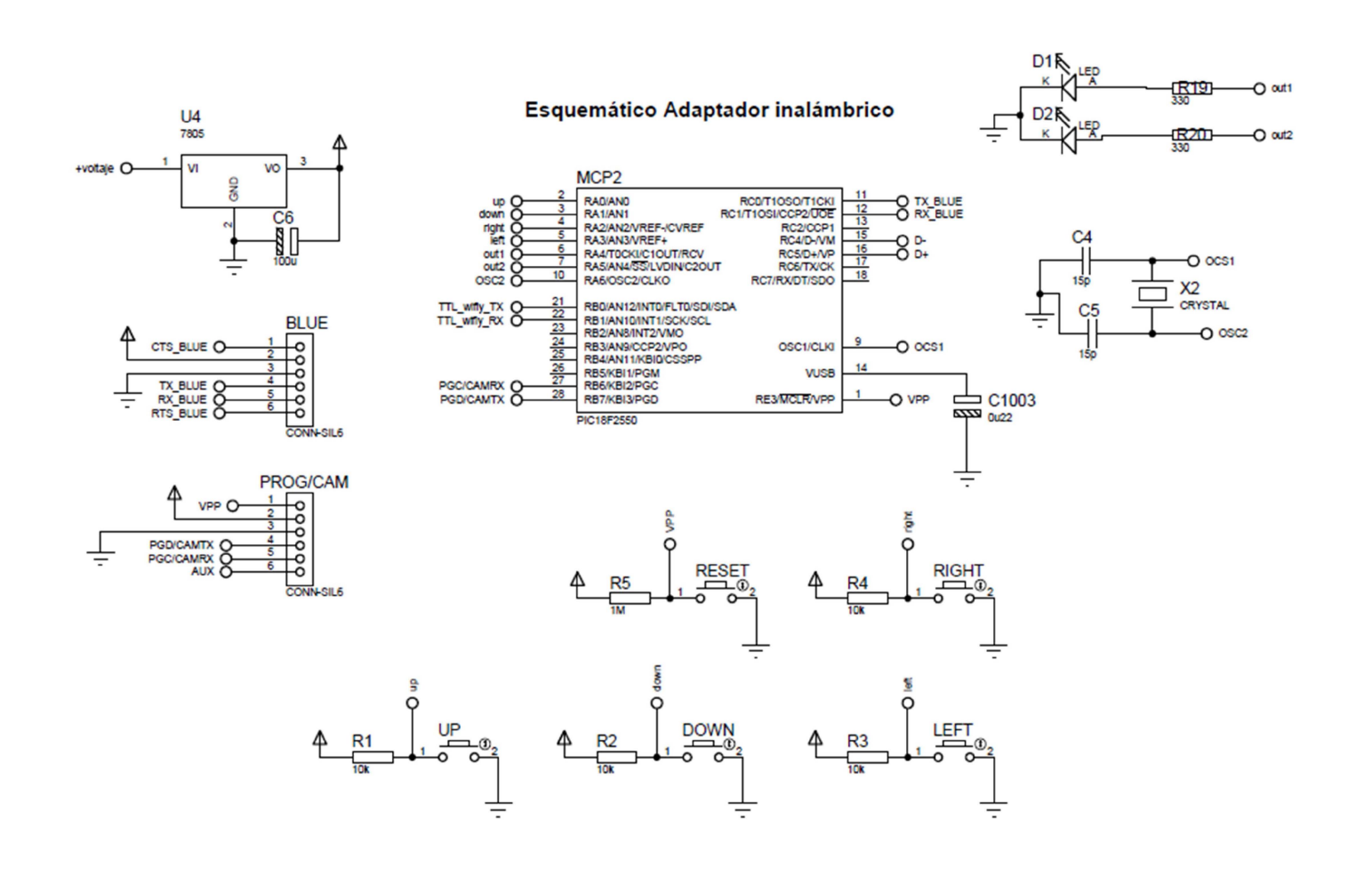

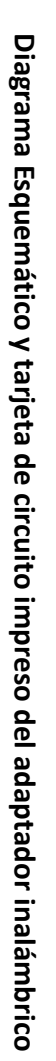

**Apéndice A** 

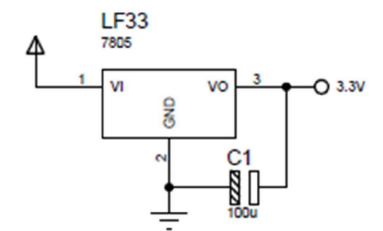

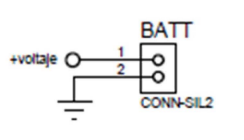

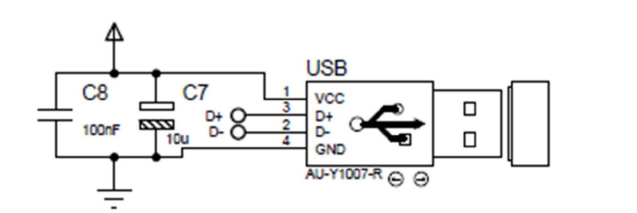

 $T_{\text{I}}$   $\begin{array}{c} \text{III} \\ \text{III} \end{array}$   $\begin{array}{c} \text{III} \\ \text{III} \end{array}$ 

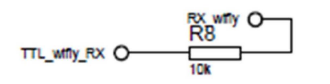

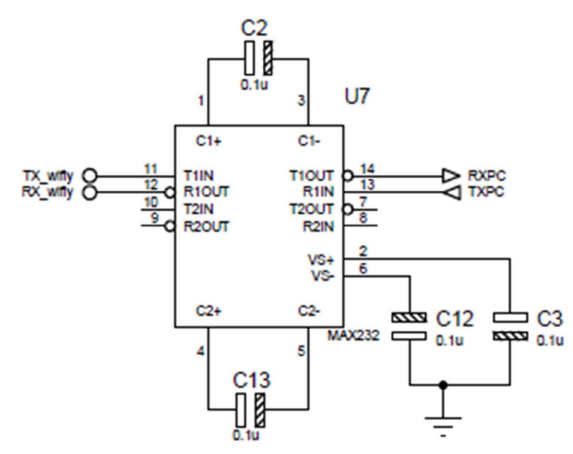

**Esquemático Adaptador inalámbrico** 

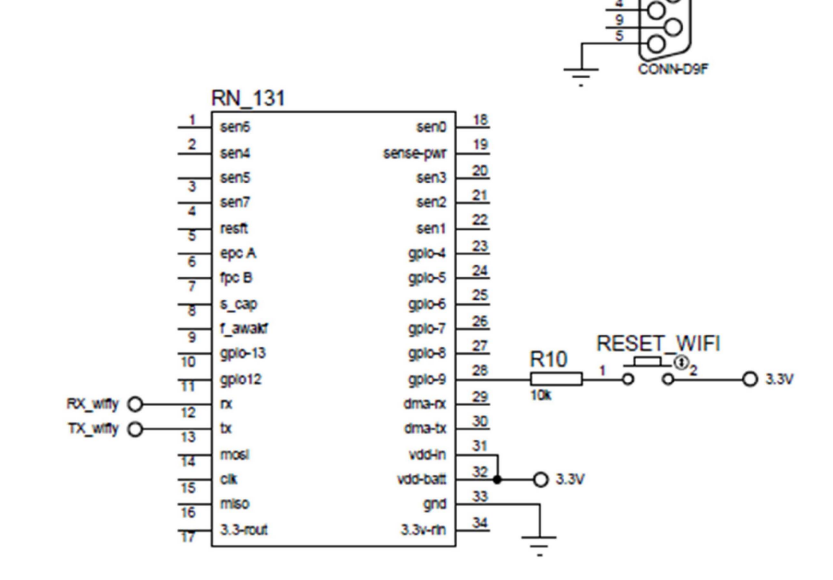

RXPC TXPC

J2

4

Tarjeta de circuito impreso

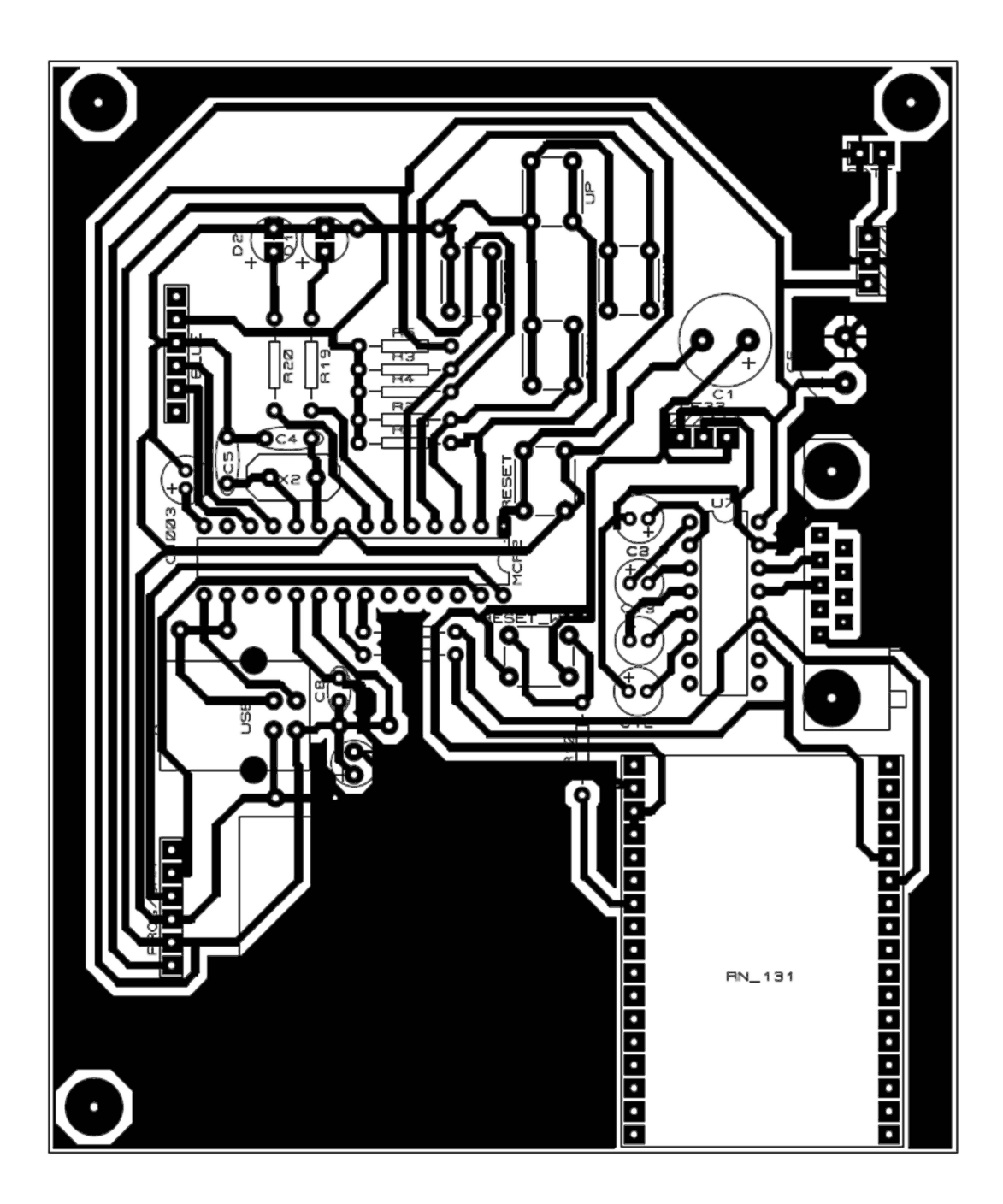
## **ESTUDIO DE FALLAS EN GRUPO METRO SIMOVE-PUMABUS**

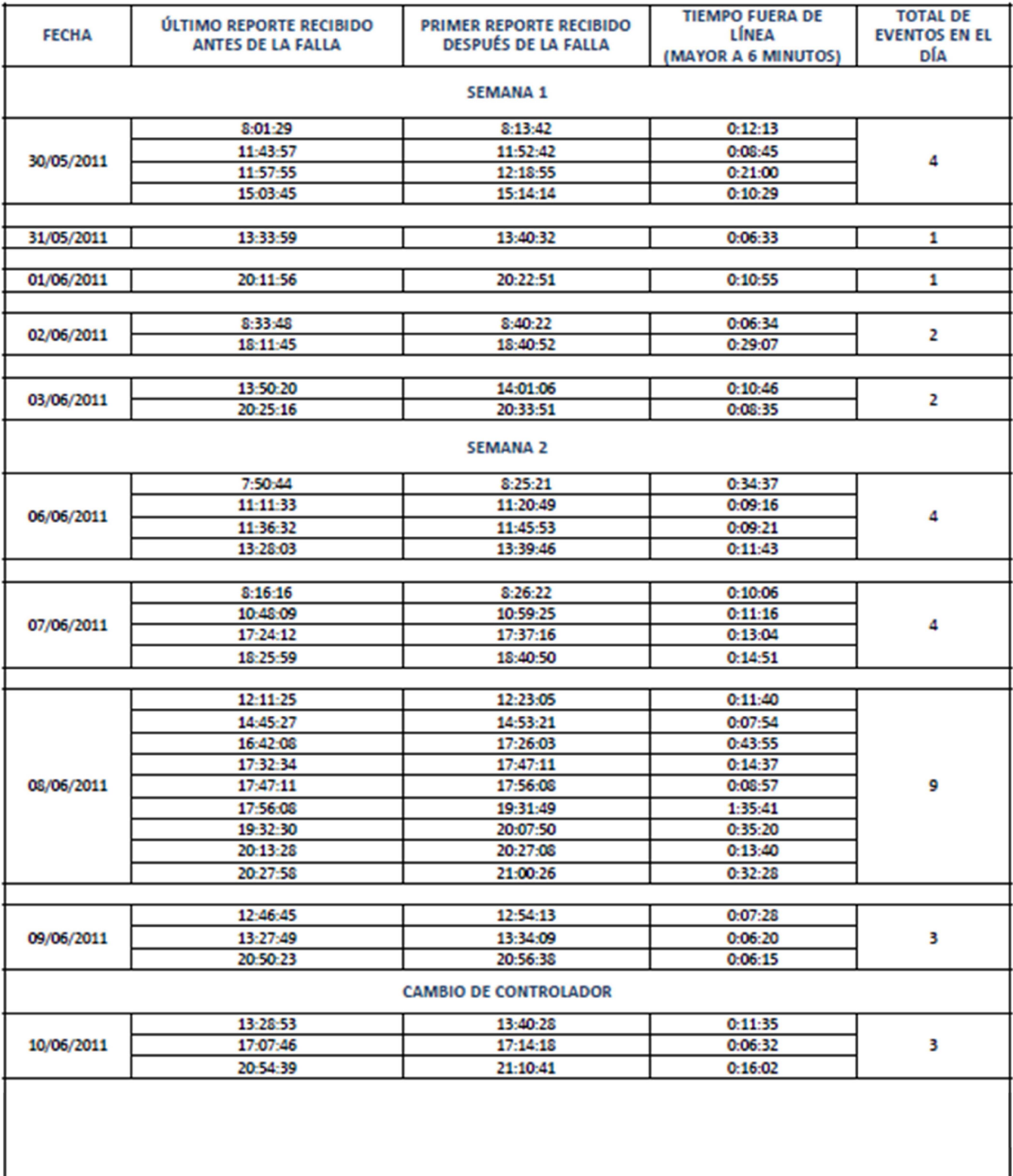

#### 30 DE MAYO - 25 DE JUNIO

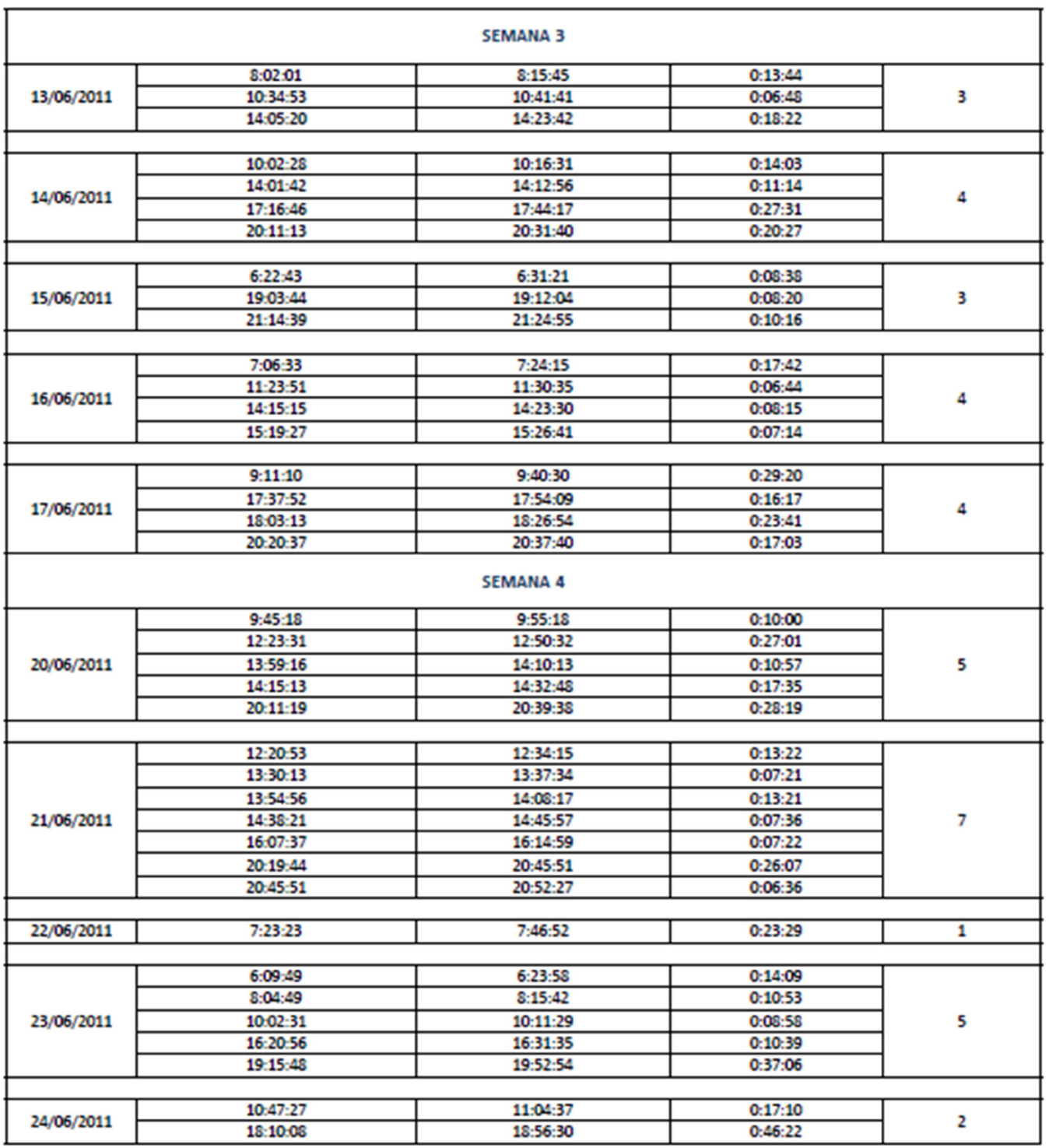

# **Apéndice B**

**Tiempos de arribo de los vehiculos PumaBús a los paraderos de la Ruta 1**

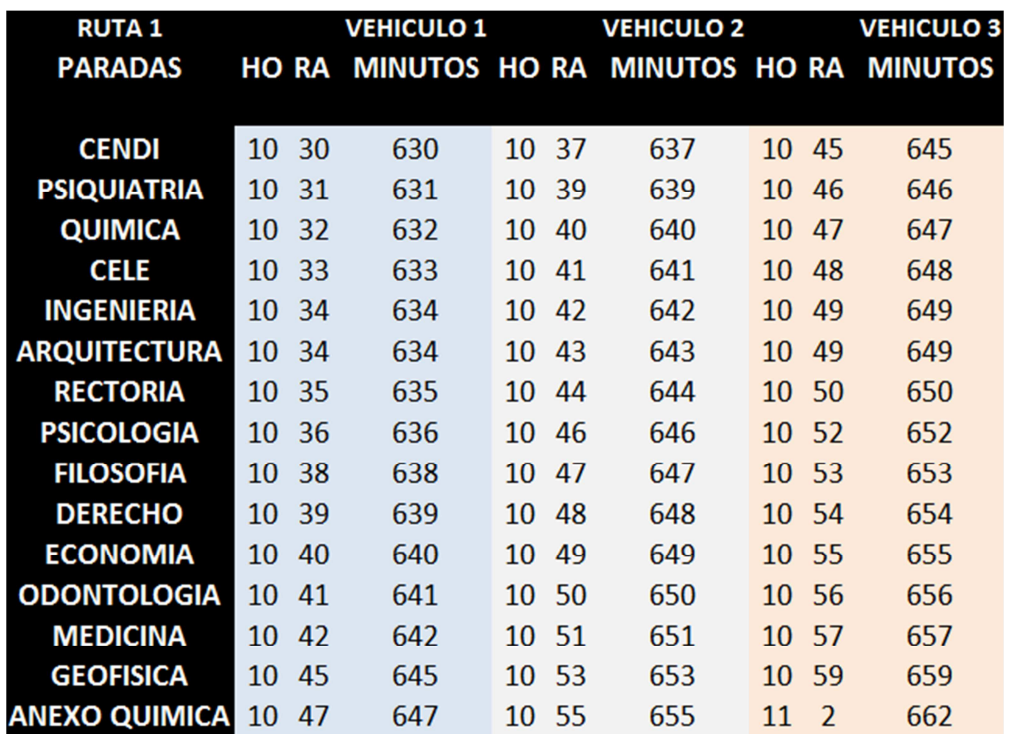

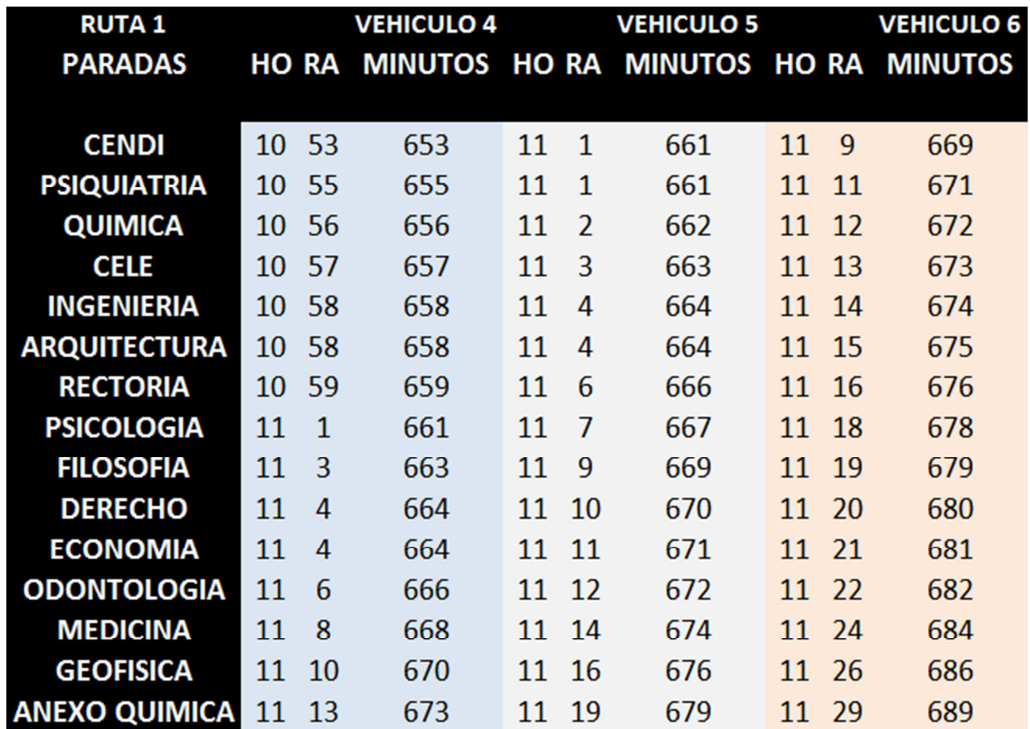

#### Esquemático Estimador

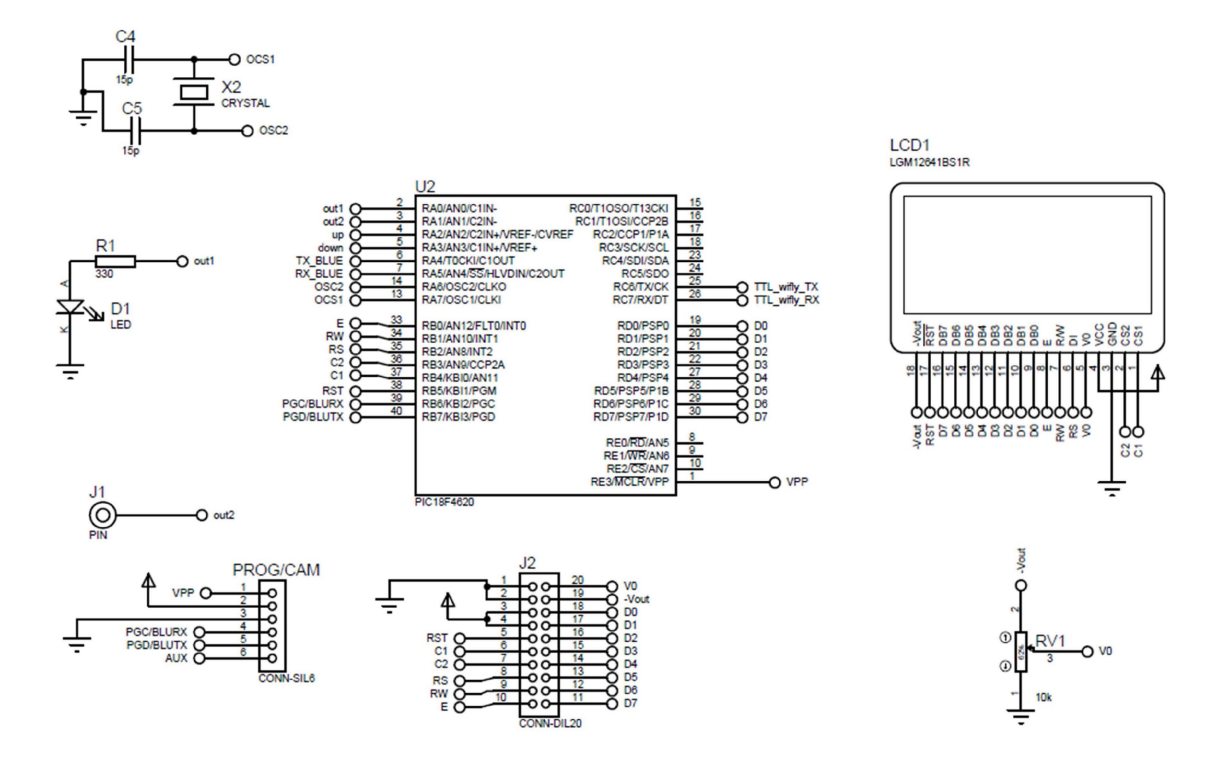

#### Esquemático Estimador

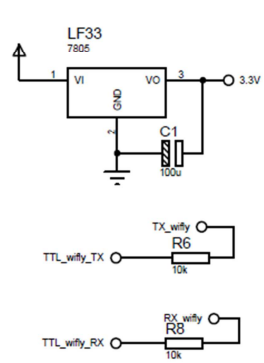

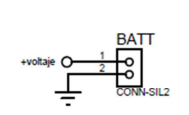

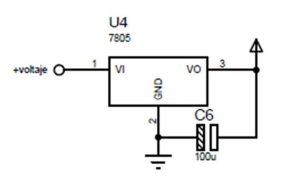

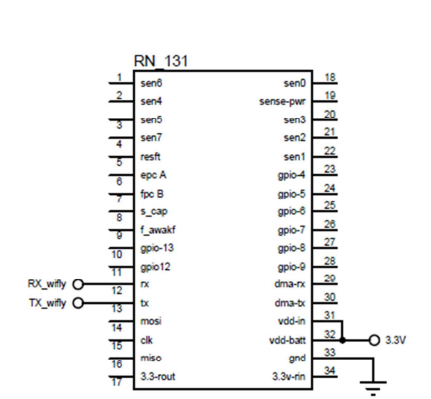

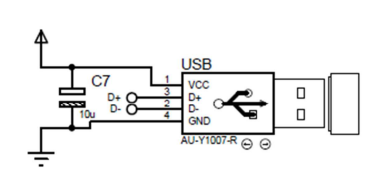

Tarjeta Electrónica del estimador de arribo vehicular

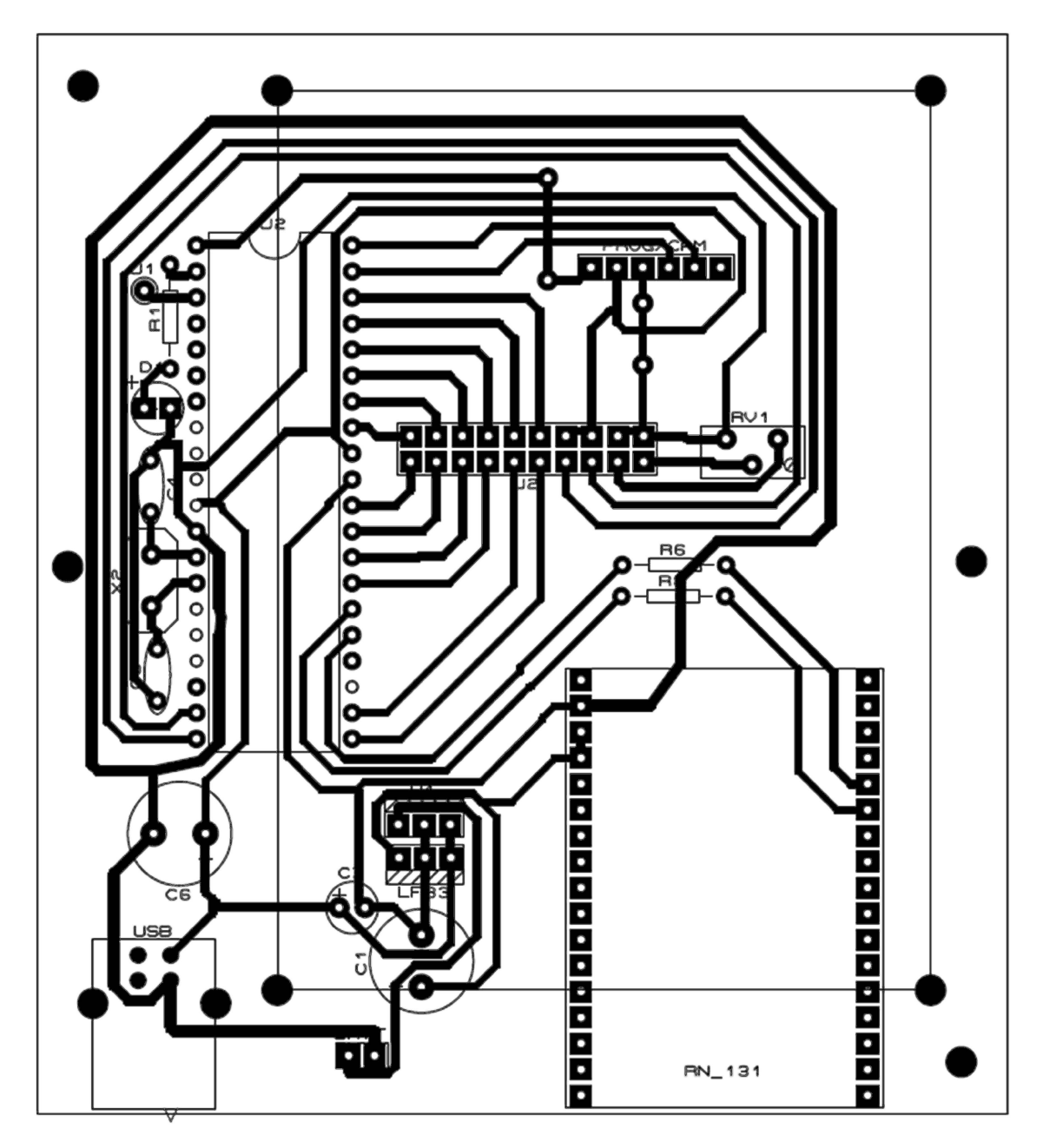

## **Referencias**

Memorias de Conferencia:

 [1] David A. Cain, Barry R., AVLC technology today: A developmental history of automatic vehicle location and control systems for the transit environment, **Vehicle Navigation and Information Systems Conference, 1993**.

Resumen de congreso:

[2] Humberto Gómez, Mario Peña, Jaime H. Rubí et al. **,** Driver-vehicle tracking controller with two alternative communications media for PumaBus vehicular transport system, **First International Congress on Instrumentation and Applied Sciences,** Cancun QR, 2010.

Libro:

 [3] William T. Shaw "*Cybersecurity for industrial scada systems*" PennWell Corporation, p. 3, 2006.

Boletín técnico:

[4] Dale Barr, "*Supervisory Control and Data Acquisition (SCADA) Systems*" Office of the Manager National Communications System, p.11, 2004.

Manual técnico:

[5] Headquarters department of the army, *"Supervisory control and data acquisition (SCADA) systems for command, control, communications, computer, intelligence, surveillance, and reconnaissance (c4isr) facilities"* technical manual no 5-601, Washington 2006.

### Libro:

[6] Gerard H. Holzmann, "*Design and Validation of Computer Protocols"* Prentice Hall, p. 12, 1991.

#### Revista:

[7] Ana Pozo, L. García, A. Ribeiro, et al., "Sistema de posicionamiento global (GPS): Descripcion, analisis de errores, aplicaciones y futuro" Mundo Electrónico. Madrid p. 1, 3 y 4, 2000.

Libro:

[8] Zdenko Kovacic y Stjepna Bogdan, "Fuzzy Controller Design: Theory and Applications (Automation and Control Engineering)" Taylor and Francis Group, Boca Raton Florida, pp. 1- 44, 2006.

Sitio Web:

[8] Asociación Nacional de Empresas de Rastreo y Protección Vehicular. Disponible en: http://www.anerpv.mx, (consultada en 9 de Noviembre de 2012).

Memorias de Conferencia:

[9] Tino Morenz y René Meier "An Estimation-based Automatic Vehicle Location System for Public Transport Vehicles", Intelligent Transportation Systems, 11th International IEEE Conference, p. 1 y 2, 2008.

Revista:

[10] Riter, S., McCoy, J. "Automatic vehicle location - An overview" *in IEEE Transactions on Vehicular Technology*. Vol. 26, no.1 1977, pp. 7-11, 1977.

Hoja técnica:

[11] Hoja de datos del módulo RN-131," WiFly GSX 802.11 b/g Wireless LAN Module", Roving Networks, 2012.

Sitio Web:

[12] Sistema de transporte interno PumaBús. Disponible en: http://www.pumabus.unam.mx, (consultada en 9 de Noviembre de 2012).